## РОССИЙСКО-АРМЯНСКИЙ (СЛАВЯНСКИЙ) УНИВЕРСТИТЕТ

Овсепян Самвел Меружанович

# РАЗРАБОТКА ПРОГРАММНОГО ОБЕСПЕЧЕНИЯ БЕСПИЛОТНЫХ ЛЕТАЮЩИХ АППАРАТОВ ДЛЯ ОБНАРУЖЕНИЯ ОБЪЕКТОВ ПО **АЭРОВИДЕОСЪЁМКАМ**

Диссертация

на соискание учёной степени кандидата технических наук по специальности 05.13.04 - "Математическое и программное обеспечение вычислительных машин, комплексов, систем и сетей"

Научный руководитель: д.т.н., проф. Асатрян Давид Гегамович

Ереван-2016

## Содержание

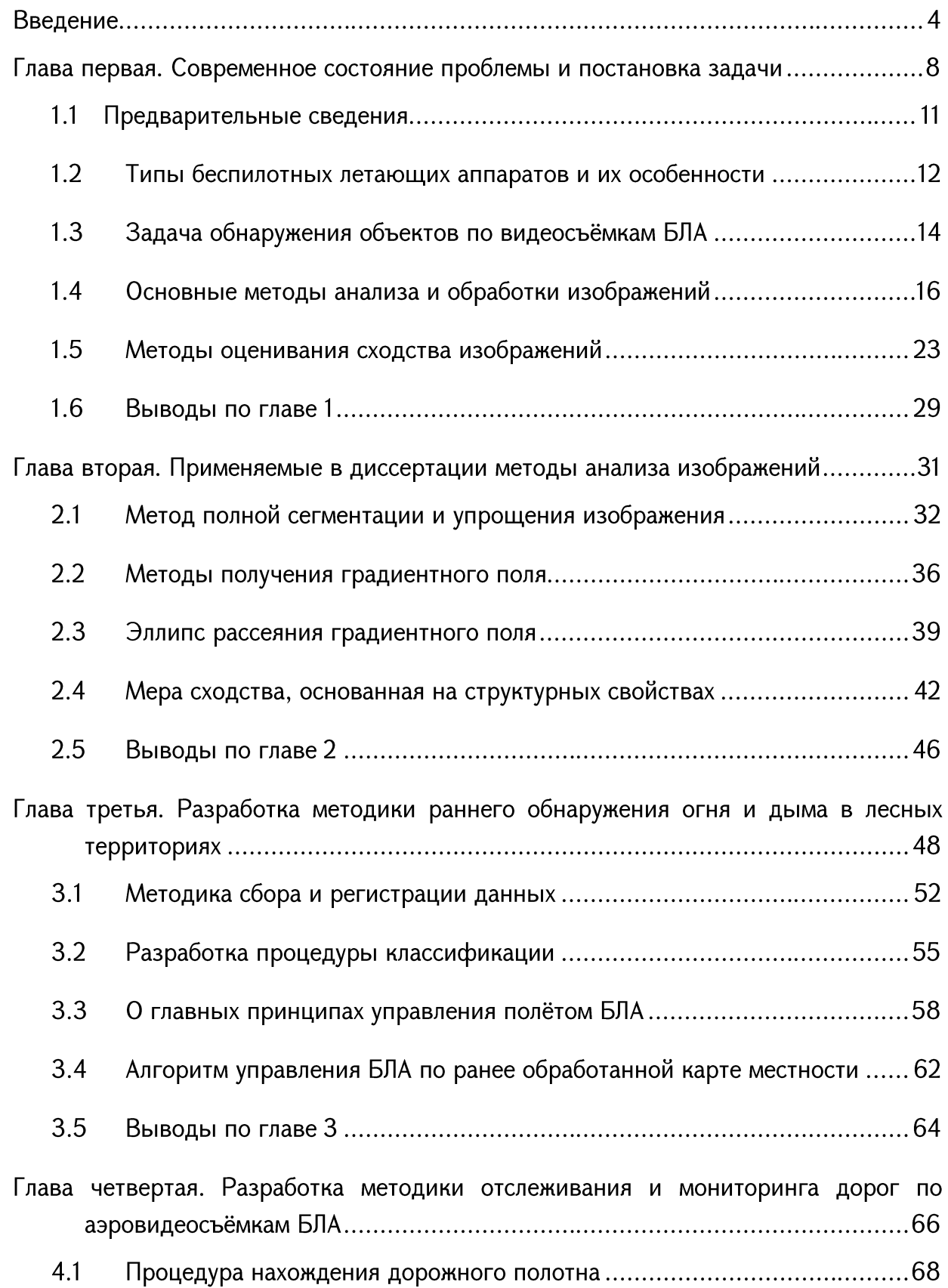

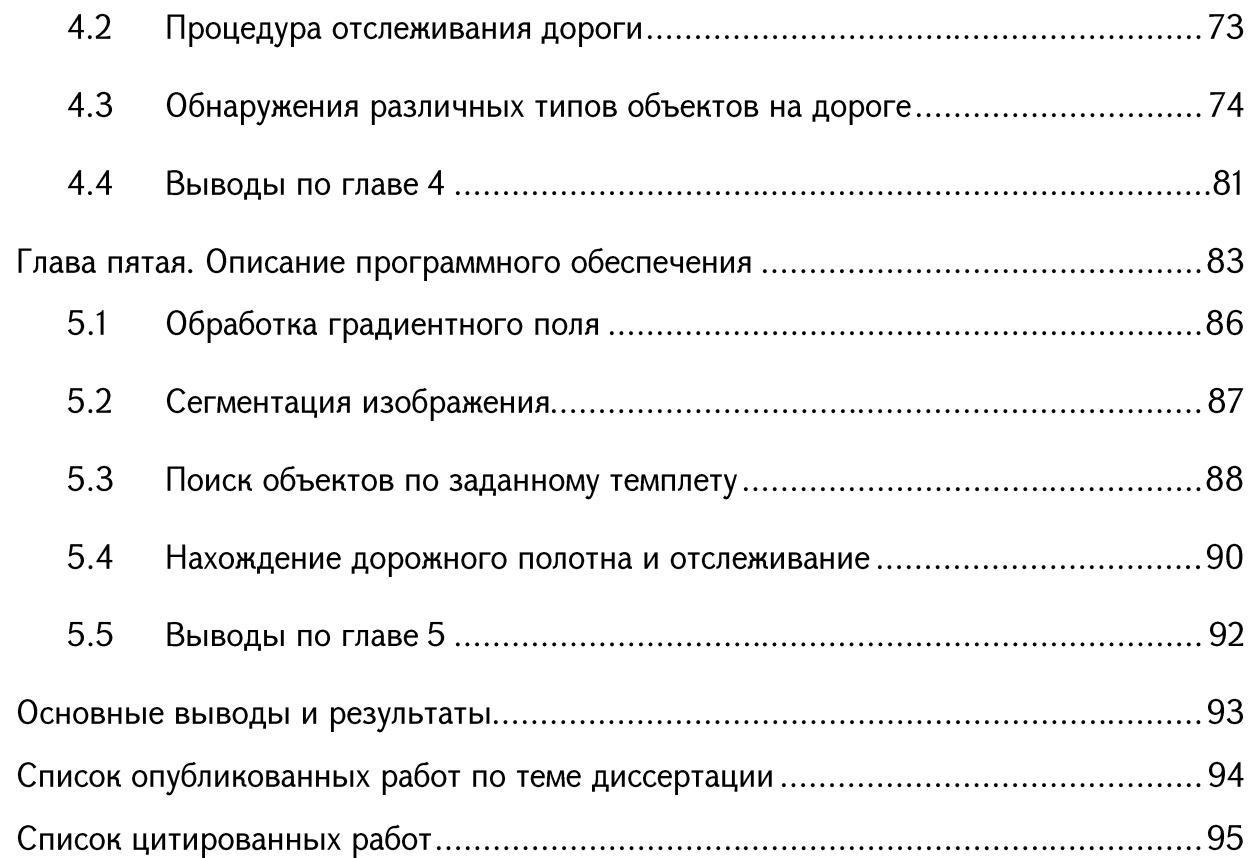

## **ВВЕДЕНИЕ**

#### Актуальность темы

Беспилотные летательные аппараты (БЛА) находят все более широкое применение в науке, в технике, в народном хозяйстве, в военном деле и в других сферах человеческой деятельности. С помощью БЛА решаются задачи, которые не могут быть решены другими средствами или же решение требует больших финансовых затрат [1],  $[2], [3].$ 

из основных функций, выполняемых БЛА, Одной является проведение мониторинга и обследование контролируемой территории с целью обнаружения определённых явлений и объектов с помощью аэровидеосъёмки местности сверху. При этом управление полётом БЛА осуществляется как автономно, так и при помощи наземных средств [4], [5].

Несмотря на применение современного навигационного и электромеханического оборудования, средств связи и обработки информации, в том числе на борту БЛА, при решении различных задач приходится преодолевать целый ряд трудностей, неизбежно возникающих при полёте БЛА. Эти трудности связаны с наличием ветров, турбулентности атмосферы, неточности данных датчиков, вибрации борта БЛА и других мешающих факторов. Все эти факторы в конечном итоге отражаются на качестве, точности и адекватности получаемой аэровидеосъёмки. Поэтому на долю программного обеспечения БЛА в части обработки видеоизображений, приходится решение основных задач борьбы с влиянием указанных факторов на конечный результат.

Анализ открытых литературных материалов, посвящённых программному и математическому обеспечению БЛА показывает, что в них имеются определённые пробелы применения методов автоматической обработки цифровых  $\mathbf B$ части видеоизображений [6], [7], [8]. Так, если локальная обработка фиксированных кадров видеоизображения даёт хорошие результаты, так как теория и техника обработки

 $\overline{4}$ 

изображений продвинута достаточно далеко, то динамическая обработка изображений наталкивается на отсутствие достаточно универсальных методов, позволяющих обнаруживать объекты произвольного типа по видеопоследовательности [9], [10], [11].

В научной литературе последних десятилетий большое внимание уделяется разработке обработки, методов основанных Ha использовании структурных, содержательных свойств изображений, результаты которых, к тому же, больше соответствуют восприятию информации визуальной системой человека (ВСЧ). При этом предложен ряд подходов, которые приводят к решениям, устойчивым к различным преобразованиям и искажениям изображений. Использование подобных методов в составе математического обеспечения может значительно повысить эффективность решения задач с применением БЛА [12], [13], [14], [15], [16].

Настоящая диссертационная работа посвящена разработке комплекса алгоритмов и программ поиска и обнаружения объектов по аэровидеосъёмкам, получаемыми БЛА.

#### Цель работы

Совершенствование математического и программного обеспечения БЛА путём разработки комплекса новых алгоритмов и программ поиска и обнаружения объектов на видеоизображении в условиях мешающих факторов.

#### Задачи работы

Для достижения цели в диссертационной работе решены следующие задачи:

- 1. Разработка концепции и методологии устойчивого поиска и обнаружения объектов на видеоизображении;
- 2. Обоснование и выбор математических моделей структурных свойств изображений, инвариантных к различным преобразованиям и искажениям;
- 3. Постановка и решение задачи раннего поиска и обнаружения дыма и огня на лесных территориях;
- $\overline{4}$ . Постановка задачи и разработка процедуры отслеживания дороги, и обнаружения на ней посторонних объектов;

5. Разработка программной системы, реализующей перечисленные выше методы.

## Научная новизна

- 1. Разработана методология устойчивого поиска и обнаружения объектов, основанная на использовании структурных характеристик видеоизображения;
- 2. Разработана устойчивая процедура обнаружения дыма и огня на лесных статистической обработке классификации территориях, основанная Ha  $\mathsf{M}$ результатов когерентной сегментации видеоизображения;
- 3. Разработана процедура автоматического отслеживания дороги и обнаружения на нём посторонних объектов с использованием характеристик градиентного поля изображения.

## Методы исследования

В диссертации использованы методы теории и техники обработки цифровых изображений, математического моделирования и статистического анализа данных. Для реализации и тестирования этих методов использован язык программирования C++ и библиотека Qt 5.0.

## Практическое значение работы

- 1. Разработанное программное обеспечение при определённых модификациях может быть использовано для обнаружения других типов объектов и явлений на видеоизображений;
- 2. Разработанные программные модули когерентной сегментации, анализа градиентного поля и других морфологических операций могут быть самостоятельно использованы в различных задачах обработки изображений.

## Положения, выносимые на защиту

- БЛА, 1. Разработана обработки видеоизображения, методология полученного устойчивая к различным мешающим факторам;
- 2. Алгоритмы, программные реализации и экспериментальные результаты поиска и обнаружения дыма и огня в лесной местности;

3. Комплекс алгоритмов и программа отслеживания дороги и обнаружения на ней посторонних предметов.

## Внедрение результатов работы

Результаты работы внедрены в учебный процесс по кафедре "Системное программирование" РАУ.

## Апробации

Результаты работы по диссертации были представлены на

- Международной конференции "Компьютерные науки и информационные технологии CSIT2015", Ереван, Армения, 2015;
- Годичной научной конференции РАУ, Ереван, Армения, 2015;
- На семинаре, Института Проблем Информатики и Автоматизации ИАН РА, Ереван, Армения, 2014.

## Публикации

Основные положения диссертационной работы опубликованы в четырёх работах, список которых приведён в конце диссертации.

## Построение диссертации

Диссертация состоит из введения, пяти глав, содержит 7 таблиц и 48 рисунков. Общий объем диссертации 100 страниц.

## ГЛАВА ПЕРВАЯ

## СОВРЕМЕННОЕ СОСТОЯНИЕ ПРОБЛЕМЫ И ПОСТАНОВКА ЗАДАЧИ

#### Введение

Беспилотные летающие аппараты (БЛА) находят все более широкое применение в науке, в технике, в экономике, в военном деле и в других сферах человеческой деятельности. С помощью БЛА решаются задачи, которые не могут быть решены другими средствами, или же решения требуют больших затрат [17].

Для ряда гражданских задач все чаще проводится мониторинг территории с воздуха с помощью БЛА различных по типу, размеру и установленному на нём оборудованию. Одним из основных критериев успешности выполнения поставленной задачи является автономное позиционирование БЛА в пространстве. В БЛА военного назначения для решения такого рода задач, как правило, используется комплекс инерциальной системы, не только в сочетании с системой ГЛОНАСС/GPS, но и с наземной системой обработки данных DGPS (дифференциальная система GPS), за счёт которой на борт БЛА приходят поправки данных со спутников [18], [19], [20]. За счёт этого точность позиционирования таких систем может достигать 5 см [21].

Уменьшение стоимости сверхлёгких БЛА, с одной стороны приводит к увеличению доступности таких технологических решений, но с другой стороны не позволяет устанавливать весь комплекс навигационного оборудования. В основном, в качестве систем навигации на сверхлёгкие БЛА устанавливается приёмник ГЛОНАСС/GPS и магнитометр. Данные со спутников GPS обновляются с частотой 1-5 Гц, что позволяет автопилоту часто оценивать курс движения и вносить в него поправки. Точность гражданских приёмников ГЛОНАСС/GPS сейчас находится в пределах 5-15 метров [22],  $[23]$ .

При выполнении мониторинга территории в гражданских целях, часто необходимо производить движения на небольшой высоте или на закрытой от прямой видимости спутников территории (например, в горной местности). Также, при относительно небольшой цене модулей навигационных систем, такие модули иногда выходят из строя или теряют спутники в процессе выполнения полёта. В связи с этим есть необходимость в разработке альтернативных методов ориентирования сверхлёгких БЛА на основе поступающей информации о местности, которая будет способна уточнить своё местоположение и продолжить миссию без сигнала со спутников глобальной системы навигации, внести поправки в курс при нерегулярном обновлении точных данных о его местоположении. При этом такая система не должна потреблять много энергетических ресурсов сверхлёгкого БЛА И He требовать использования дополнительного оборудования.

Однако, следует заметить, что сигналы GPS навигаторов, как и любые сигналы, принимаемые/отсылаемые БЛА, можно перехватить и подменить, а сами приёмники, при необходимости, не сложнее вывести из строя, чем любые другие электронные устройства. Кроме того, в управлении БЛА есть ещё одно уязвимое звено – необходимость постоянного обмена информацией с наземными пунктами управления. Большой объем передаваемых данных требует достаточно МОЩНЫХ каналов радиосвязи, для которых практически невозможно обеспечить высокий уровень надёжности. В самом простом варианте, их можно попросту забить помехами. В частности, известно, что один БЛА "Global Hawk" уже требует скорости передачи данных в 500 мегабайт/сек.

Из целесообразность сказанного следует разработки **НОВЫХ** методов позиционирования БЛА без использования систем спутниковой навигации, с применением только данных, полученных с бортового фото-видео регистратора.

B данной диссертационной работе обработки рассматривается задача видеопотоков, полученных с помощью БЛА, на примере нахождения огня и дыма в контролируемой местности, а также мониторинга и отслеживания трасс и дорог с возможностью обнаружения отличающихся объектов, находящихся на них. Обе задачи

могут быть решены с использованием наземных инфраструктур, но такой подход связан с большими финансовыми затратами, так как мы имеем дело с большими расстояниями.

Задачи, где в качестве входных данных рассматривается видеопоток, снятый при помощи БЛА, встречают дополнительные трудности, связанные с мешающими факторами, которые возникают во время полёта БЛА. В частности, надо учесть ветры, турбулентность воздуха, неточность данных о полёте (например, высота полёта) и т.д. Все это приводит к тому, что многие из известных методов обработки изображений плохо работают, или же совсем не работают в случае БЛА. Следовательно, надо применять или разрабатывать методы, которые устойчивы к таким мешающим факторам, а также хорошо работающие при разных освещениях и при разных углах съёмки.

В диссертационной работе рассматриваются две задачи, связанные с обработкой изображений и видеоматериалов с применением БЛА.

- задача раннего обнаружения огня и дыма на лесных территориях;
- задача отслеживания и мониторинга дорог с целью нахождения отличающихся от дорожного покрытия объектов, таких как машин, животных, повреждений асфальта и т.д.

Каждая из задач требует индивидуального подхода, но в литературе существуют известные общие методы и алгоритмы решения подобных задач.

Настоящая глава диссертации посвящена обзору литературы по общепринятым и известным методам, посвящённым обработке изображений, обзору литературы, посвящённой разновидностям применения БЛА. Рассматривается задача обнаружения объектов определённого типа и задача оценивания качества изображения.

#### $1.1$ Предварительные сведения

Приведём предварительные сведения и основные понятия, связанные с методами использования БЛА, а также некоторые пояснения по объектам, представляющим интерес.

Беспилотный летательный аппарат (БЛА или БПЛА) — в общем случае это летательный аппарат без экипажа на борту. Понятие летательный аппарат включает в себя большое число разновиднастей, у каждого из которых есть свой беспилотный аналог. Под определение БЛА попадает более узкое понятие. А именно: летательный аппарат без экипажа на борту. В зависимости от принцип создания подъёмной силы БЛА различают на БЛА самолётного и вертолётного типа. Важными характеристиками являются также мощность двигателя, полезную нагрузку и продолжительность полёта  $[24], [25], [26], [27].$ 

Исходная информация. Предполагается, что установленная на борту БЛА видеоаппаратура производит съёмку местности и передаёт её в компьютер, установленный на борту или, через средства связи, в компьютер наземного базирования. Кроме этого, может производиться регистрация координат БЛА по данным, полученным системой GPS или ГЛОНАСС. Не исключается регистрация информации, выдаваемой бортовой навигационной системой (на некоторых типах БЛА имеются лазерные или ультразвуковые датчики высоты полёта и других координат).

Контролируемая местность. Назовём местность, **TY** где проводятся исследования - контролируемой. Предполагается, что БЛА проводит съёмки в определённой, изначально заданной местности и не выходит за пределы этой области. Такая местность должна быть более или менее однородной по структурным и цветовым характеристикам.

Искомый объект. Одной из целей, поставленной перед БЛА, это нахождение заранее заданного, некоторым образом описанного объекта. В таких случаях, назовём его искомым объектом.

Мешающие факторы. Под мешающими факторами понимаются те объективные причины, которые имеют влияние на траекторию полёта, качество проводимой

видеосъёмки и, в конечном итоге, имеют влияние на окончательные результаты. Мешающие факторы можно разделить на два типа: внешние и внутренние.

Основные внешние мешающие факторы - это ветры и турбулентность атмосферы, которые влияют на траекторию полёта и искажения изображения.

Под внутренними мешающими факторами понимается неточность данных датчиков, собственные вибрации борта БЛА.

#### 1.2 Типы беспилотных летающих аппаратов и их особенности

Для более точного определения тех БЛА, которые будут рассматриваться в работе, необходимо подробнее определить характеристики летательного аппарата. Одной из важных характеристик является способ управления БЛА.

Существуют следующие способы управления:

Ручное управление оператором. Такой способ представляет собой управление БЛА, с помощью дистанционного пульта в пределах оптической наблюдаемости. Важным пунктом здесь является факт, что дистанция БЛА и пульта управления ограничено и следовательно полёт может осуществляться в ограниченной дальности от местонахождения оператора. При таком управлении оператор решает задачу пилотирования, то есть сам поддерживает нужный курс, высоту и т.д.

Автоматическое управление даёт возможность полностью автономного полёта БЛА по заданной или же по автоматически определяемой траектории, высоте, скоростью и т.д. Автоматическое управление осуществляется с помощью программных устройств работающих на бортовых приборах.

Полуавтоматическое управление осуществляется автоматически, с помощью автопилота заранее определённым  $\overline{10}$ параметрам, HO здесь допускается вмешательство оператора, кто может вносить изменения и влиять на результат функционирования БЛА в интерактивном режиме.

Отметим, что БЛА которые не имеют средства автоматического управления полётом, не могут рассматриваться как платформу для выполнения серьёзных, более или менее серьёзных задач, в виду больших ограничений связаных с управлением [28].

В настоящее время БЛА с автоматическими и полуавтоматическими системами управления являются предпочтительнее со стороны пользователей беспилотных летательных систем. Такая система управления имеют малую и относительно лёгкую программу обучения персонала и обеспечивают безопасную и эффективную эксплуатацию систем беспилотных летательных аппаратов. Полностью автоматическое управление может являться лучшим решением для задач связанных с аэрофотосъёмки определённого участка, особенно когда требуется снимать вне контакта с наземной станцией, с большого расстояния от места базирования пункта управления. В то же время, так как за конечным результатом в конечном итоге отвечает лицо осуществляющий запуск, метод полуавтоматического управления имеет преимущество тем, что даёт возможность влиять на полёт с наземной станции и может помочь избежать чрезвычайных или же внештатных ситуаций.

Далее БЛА характеризуются по размеру - микро, мини, средние и тяжёлые [29], [30]. Отношение БЛА к тому или иному классу определяют по массе аппарата, дальности, высоте полёта и времени, которое аппарат способен провести в воздухе (таблица 1-1):

|         | Macca           | Максимальная  | Максимальное    |
|---------|-----------------|---------------|-----------------|
|         |                 | высота полёта | время полёта    |
| Тяжёлые | 1000 кг и более | до 20 км      | более 24 часов  |
| Средние | $50 - 1000$ кг  | до 9 – 10 км  | $10 - 12$ часов |
| Мини    | $10 - 50$ кг    | до 3 – 5 км   | $4 - 8$ часов   |
| Микро   | до 10 кг        | менее 1км     | примерно 1 час  |

Таблица 1-1: Типы и основные характеристики БЛА

Ещё одной характеристикой БЛА является вид. По виду различаются три основные группы: беспилотный летательный самолёт, беспилотный летательный вертолёт и беспилотный летательный мультикоптер [31]. Иногда, в некоторых источниках мультикоптеры считаются беспилотниками вертолётного вида. На Рис. 1-1 приведены типичные экземпляры упомянутых классов.

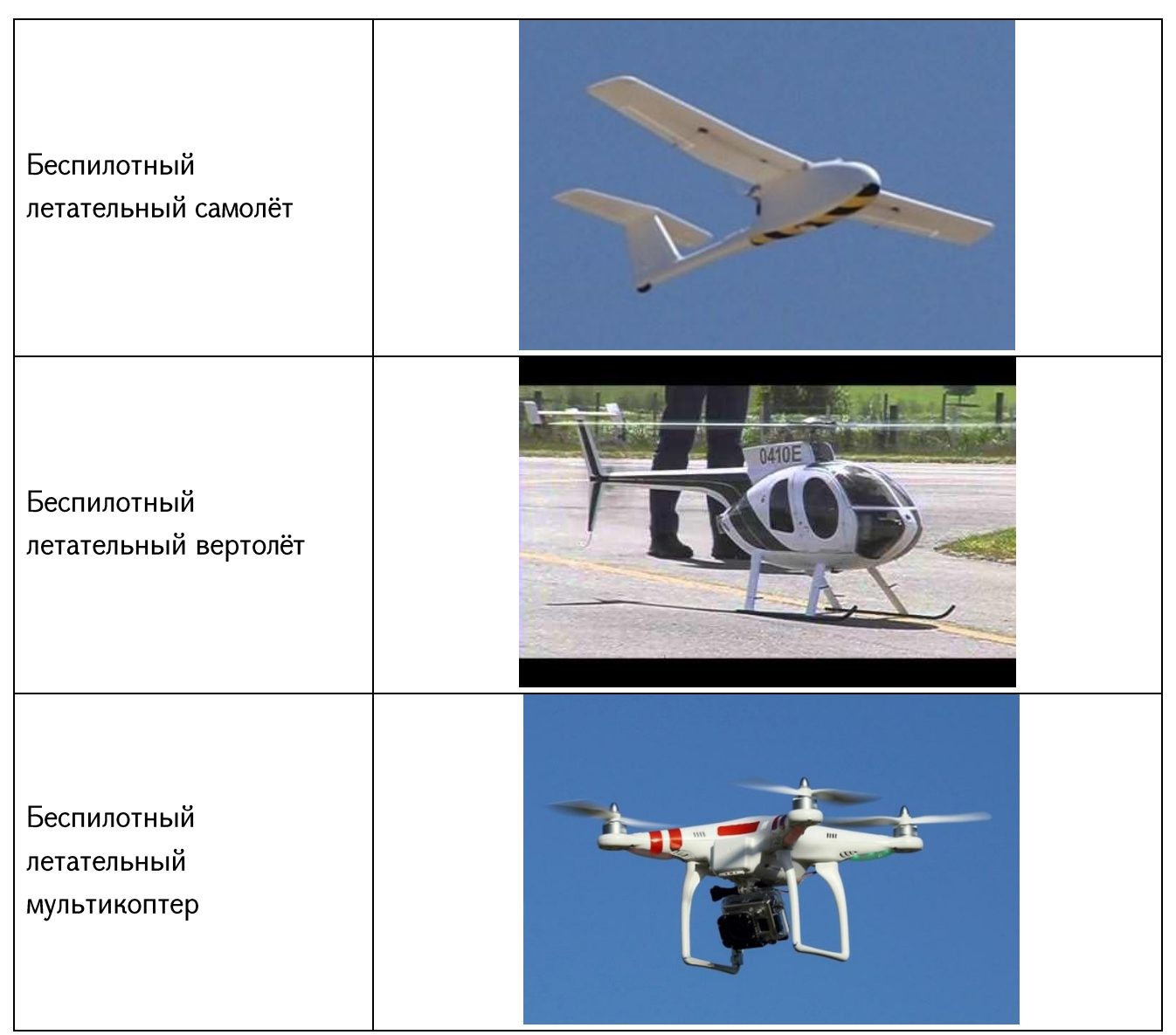

Рис. 1-1. Примеры типичных видов БЛА.

В данной диссертационной работе под БЛА будет подразумеваться аппарат с автоматическим или же с полуавтоматическим управлением, размера микро и вида мультикоптер, оснащённым цветной бортовой видеокамерой малого разрешения.

## 1.3 Задача обнаружения объектов по видеосъёмкам БЛА

Задача обнаружения объектов это специальный отдел машинного зрения, целью которого является установление наличия изображения объекта, обладающего определёнными характеристиками [32].

Рассмотрим, вкратце, задачу обнаружения объектов на изображении исследуемой сцены. Основная идея обнаружения состоит в установлении достаточного сходства некоторого участка изображения сцены с изображением искомого объекта. При этом изображение искомого объекта может быть задано либо совокупностью определённых признаков, либо в виде самостоятельного изображения - "темплета" [33], [34].

Первый тип задания искомого объекта хорошо известен как предмет исследования раздела науки, называемый "распознаванием образов". В данной диссертационной работе этот тип описания объекта распознавания нами не применяется непосредственно по следующей причине. При использовании БЛА встречаются сцены с огромным разнообразием типов и характеристик изображений. Это разнообразие приводит к необходимости тщательного исследования каждого объекта, подлежащего обнаружению. Между тем, зачастую приходится на ходу существенно перестраивать систему для обнаружения другого объекта, описание признаков которого не соответствует изначально заданному набору. Поэтому в настоящей работе рассматриваемый тип описания искомого объекта применяется лишь в специальных случаях, о которых речь пойдёт в четвертой главе.

Второй тип задания искомого объекта реализуется значительно проще, так как для этого зачастую достаточно иметь лишь предварительно выполненную съёмку необходимой части соответствующей сцены.

Неотъемлемой частью любой процедуры обнаружения объекта является алгоритм оценивания сходства некоторого участка изображения сцены, с изображением искомого объекта. Поэтому приходится использовать широкий набор подходов, методов и алгоритмов, разработанных в области теории и техники цифровой обработки изображений.

Ниже приводится краткий обзор научной и научно-технической литературы с целью изыскания методов, наиболее адекватных поставленной задаче.

B последующих главах проводится дополнительный обзор литературы применимой к конкретной задаче, рассматриваемой в диссертации.

#### 1.4 Основные методы анализа и обработки изображений

В данном пункте приводятся основные математические методы, применяемые при анализе и обработке изображений. Эти методы реализованы в системе программного БЛА, описанной  $\overline{B}$ пятой обеспечения главе. Предварительно отметим, **YTO** библиотек ИЗВЕСТНЫХ программой "UAV Images Analyzer" использование He предоставляется целесообразным, поскольку некоторые из них должны быть реализованы также в программном обеспечении, использованном БЛА во время полёта. В этой связи отметим, что в ряде критериев, при оценивании работы указанной программной системы, входит требование по скорости обработки.

Основной подход к обработке и анализу изображений является сегментация изображений, которая представляет собой разделение изображения на связанные сегменты по какому-то критерию.

Методы сегментации делятся на два класса:

- 1. Разбиение изображения на однородные области.
- 2. Выделение областей изображения с известными, заранее определёнными свойствами.

Между этими двумя классами методов есть концептуальная разница. В случае методов второго класса, никакая заранее известная информация о свойствах областей не используется. Здесь ставятся некие условия, основываясь на которых проводится разбиение изображения (например, все области должны быть однородны по цвету и текстуре). Так как эти методы сегментации не используют никакую априорную информацию об изображённых объектах, то методы этой группы универсальны и применимы к любым изображениям. В основном сегментация в этой постановке применяется на начальном этапе решения задачи, для того чтобы получить представление изображения в более удобном виде для дальнейшей работы.

Во втором случае задача метода состоит в поиске определённых областей, о которых имеется заранее установленная информация (цвет, форма областей). Методы этой группы узко специализированы для каждой конкретной задачи. Сегментация в

такой постановке используется в основном в задачах машинного зрения (анализ сцен, поиск объектов на изображении).

Обычно методы второго класса являются частными случаями методов первых классов. Дело в том, что почти все алгоритмы сегментации требуют параметры конфигурации, и в зависимости от их конфигурации, работа алгоритмов адаптируется к тому или иному частному случаю.

Ещё к методам второго класса относятся генетические алгоритмы, такие как специализированные алгоритмы для распознавания лиц. Но в контексте данной диссертационной работы такие алгоритмы не будут рассматриваться, так как в случае полёта БЛА возникшие сцены могут быть слишком разными и требуют быстрой обработки, а генетические алгоритмы очень узко специализированы и требуют огромного времени для расчётов.

Рассмотрим некоторые общие подходы решения задачи сегментации. Отметим, что все рассматриваемые подходы предполагают, что нет никаких заранее известных данных о свойствах областей.

Одной из таких подходов является бинаризация изображения, что является классификацией пикселов изображения на две группы - фоновые (background) и светлые (foreground). Выбирается порог Т такой, что если интенсивность i-того пиксела  $I_i < T$ , то пиксел фоновый, в противном случае  $(I_i \geq T)$  - светлый [35], [36]. Таким образом, ключевой задачей является оценивание параметра порога Т.

Другой подход к задаче сегментации, это сегментация по краям отдельных объектов изображения (edge detection). Цель такой сегментации - получение сегментов, каждый из которых будет описывать отдельный объект.

Существует огромное количество разных методов сегментации [37], [38], [39], [40], [41] и т.д. Ниже приводятся два популярных метода бинаризации - метод Оцу, предложенный японским математиком Оцу в 1979 году [42], метод среднего [43] и один алгоритм сегментации, основанный на граничных свойствах – сегментация на графах (edge detection)  $[44]$ ,  $[45]$ .

#### Метод Оцу

Пусть имеется 8-битное изображение, для которого требуется вычислить порог Т. В случае 24-битной картинки, её легко перегнать в 8-битную с помощью приведения полутеневой (grayscale):

$$
I = 0.2125R + 0.7154G + 0.0721B.
$$

Метод использует гистограмму распределения значений яркости пикселов изображения. Строится гистограмма по значениям  $p_i = n_i/N$ , где N - это общее количество пикселов на изображении,  $n_i$  – это количество пикселов с уровнем яркости i, где i = 0...255. Диапазон яркостей делится на два класса с помощью порогового значения уровня яркости k, k - целое значение от 0 до 255.

В своей работе Оцу ищет пороговое значение такое, что минимизирует дисперсию внутри классов  $\sigma_{\text{in}}^2$ , которое равно:

$$
\sigma_{\rm in}^2(\mathbf{k}) = \omega_0(\mathbf{k})\sigma_0^2(\mathbf{k}) + \omega_1(\mathbf{k})\sigma_1^2(\mathbf{k}) \tag{1-1}
$$

где  $\omega_0(k) = \sum_{i=0}^k p_i$  и  $\omega_1(k) = 1 - \omega_0(k)$  - относительные вероятностные частоты классов:

В своей работе Оцу показывает, что минимизация дисперсии внутри классов эквивалентна максимизации межклассовой дисперсии  $\sigma_{\rm b}^2({\bf k})$ :

$$
\sigma_b^2(k) = \omega_0(k)a_0^2(k) + \omega_1(k)a_1^2(k) - (\omega_0(k)a_0(k) + \omega_1(k)a_1(k))^2
$$
  
=  $\omega_0(k)\omega_1(k)a_0^2(k) + \omega_0(k)\omega_1(k)a_1^2(k) - 2\omega_0(k)\omega_1(k)a_0(k)a_1(k)$   
=  $\omega_0(k)\omega_1(k)(a_0(k) - a_1(k))^2$ 

где а<sub>0</sub> и а<sub>1</sub> - средние арифметические значения для каждого из классов, т.е.

$$
a_0(k) = \sum_{i=0}^{k} \frac{i * p_i}{\omega_0(k)}, \quad a_1(k) = \sum_{i=k+1}^{255} \frac{i * p_i}{\omega_1(k)}
$$
(1-2)

Итак, формула, задающая дисперсии между классами имеет вид (1-3)

$$
\sigma_{b}^{2}(k) = \omega_{0}(k)\omega_{1}(k)(a_{0}(k) - a_{1}(k))^{2}
$$
\n(1-3)

Реализующий алгоритм итерирует по значениям k, считая  $\sigma_b^2(k)$  для k = 0,1,...,255 ПО формуле  $(1-3),$ потом считает минимум И3 получившихся значений И соответствующий к объявляет как порог, то есть принимается T=k.

Приведём примеры применения метода Оцу.

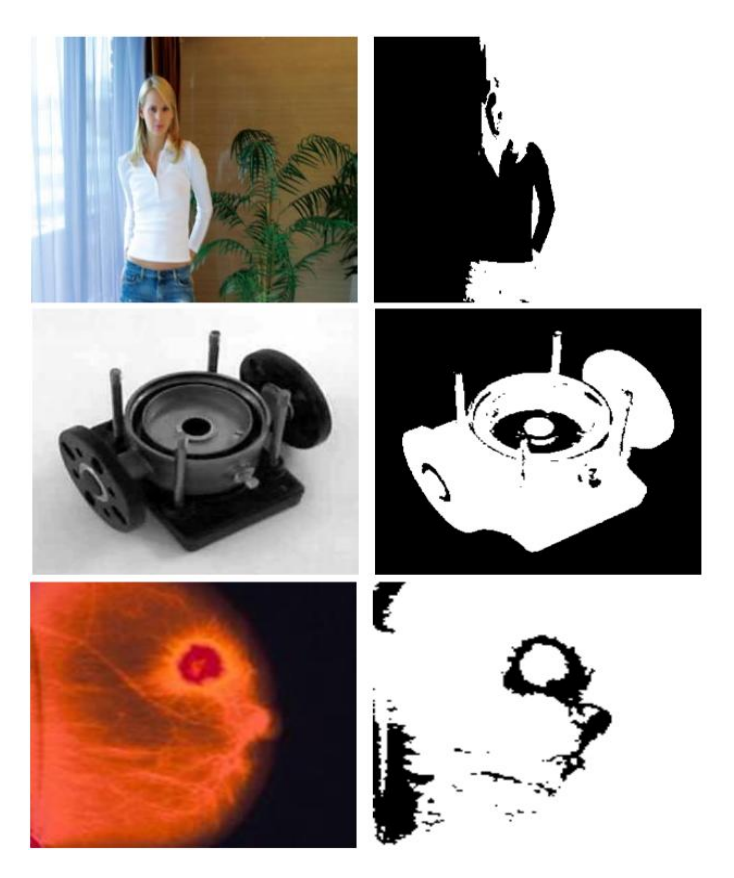

Рис. 1-2. Пример применения алгоритма Оцу.

Этот метод хорош тем, что имеет математически обоснованный критерий нахождения порога. Недостатком является то, что он требует много расчётов для нахождения этого порога, что делает метод ограниченно применимым в случае онлайн расчётов во время полёта БЛА. Кроме того, метод Оцу хорошо работает в случае двухмодовых гистограмм. В случаях отсутствия ярко выраженных многомодовых гистограмм метод может дать неверные результаты.

## Метод среднего

Метод заключается в нахождении минимального  $g_{min}$  и максимального значения  $g_{\text{max}}$  амплитуды серого и нахождение среднего значения между ними.

$$
T_{\rm opt} = (g_{\rm max} - g_{\rm min})/2 \tag{1-4}
$$

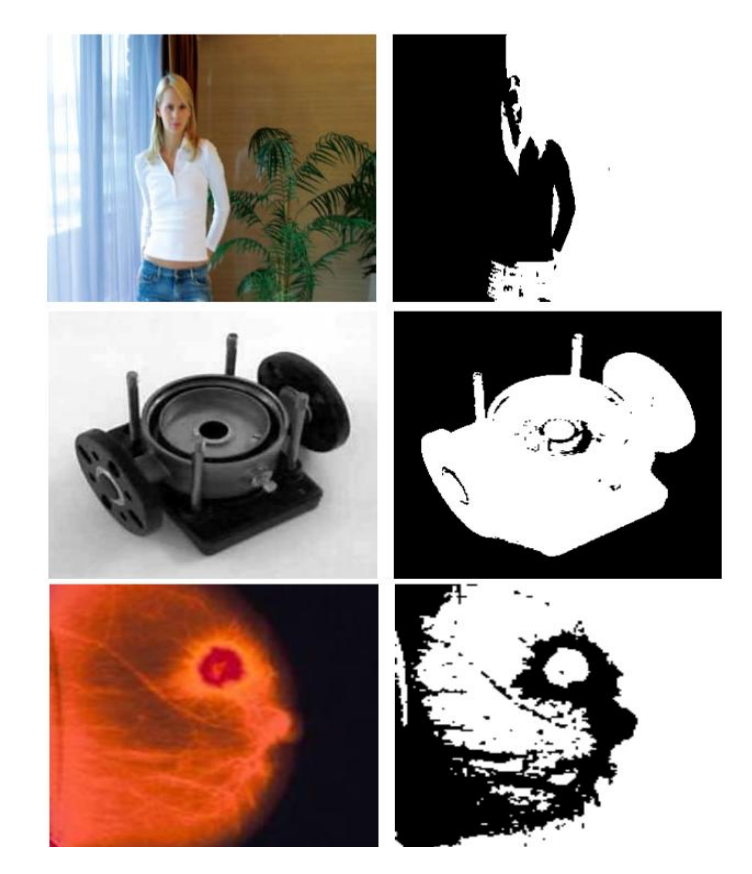

Рис. 1-3. Пример применения метода среднего.

Этот подход очень практичен, напрямую без HO использовать его предварительной обработки изображения привести неприемлемым может  $\,$  K результатам.

#### Сегментация изображений на графах

Пусть имеем полутоновое изображение (GrayScale). Алгоритм основан на алгоритме Краскала нахождения минимального остовного дерева [46].

Сначала изображение трансформируется в граф. Предполагается, что каждый пиксел это отдельная вершина графа, а вес (длина) ребра, соединяющего соседние вершины, выражается формулой: w(v<sub>i</sub>,v<sub>j</sub>) =  $|I(p_i) - I(p_j)|$ , где  $I(p_i)$  - интенсивность (яркость) пиксела р<sub>і..</sub>

В случае же цветных изображений:

$$
w(v_i, v_j) = \sqrt{(r_i - r_j)^2 + (g_i - g_j)^2 + (b_i - b_j)^2}
$$
\n(1-5)

По ходу выполнения алгоритма Краскала надо для каждого полученного сегмента посчитать максимальное расстояние в полученной области,

$$
Int(C) = \max_{e \in \text{MTS}(C)} w(e) \tag{1-6}
$$

где MTS(C) промежуточная область, полученная во время работы алгоритма Краскала. Итак, получаем естественное решающее правило для сегментов  $C_1, C_2$ :

$$
D(C_1, C_2) =\begin{cases} true, & \text{Diff}(C_1, C_2) > MInt(C_1, C_2) \\ false, & \text{of beqehurto termehth} \end{cases}
$$
(1-7)

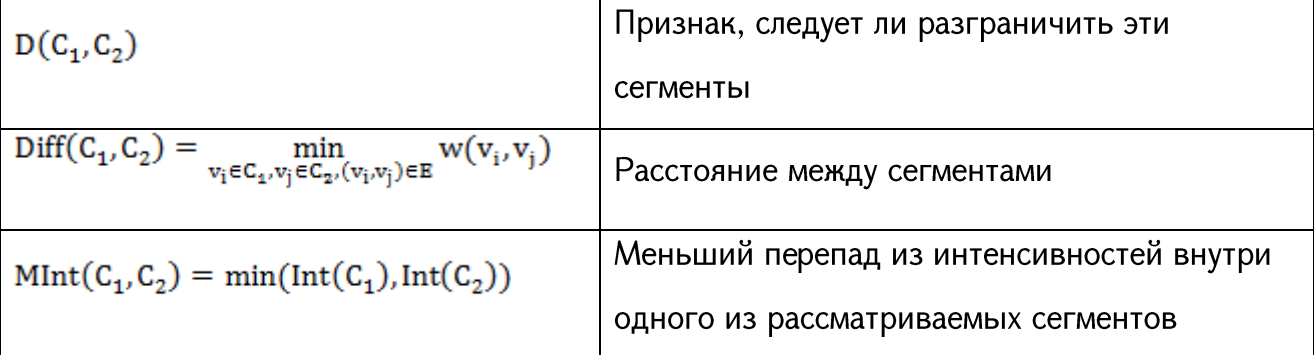

 $D(C_1, C_2)$  - признак, следует ЛИ разграничить ЭТИ сегменты,  $Diff(C_1, C_2) = max_{e \in MTS(C)} w(e)$  промежуточная область полученный во время работы алгоритма. Ниже приведён пример из статьи [44].

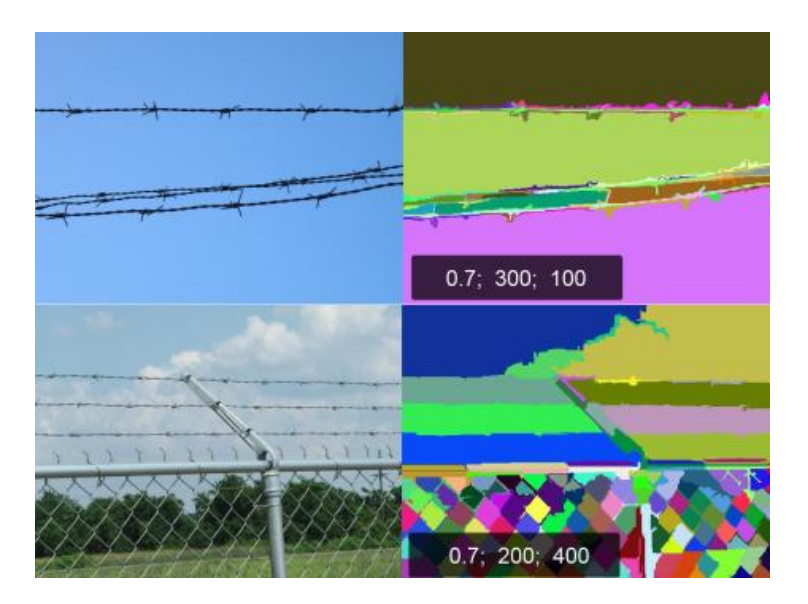

Рис. 1-4. Пример работы алгоритма сегментации на графах.

На Рис. 1-4 приведён пример работы алгоритма с параметрами конфигурации ( $\delta$ ; k; min) (0.7; 300; 100) и (0.7; 200; 400). ( $\delta$ ; k; min) имеют следующие значения,  $\delta$  - это максимально допустимое расстояние внутри одной области, k - это параметр конфигурации, пояснение следует ниже, а min - это минимально допустимый размер области. Как видно из изображений каждый сегмент имеет близкую интенсивность пикселов.

Чтобы сегменты получались нужной величины (т.е. не слишком маленькими) в реализациях добавляют корректирующие параметры k и минимальный размер допустимого сегмента в пикселах в конечном результате. После чего  $MInt(C_1, C_2)$ определяется по формуле 1-8,

$$
MInt(C_1, C_2) = min(int(C_1) + T(C_1), Int(C_2) + T(C_2))
$$
\n(1-8)

где  $T(C) = k/|C|$ ,  $|C|$  – мощность рассматриваемого сегмента (количество пикселов в нём на текущий момент).

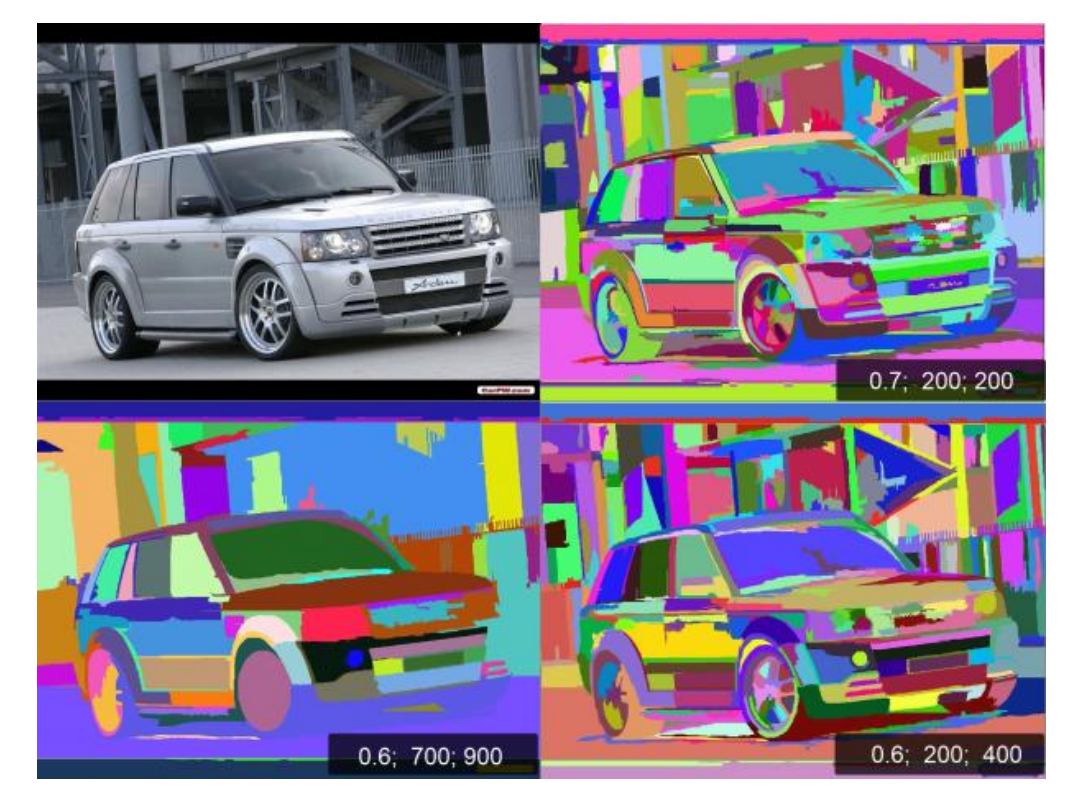

Рис. 1-5. Пример работы алгоритма для разных параметров конфигурации.

На Рис. 1-5 приведён пример изображения с разными параметрами конфигурации (δ; k; min). Как видно из изображения, увеличивая параметры k и min можно получить достаточно большие сегменты, которые покрывают одну логическую деталь автомобиля.

Однако у этого метода есть недостаток при онлайн расчётах. Дело в том, что метод опять требует много расчётов. Кроме того, алгоритм не допускает модификации конфигурационных параметров во время работы алгоритма, таким образом, метод не учитывает изменения физических параметров (яркость контраст) изображения во время обрабатывания видеопотоков.

#### 1.5 Методы оценивания сходства изображений

## Среднеквадратический критерий

 $3a$ более чем 50 лет, среднеквадратическое отклонение (MSE) было доминирующим количественным показателем качества в области обработки сигналов. Оно остаётся стандартным критерием для оценки качества сигнала и верности

обработки. Самое главное MSE почти повсеместно используется инженерами, стремящимися оптимизировать алгоритмы обработки сигналов. Несмотря на то, что во многих из этих приложений, MSE проявляет слабую производительность и был широко критикован за серьёзные недостатки, особенно когда речь идёт о восприятии важных сигналов, таких как речь и изображение. Тем не менее, MSE часто используется с объяснением "прост в использовании и не так плохо" и "все остальные использует его".

В области обработки изображений, где MSE имеет особенно плохую репутацию, по иронии судьбы используется почти столько, сколько и в других областях обработки сигналов.

Покажем на простых примерах, что применение MSE в технике обработки информации приводит к результатам, противоречащим восприятию визуальной системы человека (ВСЧ). Отметим важность этого обстоятельства, ПОСКОЛЬКУ результаты цифровой обработки изображения в конечном итоге оцениваются и интерпретируются человеком.

Рассмотрим пример трёх изображений (см. Рис. 1-6) первого из которых (1-6а) считаем оригиналом, второе (1-66) получено из оригинала путём небольшого изменения его размера, отбрасывая из него крайний левый столбец и верхнюю строчку пикселов. Третье изображение (1-6в) получено из оригинальной, отбрасыванием крайних столбцов и нижнюю строку пикселов.

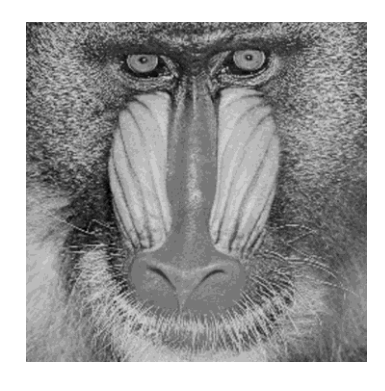

 $\overline{a}$ 

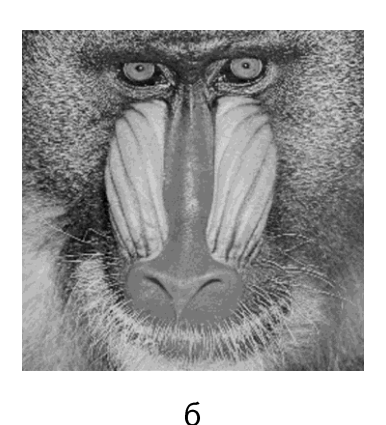

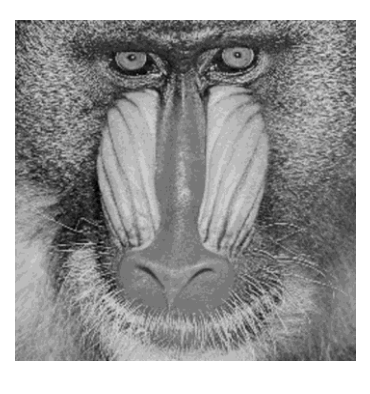

 $\overline{B}$ 

Рис. 1-6. Примеры различных по структуре, но визуально схожих изображений.

Мы видим, что изображения "на глаз" не отличаются, однако, формально говоря, это различные изображения. Более того, ввиду различных размеров оригинала и преобразованных изображений, MSE не может быть рассчитано.

Приведённый выше пример иллюстрирует ситуацию, типичную при съёмках местности с помощью БЛА из-из постоянного смещения и поворотов кадров друг относительно друга.

Имеются И другие примеры толка, аналогического показывающие несостоятельность критериев сходства, основанных Ha среднеквадратическом критерии. Например, мера PSNR, которая задаётся формулой 1-9,

$$
PSNR = 10\log_{10}\frac{L^2}{MSE}
$$
 (1-9)

где L динамический диапазон интенсивностей пикселов изображения, а MSE задаётся формулой

$$
MSE(x, y) = \frac{1}{N} \sum_{i=1}^{N} (x_i - y_i)^2,
$$
 (1-10)

где x = {x<sub>i</sub> |i = 1,2, ..., N} и y = {y<sub>i</sub> |i = 1,2, ..., N} два дискретных сигнала конечной длины N. Здесь х<sub>і</sub> и у<sub>і</sub>значения і -того элементарного сигнала в х и у, соответственно. В случае изображений х<sub>і</sub> и у<sub>і</sub> представляют собой интенсивности пикселов изображений х и у соответственно.

В последние два десятилетия было предложено несколько подходов к задаче оценивания сходства изображений.

Так, в рамках [47], [48], [49], [50] предполагается важное свойство ВЧС, согласно которому человек изображения извлекает содержательную, СТРУКТУРНУЮ И3 информацию. На этом основании там же предложен соответствующий подход и разработаны несколько критериев сходства изображений.

В рамках [51], [52] предложен другой подход, и мера сходства, также приводящая к результатам, хорошо согласующимся с восприимчивым критерием ВСЧ. При помощи заданного подхода успешно решаются ряд задач в области техники обработки изображений [53], [52], [54].

В настоящей работе указанный подход применяется и к задачам, возникающим при применении БЛА.

#### Замечания по восприятию ВСЧ объективной реальности

В литературе вычислительной неврологии, уже давно доминирует гипотеза, что человеческая визуальная система в высшей степени приспособлена к естественной визуальной среде [55], [56], не только с точки зрения способности адаптации за короткое время (например, в условиях изменения освещения), но и с точки зрения долгосрочной эволюции и развитие нервной системы. В результате, мы можем рассматривать модель, естественный ИСТОЧНИК изображения (передатчик) и человеческая система визуального понимания (приёмника), как двойственную задачу [55]. Конечно, такая гипотеза может быть принята по отношению и к другим биологическим системам восприятия. Следовательно, во время оценивания сходства изображений можно опираться на нашу зрительную систему и надо опираться на критерий, на что и опирается человеческая зрительная система.

Таким образом, по крайней мере, для измерения схожести изображения, сохранение структуры должно быть важным критерием. Эквивалентно тому, что алгоритм может искать для измерения структурной деформации для достижения измерения точности изображения. Рис. 1-7 (пример заимствован из [47]) помогает проиллюстрировать различия между структурными и неструктурными искажениями. На рисунке, неструктурные искажения (изменение яркости, изменение контраста, Гамма искажение и пространственный сдвиг) вызваны изменениями окружающей среды, возникшие в процессе получения изображения или же отображения. Эти искажения не изменяют структуры изображений объектов в визуальной сцене. Тем не менее, другие искажения (аддитивный шум, размытие, сжатие) значительно искажают структуры

изображённых объектов. Если мы рассматриваем человеческую зрительную систему в качестве идеальной системы извлечения информации, которая стремится определить и распознавать объекты в визуальной сцене, то она очень чувствительна к структурным искажениям и автоматически игнорирует неструктурные искажения. Следовательно, эффективная мера верности должна имитировать эту функциональность.

Оригинал Неструктурные искажения Изм. контраста Гамма искаж. Смещение Изм. яркости Структурные искажения

Загрязн. шумом Затуманенность JPEG сжатие Вейвлет искаж. Рис. 1-7. Влияние различных типов искажений на оригинал.

Как видно из Рис. 1-7, для ВСЧ ряд не структурных искажений (изменение яркости, изменение контраста, гамма искажение, смещение) особо не меняет качество и понимание изображения в целом, но ситуация кардинально меняется в случае структурных искажений (загрязнение шумом, затуманенность, JPEG сжатие, Вейвлет искажение).

## Mepa SSIM оценивания структурной близости изображений

Одним из недавно предложенных мер для измерения качества изображений является индекс SSIM (structural similarity index) [48], [49], [50]. Мера SSIM основана на

идеи, что естественные изображения сильно структурированы. Это означает, что соседние объекты в изображениях имеют сильные зависимости, и эти зависимости несут важную информацию в визуальной сцене.

Как отмечено выше, принцип, лежащий в основе философии SSIM подхода, является то, что зрительная система человека в высшей степени приспособлен для извлечения структурной информации из визуальных сцен. Поэтому, для измерения схожести изображения сохранение структуры должен быть важным составляющим".

Базовые принципы подсчёта SSIM очень легко понять. Предположим, что х и у изображения, которые подлежат сравнению. Mepa SSIM измеряет сходства по трём компонентам изображений: подобие по яркостям  $I(x, y)$ , сходство по контрастности с(x, у), и сходство по структуре s(x, y). В [48] показана, что  $I(x, y)$ , c(x, y) и s(x, y) высчитываются с помощью простых статистик и в итоге получается формула 1-12 для подсчёта SSIM =  $S(x, y)$ .

$$
S(x,y) = l(x,y) c(x,y) s(x,y) = \left(\frac{2\mu_x\mu_y + C_1}{\mu_x^2 + \mu_y^2 + C_1}\right) \left(\frac{2\sigma_x\sigma_y + C_2}{\sigma_x^2 + \sigma_y^2 + C_2}\right) \left(\frac{\sigma_{xy} + C_3}{\sigma_x\sigma_y + C_3}\right) \tag{1-11}
$$

Здесь их и их математические ожидания интенсивностей пикселов изображений х и у соответственно, о<sub>х</sub> и о<sub>у</sub> дисперсии внутри пикселов изображений, а о<sub>ху</sub> коэффициент корреляции между х и у. С<sub>1</sub>, С<sub>2</sub> и С<sub>3</sub> маленькие, позитивные константы для стабилизации каждой компоненты. На практике, даже если  $C_1 = C_2 = C_3 = 0$ , SSIM все равно даёт хорошие результаты.

Кратко приведём свойства функции S(x, y).

 $S(x, y) = S(y, x)$ 

Этот принцип является основополагающим для методологии, используемой или разрабатываемой в настоящей диссертационной работе.

 $-1 < S(x,y) \le 1$ 

 $S(x,y) = 1$ , означает что  $x = y$ 

Mepa SSIM довольно распространённая и часто используемая мера особенно в задачах регистрации изображений и оценивания качества поступающих входных сигналов. Его польза в применении подробно проиллю стрирована в работах [57], [58], [59], но метод, даже самый простой его вариант, требует значительное время для подсчётов. Для подсчёта  $\mu_x$ ,  $\mu_y$ ,  $\sigma_x$ ,  $\sigma_y$  и  $\sigma_{xx}$  требуется  $O(n^*m)$  операции, где n и m размерности изображения. Этот факт делает его трудно применимым или же, в некоторых случаях неприменимым для обработки кадров из видеопотока.

#### 1.6 Выводы по главе 1

B данной главе рассматриваются проблемы, связанные с обработкой изображений. В частности рассматривается задача обработки снимков и видео материалов, полученных с помощью БЛА во время полёта. Целью обработки служит нахождение заранее заданных, описанных объектов из входного материала или же отслеживание и мониторинг дорог.

Так как в случае мини и микро БЛА энергетические затраты должны быть незначительными и вес аппаратуры строго ограничен, технологии GPS/ГЛОНАСС не всегда могут использоваться в таких случаях. Поэтому часто приходится полагаться на внедрённую бортовую камеру и с помощью обработки видеоматериалов и снимков автоматически контролировать и решать поставленные задачи.

Из существующих методов обработки изображений были рассмотрены методы сегментации, бинаризации и методы сравнения двух изображений.

По результатам анализа научной литературы можно сделать выводы:

- 1. Сформулирована задача обнаружения объекта по видеоизображению местности.
- 2. Систематизированы предварительные сведения, характеризующие решения поставленных задач с применением БЛА.
- 3. Выявлены факторы, которые могут существенно влиять на качество процедур обнаружения.
- 4. Систематизированы известные основные методы обработки изображений, использование которых представляется целесообразным. Отмечено достоинства и недостатки этих методов.
- 5. Отмечена необходимость применения или разработки методов обнаружения, результаты которых не противоречат восприятию визуальной системы человека.

## ГЛАВА ВТОРАЯ

## ПРИМЕНЯЕМЫЕ В ДИССЕРТАЦИИ МЕТОДЫ АНАЛИЗА ИЗОБРАЖЕНИЙ

#### Введение

В предыдущей главе была показана необходимость разработки новых подходов к задачам обработки изображений, полученных с помощью БЛА. В этой главе будут рассматриваться основные математические методы и модели, используемые в диссертационной работе.

Предлагается основываться на два похода, с помощью которых в следующих главах будут решаться поставленные задачи.

- обнаружение огня и дыма в контролируемых лесных территориях (первая задача)
- отслеживание и мониторинг дороги с целью обнаружения находящихся на ней объектов (вторая задача).

Первый подход представляет собой модификацию алгоритма предложенного Асатряном и Сажумяном [54], [51], названый авторами "Алгоритм иерархической полной сегментации и упрощения". Данный подход используется в сформулированной выше первой задаче. В диссертации предлагается модификация этого алгоритма, работающая для цветовых изображений в условиях изменчивости освещения объекта.

свойств градиентного Второй подход основан на использовании ПОЛЯ исследуемого изображения. Как отмечено в первой главе, необходимо существенным образом использовать структурную информацию, имеющуюся в изображении.

В данной главе описывается методика, предложенная Асатряном с соавторами [53] основанная на двух моделях: модель магнитуды градиента с использованием распределения Вейбулла и модель с использованием эллипса рассеяния компонент

градиента. Первая модель приводит к новой мере оценивания сходства изображений, а вторая к мере оценки доминирующего направления изображения.

## 2.1 Метод полной сегментации и упрощения изображения

Рассматриваемый в диссертационной работе метод является обобщением метода среднего описанного в главе 1, с некоторыми изменениями, которые позволяют достичь лучших результатов в задаче, рассматриваемой в главе 3.

Итак, пусть имеется изображение I в цветовом пространстве RGB. Для каждой цветовой компоненты R, G, B проводится разделение области на L<sub>R,</sub> L<sub>G,</sub> L<sub>B</sub> частей, не обязательно, чтобы получившиеся области были равной мощности. На рисунке ниже показан пример разделения R на два, G на два и B на три частей с соответствующими мощностями для каждого интервала.

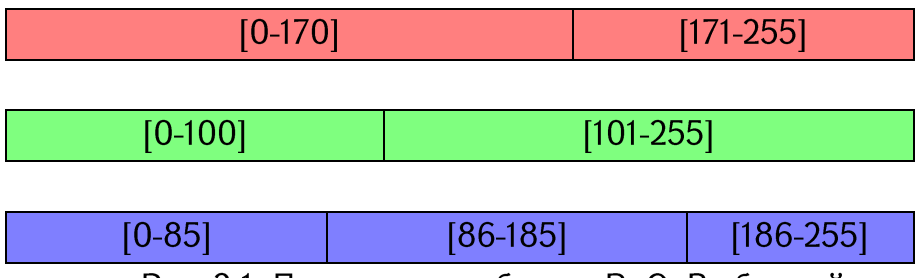

Рис. 2-1. Пример раздробления R, G, B областей.

После такого разделения все цветное пространство RGB разделяется на  $k = L_R L_G$  $L_B$  областей. Для примера, приведённого выше  $k = 2^*2^*3 = 12$ .

Алгоритм сегментации работает по следующему принципу - все соседние пиксели (см. Рис. 2-2) изображения, которые принадлежат одной и той же разделённой области, образуют один сегмент. Реализующий алгоритм работает за линейное время относительно количества пикселов в изображении.

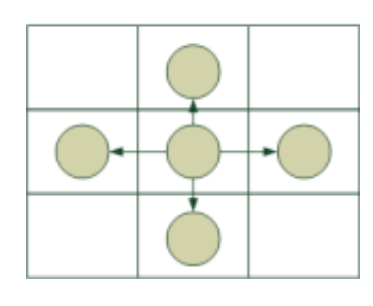

a

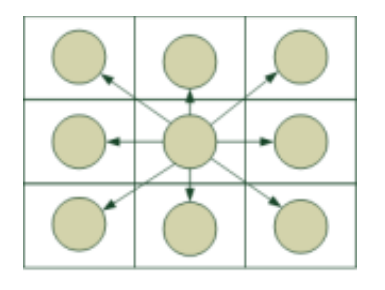

#### Рис. 2-2. Определение соседей пикселов (а) 4 соседа (б) 8 соседей.

Пусть после сегментации изображение I разделяется на сегменты  $S_1, S_2,...,S_n$ . Далее проводится упрощение изображения, который из-себя представляет замену значений r<sub>i</sub>, g<sub>i</sub>, b<sub>i</sub> компонент пиксела на соответствующие средние значения для всего сегмента. То есть, каждый пиксел  $p_i \in S_i \in I$ , имеющий компоненты  $r_i$ ,  $g_i$ ,  $b_i$  заменяется на новый пиксел, с компонентами  $R_i = \sum_{p_i \in S_i} r_i/|S_j|$ ,  $G_i = \sum_{p_i \in S_i} g_i/|S_j|$ ,  $B_i = \sum_{p_i \in S_i} b_i/|S_j|$ , где S<sub>i</sub> количество пикселов в сегменте S<sub>i</sub>.

В этом алгоритме трудная часть является быстрое обнаружение сегментов. Для достижения быстродействия используется алгоритма поиска в глубину для графов, который в этой задаче был применён по следующим шагам.

- Шаг 1. Ha первом шаге всем пикселам изображения сопоставляются соответствующие идентификаторы (ids) участков разделённого цветного RGB пространства которым они принадлежат.
- Далее изображение представляется в виде графа, где каждый пиксел Шаг 2. представляет собой отдельную вершину и связан с теми пикселами, которые соседние и принадлежат тому же участку разделённого RGB пространства, что и он сам.
- Шаг 3. Имея такой граф, задача сегментации изображения превращается в задачу выделения связных сегментов графа, что можно выполнить за линейное время относительно количества вершин в графе, то есть в нашем случае линейно относительно количества пикселов (O(n), где n=N×M, N и M размерности изображения).

Отметим, что все рассмотренные алгоритмы сегментации в главе 1 имеют минимум сложность выполнения O(n logn).

Ниже приведена блок-схема работы алгоритма сегментации с упрощением.

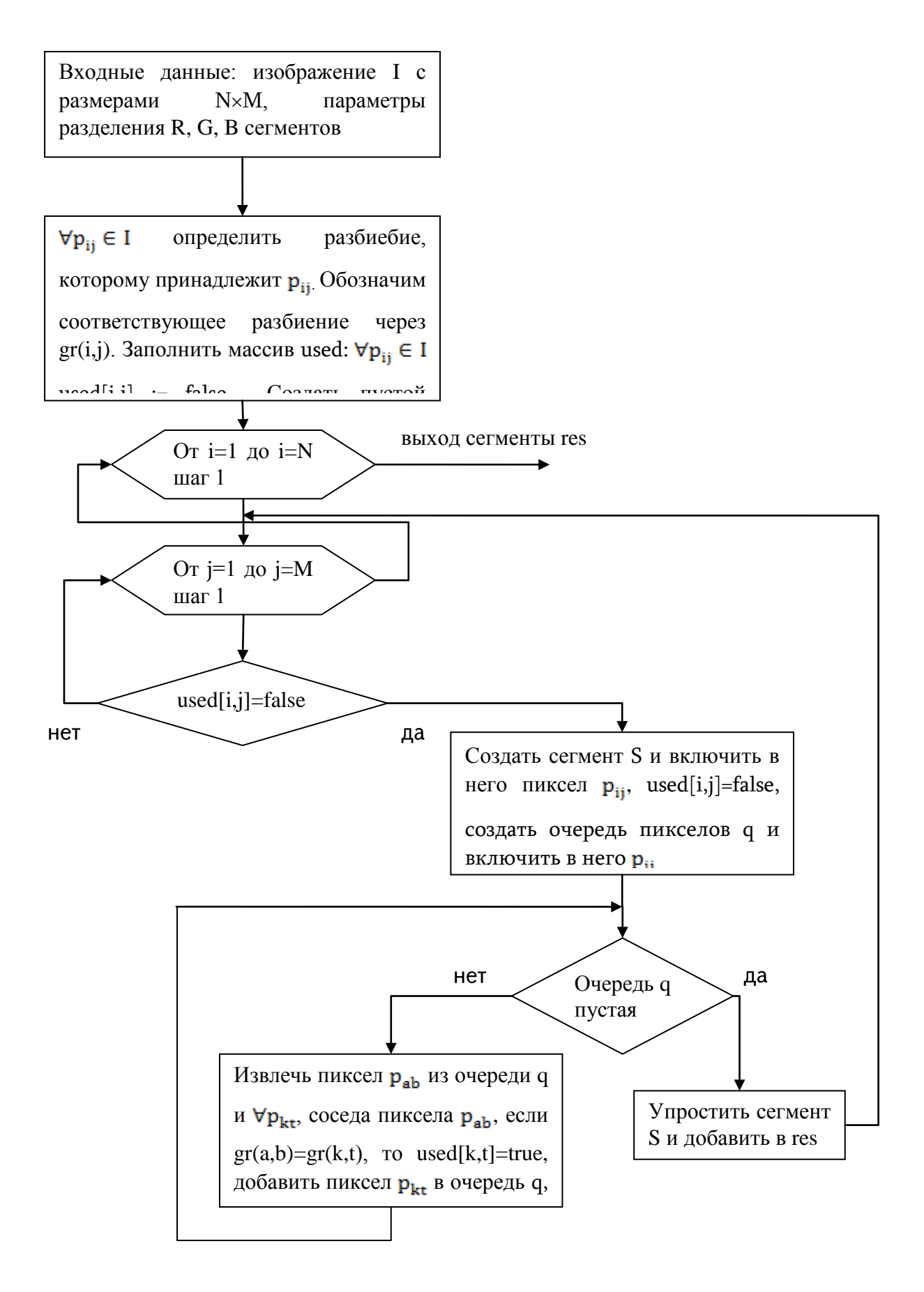

Рис. 2-3. Блок-схема алгоритма сегментации с упрощением

В случае, когда  $L_R = L_G = L_B$ , и R, G, B области разделяются на почти равномерные участки, то будем говорить просто L = m. На Рис. 2-4 приведены примеры сегментации изображении с равномерным делением R, G, B интервалов. Сегментация в данном случае характеризуется тремя цифрами  $k_{1}$ ,  $k_{2}$  и  $k_{3}$ . Они показывают, на сколько частей разделены R, G, B цветовые характеристики соответственно. Например, если  $k_{1} = 3$ ,  $k_{2}$ = 2 и  $k_3$  = 2, то это означает, что R интервал делен на три интервала [0-85), [85-170) и [170-255] образом, G и B компоненты делены на два интервала [0-128) и [128-255].

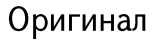

 $k_1 = 3, k_2 = 3, k_3 = 1$ 

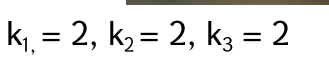

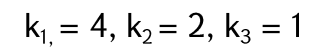

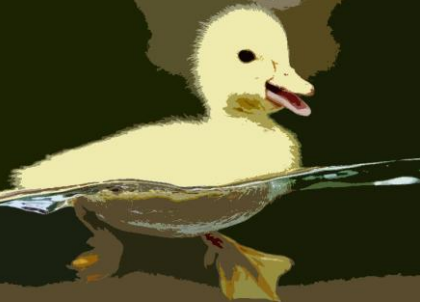

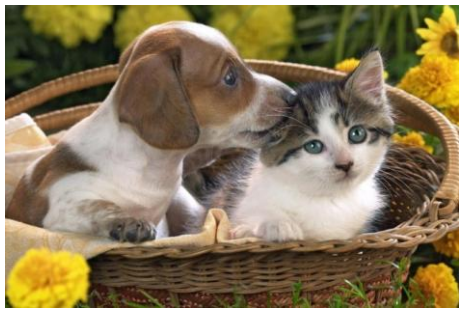

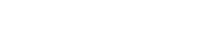

Оригинал

 $k_{1} = 2, k_{2} = 2, k_{3} = 2$ 

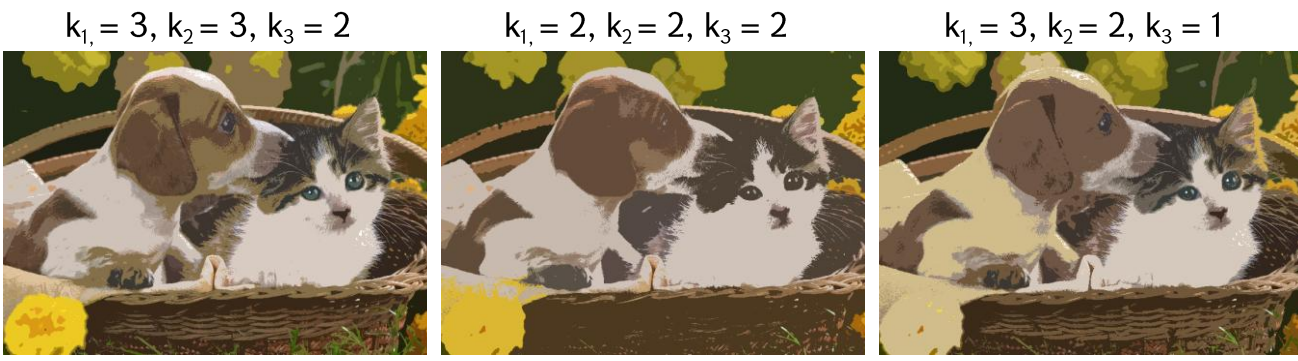

Рис. 2-4. Примеры сегментации с разными порогами.

Данный алгоритм создаёт множество преимуществ в плане конфигурации параметров. В зависимости от задачи можно разделить RGB цветное пространство на любые сегменты, таким образом, повышая эффективность поиска конкретного типа объектов. Например, метод хорошо подходит в случае задачи обнаружения огня или пламени, так как огонь по цветовым характеристикам отличается от окружающей среды и имеет более или менее фиксированную цветовую область излучения.

#### 2.2 Методы получения градиентного поля

Прежде чем приступить к алгоритмам оценивания доминирующего направления изображения и сравнения двух изображений ознакомимся с существующими методами получения градиентного поля изображения.

Градиентное поле. Для простоты рассмотрим полутоновые изображения (формат Gray Scale, 8 бит), интенсивность каждого пиксела которого принимает целочисленные значения из множества  $\{0,1,\ldots,255\}$ . Обозначим анализируемое изображение с размерами M×N через I = {I(m,n)}, m = 1,2,...,M, n = 1,2...,N, где I(m,n) - интенсивность пиксела с координатами (m,n).

Горизонтальные и вертикальные градиенты [60] изображения в точке с координатами  $(m,n)$ обозначим через матрицы  $||G_H(m, n)||$ И  $||G_v(m,n)||$ соответственно. Градиентное поле представляет собой двумерную случайную выборку, задаваемую следующим видом:

$$
G(m, n) = [GH(m, n), GV(m, n)]
$$
\n(2-1)

Существуют разные определения вертикальных численные методы и горизонтальных градиентов. Отметим некоторые из них:

- 1. Оператор Собела;
- 2. Оператор Прюитта;
- 3. Оператор Робертса.

Рассмотрим более подробно каждый из операторов.
Оператор Собела. Пусть область 3х3, определяет значения яркости  $\mathbf B$ окрестности некоторого элемента изображения (см. Рис. 2-5).

| z,    | $z_{2}$         | $z_{3}$ |
|-------|-----------------|---------|
| $Z_4$ | $z_{5}$         | $z_{6}$ |
| z,    | $\rm z_{\rm g}$ | Zq      |

Рис. 2-5. Окрестность некоторого пиксела 3х3 внутри изображения.

Данный оператор использует область изображения 3х3, отображённую на Рис. 2-5. Метод определяет горизонтальные и вертикальные компоненты градиента по формулам:

$$
G_H(m, n) = (z_7 + 2z_8 + z_9) - (z_1 + 2z_2 + z_3)
$$

$$
G_V(m,n) = (z_3 + 2z_6 + z_9) - (z_1 + 2z_4 + z_7)
$$

Тут прямым соседям даётся более большой вес нежели диагональным соседям за счёт чего уменьшается эффект сглаживания градиентного поля. Соответствующие маски, используемые оператором Собеля отображены на Рис. 2-6.

| $-1$ $-1$ | $-2$ $\qquad$ | - 1 |  |  |
|-----------|---------------|-----|--|--|
| $\bf{0}$  | - 0           |     |  |  |
|           |               |     |  |  |

Рис. 2-6. Маски оператора Собела.

Оператор Прюитта. Этот оператор так же, работает с областью изображения 3х3, представленной на Рис. 2-5. Здесь использование маски задаётся выражениями, приведённые ниже:

$$
G_H(m, n) = (z_7 + z_8 + z_9) - (z_1 + z_2 + z_3)
$$

$$
G_V(m,n) = (z_3 + z_6 + z_9) - (z_1 + z_4 + z_7)
$$

Из формул можно заметить, что разность между суммами по верхней и нижней строкам квадратной области 3х3 является приближенным значением производной по оси х, а разность между суммами по первому и последнему столбцам той же области -

производной по оси у. Для реализации формул используется маски, показанные на Рис. 2-7. Этот оператор назван в честь Джудит Прюитта.

| $-1$ | $-1$     | $-1$        | $-1$ | $\bf{0}$ |  |
|------|----------|-------------|------|----------|--|
|      | $\bf{0}$ | $\mathbf 0$ | -1.  | $\bf{0}$ |  |
|      |          |             | - 11 | $\bf{0}$ |  |

Рис. 2-7. Маски оператора Прюитта.

Оператор Робертса. Один из простейших способов нахождения первых частных производных в точке состоит в применении следующего градиентного оператора Робертса [60]:

 $G_H(m, n) = (z_9 - z_5)$ 

$$
G_V(m,n) = (z_8 - z_6)
$$

Соответствующие маски представляют собой квадратные области  $2x2$ приведённые на Рис. 2-8.

| -1 |  | 0 | - 1 |
|----|--|---|-----|
| O  |  |   | n   |

Рис. 2-8. Маски оператора Робертса.

Использование масок размерами 2х2 не очень эффективно, так как у них нет чётко выраженного центрального элемента, что существенно отражается на результате выполнения фильтрации. Но 2x2 маски в сравнении с масками 3x3 имеют примерно вдвойне высокую скорость обработки изображения.

Опыт исследования градиентного поля показал эффективность применения оператора Собела, поэтому в разработанной программной системе используется именно маска Собела.

#### 2.3 Эллипс рассеяния градиентного поля

Градиентное поле рассматривается как двумерная случайная величина, которого являются вертикальный и горизонтальный градиенты, КОМПОНЕНТЫ оцениваемые при помощи метода Собела. В настоящем параграфе рассматривается характеристика градиентного поля - эллипс рассеивания, который является геометрической характеристикой концентрации двумерного распределения около его центра тяжести  $(m_1, m_2)$ .

В книге Г. Крамера "Математические методы статистики" [61] приведена формула эллипса рассеяния, а также уравнения осей эллипса и угла между ними. На основании этих выражений можно получить и другие характеристики эллипса - таких как площадь эллипса, коэффициент сжатия и направление доминирующего направления эллипса. Ниже приведём эти формулы, так как они используются в разработанном нами программном обеспечении.

Эллипс рассеяния компонент градиентного поля задаётся формулой

$$
\frac{1}{1 - \rho_{HV}^2} \left[ \frac{(g_H - \mu_H)^2}{\sigma_H^2} + \frac{(g_V - \mu_V)^2}{\sigma_V^2} - \frac{2\rho_{HV}(g_H - \mu_H)(g_V - \mu_V)}{\sigma_H \sigma_V} \right] = C^2, \tag{2-2}
$$

где  $\mu_H$ ,  $\mu_V$ ,  $\sigma_H$ ,  $\sigma_V$  математические ожидания и дисперсии  $G_H(m,n)$  и  $G_V(m,n)$ случайных величин, *р<sub>ну</sub> коэффициент корреляции между ними*, а С константа.

Угол доминирующего направления эллипса определяется по формуле:

$$
\phi = \arctg \left( \frac{2\rho_{HV}}{\sigma_H^2 - \sigma_V^2 + \sqrt{(\sigma_H^2 - \sigma_V^2)^2 + 4\rho_{HV}^2}} \right). \tag{2-3}
$$

Площадь эллипса задаётся формулой

$$
S = \pi \land \delta,\tag{2-4}
$$

а коэффициент сжатия формулой

$$
K = \frac{\min(\dot{a}, \dot{b})}{\max(\dot{a}, \dot{b})}.\tag{2-4}
$$

Здесь а и в определяются из формул

 $rac{1}{4^2} = \frac{1}{a_{11}^2} \cos^2 \phi + \frac{1}{a_{11} a_{22}} \sin 2\phi + \frac{1}{a_{22}^2} \sin^2 \phi,$  $rac{1}{6^2} = \frac{1}{a_{11}^2} \sin^2 \phi + \frac{1}{a_{11}a_{22}} \sin 2\phi + \frac{1}{a_{22}^2} \cos^2 \phi,$  $\text{rge } a_{11} = \frac{1}{(1-\rho_{\text{VH}}^2)\sigma_{\text{H}}^2}, \ a_{22} = \frac{1}{(1-\rho_{\text{VH}}^2)\sigma_{\text{V}}^2}.$ 

В статье [53] анализируются картины на Рис. 2-9 и для них считываются характеристики эллипса рассеяния: доминирующее направление (угол ф), площадь и коэффициент сжатия. В таблице 2-1 приведены соответствующие результаты.

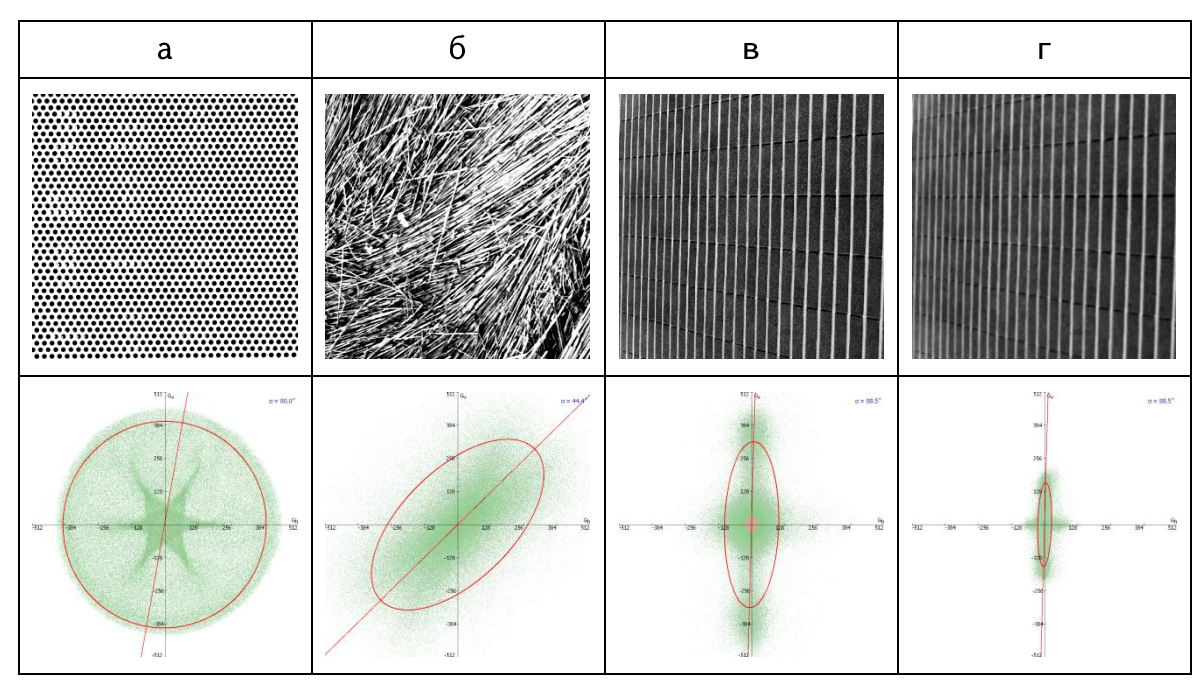

Рис. 2-9. Примеры эллипса рассеивания для различных изображений.

Таблица 2-1. Параметры эллипса рассеивания для Рис. (2-9 а-г).

| Изображение            | ā.    | b.    | B    |             |
|------------------------|-------|-------|------|-------------|
| Площадь - S $(x10^4)$  | 29.46 | 18.78 | 2.64 | 0.35        |
| Коэффициент сжатия - К | 0.98  | 0.51  | 0.33 | $\Omega$ 17 |

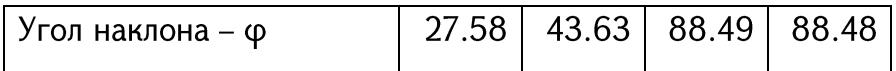

Далее в той же статье [53] делаются следующие выводы насчёт упомянутых трёх характеристиках эллипса рассеяния компонент градиентного поля изображения:

- 1. Коэффициент сжатия эллипса рассеивания может дать информацию о наличии или отсутствии доминирующего направления градиентов в изображении
- 2. Угол наклона эллипса соответствует углу доминирующего направления градиентов;
- 3. В случае размытия изображения уменьшается площадь эллипса.

В контексте данной диссертационной работы важным замечанием является особенно 1 и 2 утверждения, поскольку дают возможность утверждать существование доминирующего направления градиентов.

В той же работе ставятся другие эксперименты с целью выяснения зависимости оценки угла наклона α, площади эллипса и коэффициента сжатия от различных типов искажений. Таблица 2-2 кратко иллюстрирует полученные результаты.

Таблица 2-2. Зависимость параметров эллипса рассеяния от типа искажения

|                    | Угла наклона $\alpha$ | Площади эллипса     | Коэффициента       |
|--------------------|-----------------------|---------------------|--------------------|
|                    |                       |                     | сжатия             |
| Зашумление при     | Практически не        | Не зависит от типа  | Практически не     |
| помощи             | зависит от типа       | распределения       | зависит от типа    |
| аддитивного шума с | распределения         | шума, но зависит от | распределения и    |
| различными         | шума и его            | дисперсии шума.     | дисперсии шума     |
| распределениями    | дисперсии.            |                     |                    |
| вероятностей       |                       |                     |                    |
| "Размытие"         | Оценка угла           | Сильно зависит от   | Практически не     |
| изображения        | наклона эллипса       | радиуса             | меняется от уровня |
|                    | очень слабо зависит   | гауссовского        | размытия.          |
|                    | от уровня размытия    | размытия и          |                    |
|                    |                       | уменьшается с       |                    |
|                    |                       | увеличением         |                    |
|                    |                       | радиуса.            |                    |
| Сжатие в           | Почти не меняется     | Зависит от значения | Для малых          |

изображения.

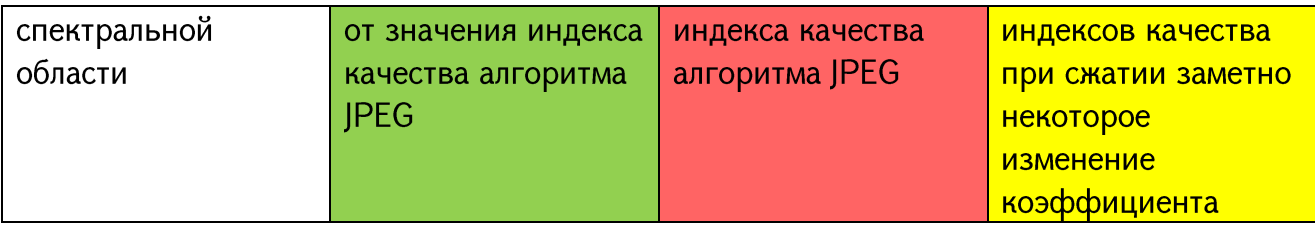

Из Таблицы 2-2 можно сделать вывод, что угол доминирующего направления  $\alpha$ практически не зависит от типа искажения изображения. Этот вывод даёт дальнейшую возможность опираться на этот критерий и использовать его в качестве оценки направления дороги, поскольку часто съёмки БЛА имеют плохое качество и искажёны, поэтому нужен критерий, который устойчив к разным видам искажениям.

### 2.4 Мера сходства, основанная на структурных свойствах

#### Вейбуллевая модель магнитуды градиента

Во многих исследованиях, связанных с анализом изображений, в качестве математической модели используется распределение Вейбулла. Теоретическое обоснование применения распределения Вейбулла в задачах с техническими приложениями можно найти в работе [62].

Теоретические исследования по применению распределения Вейбулла в задачах анализа изображений естественных сцен опирается на ранних результатах работы [63], посвящённой проблеме определения распределения параметров фрагментов, образуемых в результате последовательной фрагментации и пере-фрагментации астрономических объектов (метеориты, астероиды, вулканические продукты и др.). Предполагается, что производится фрагментация объекта, после чего каждый (достаточно большой) фрагмент в свою очередь делится на новые фрагменты случайным образом. Если этот процесс продолжить и фрагментацию производить многократно, то распределение размеров полученных таким образом фрагментов описывается распределением Вейбулла вида (2-6). Там же приводится математический аппарат для исследования различных частных задач, а также экспериментальные результаты для различных типов астрономических объектов.

Можно отметить успешное применение распределение Вейбулла в задачах обработки текстурных изображений [52].

В работе [52] показано, что статистики, характеризующие контрастность изображения, могут быть с успехом описаны двухпараметрическим распределением Вейбулла, имеющим вид

$$
f(x; k, \lambda) = \begin{cases} \frac{k}{\lambda} \left(\frac{x}{\lambda}\right)^{k-1} e^{-\left(\frac{x}{\lambda}\right)^k}, & x \ge 0\\ 0, & x < 0, \end{cases}
$$
 (2-6)

где  $\lambda$  – параметр масштаба, а  $k$  – параметр формы.

Плотность распределения Вейбулла принимает самые разнообразные формы, что можно видеть из графика на Рис. 2-10, построенного для различных значений параметра формы. В частности при  $\lambda > 1$  распределение Вейбулла одновершинное, при  $\lambda$  < 1 распределение является убывающим, а при  $\lambda = 1$  распределение спадает Частными Вейбулла экспоненциально. случаями распределения ЯВЛЯЮТСЯ распределение Рэлея и экспоненциальное распределение.

Из работ, посвящённых использованию распределению Вейбулла в задачах анализа естественных изображений, отметим важную статью [64], в которой математический аппарат фрагментации обоснование рассматривается как описания свойств вейбуллевской модели для статистических естественных изображений. В работе [62] приводится обширный экспериментальный материал, показывающий применимость распределения Вейбулла для описания большого числа естественных изображений. В работе [52] распределение Вейбулла с успехом применяется для оценивания качества изображения.

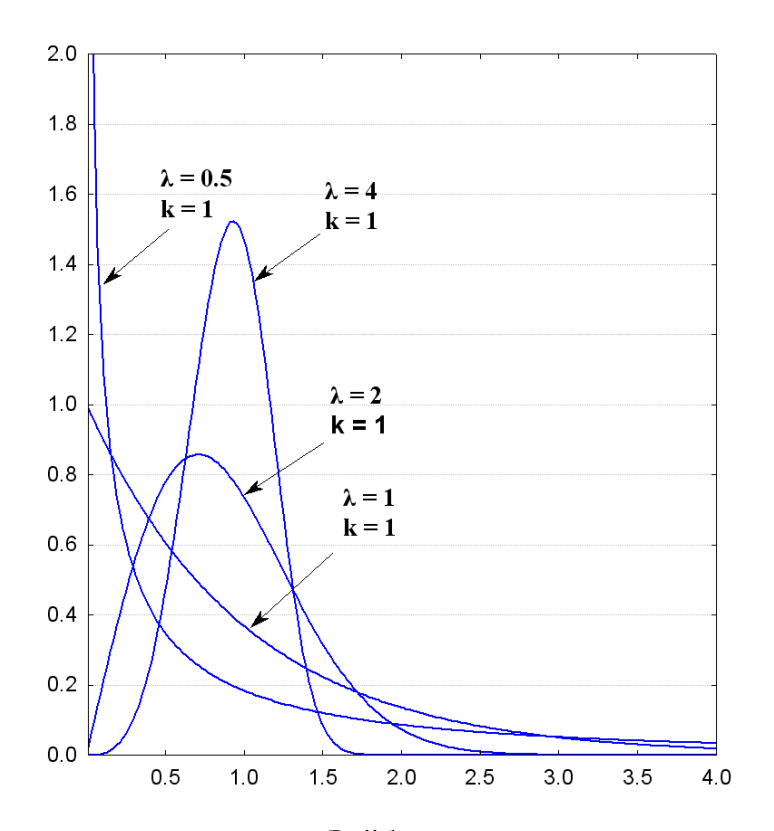

Рис. 2-10. Плотность распределения Вейбулла для различных значений параметра формы.

Таким образом, применение распределения Вейбулла для описания статистических свойств градиентного поля изображения можно считать вполне приемлемым.

В работе [52] предложена мера  $W^2$ , основанная на статистическом анализе градиентного поля изображения. В ней предполагается, что магнитуда градиентного изображения имеет распределение Вейбулла и предлагается сравнивать поля изображения с помощью параметров распределения магнитуд.

Пусть имеем изображение I с размерами N х M и элементами I(n,m), где n = 1,2,...,М-1, m = 1,2,...,N-1. Пусть  $G_H(m,n)$  и  $G_V(m,n)$ , соответственно значения горизонтального и вертикального градиентов в точке (n,m). Говоря градиентное поле изображения, подразумевается совокупность точек  $\{(\mathbf{G}_{\mathbf{H}}(n,m), \mathbf{G}_{\mathbf{V}}(n,m)); n = 1,2,...,M-1,\}$  $1, 2, \ldots, N-1$ . m a магнитуда градиентного поля точке  $\overline{B}$  $n,m$  $M(m, n) = \sqrt{G_V^2(n,m) + G_H^2(n,m)}$ .

В качестве меры схожести в работе [52] предлагается использовать следующую величину

$$
W^{2} = \frac{\min(k_{1}, k_{2})\min(\lambda_{1}, \lambda_{2})}{\max(k_{1}, k_{2})\max(\lambda_{1}, \lambda_{2})}, 0 \le W^{2} \le 1,
$$
\n(2-7)

где  $k_1$ ,  $k_2$  – параметры масштаба, а  $\lambda_1$ ,  $\lambda_2$  – параметры формы сравниваемых изображений.

В таблице 2-3 приведены данные из работы [52] оценки качества изображения "Lena", в случае наложения на исходное изображение случайных шумов, с разными CKO.

Таблица 2-3. Оценки качества изображения "Lena" (см. Рис. 2-11) в случае наложения случайного шума.

|                | Измерение качества |             |                         |                |       |  |
|----------------|--------------------|-------------|-------------------------|----------------|-------|--|
| <b>CKO</b>     | <b>PSNR</b>        |             | Нараметры распределения |                |       |  |
|                |                    | <b>SSIM</b> | Вейбула                 | W <sup>2</sup> |       |  |
|                | (dB)               |             | λ                       | $\mathsf k$    |       |  |
| 0              | $\infty$           | 1.000       | 25.48                   | 1.315          | 1.000 |  |
| $\overline{2}$ | 41.8               | 0.967       | 26.19                   | 1.351          | 0.947 |  |
| 4              | 36.1               | 0.887       | 27.41                   | 1.412          | 0.866 |  |
| 6              | 32.7               | 0.792       | 29.56                   | 1.485          | 0.764 |  |
| 8              | 30.3               | 0.696       | 32.27                   | 1.556          | 0.668 |  |
| 10             | 28.4               | 0.612       | 32.87                   | 1.622          | 0.629 |  |
| 12             | 26.9               | 0.538       | 32.13                   | 1.689          | 0.618 |  |
| 14             | 25.6               | 0.475       | 36.36                   | 1.738          | 0.530 |  |
| 16             | 24.5               | 0.423       | 38.39                   | 1.790          | 0.488 |  |
| 18             | 23.5               | 0.378       | 42.01                   | 1.832          | 0.435 |  |
| 20             | 22.6               | 0.340       | 43.20                   | 1.878          | 0.413 |  |

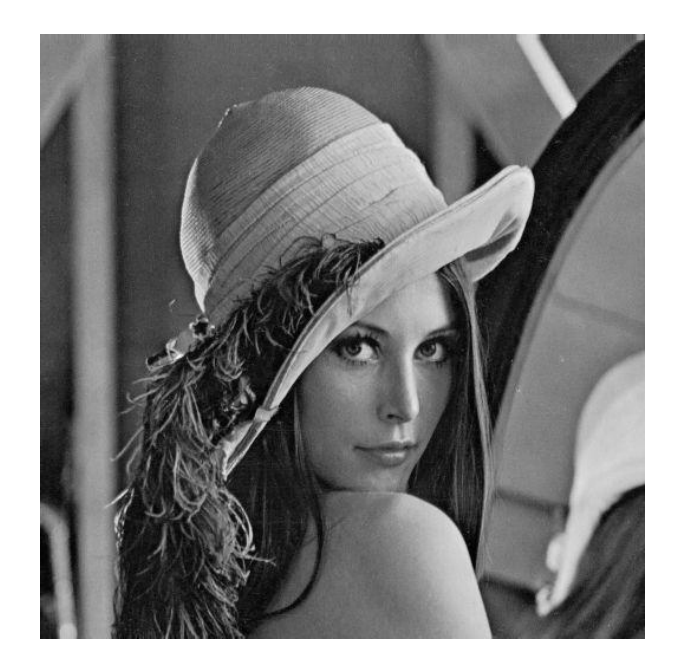

Рис. 2-11. Изображение "Lena"

Из таблицы можно заметить что меры основанные на PSNR достаточно сильно реагируют на изменение СКО, в то время как ВСЧ не чувствует столь большой разницы. Также можно заметить, что меры  $W^2$  и SSIM меняются медленнее, чем меры PSNR, что ближе к визуальной системе человека (ВСЧ). В упомянутой работе также приведены аналогичные результаты для сжатия изображения в спектральной области.

Отметим также, что данная мера хорошо работает в случае поворота, масштабирования и пространственных сдвигов изображения, несмотря на то, что использует не всю структурную информацию. Ожидается, что в случае более полного использования этой информации можно получить лучшие результаты.

Таким образом, Вейбуллиевая модель предоставляется удобным инструментом для обработки данных, полученных БЛА.

#### 2.5 Выводы по главе 2

 $\overline{2}$ Глава посвящена описанию приминаемых алгоритмов и методов B диссертационной работе.

- 1. Выбраны два подхода к задаче эффективной обработки изображений, получаемых БЛА: использование процедур сегментации с упрощением и использование свойств градиентного поля изображения.
- 2. Предложена модификация процедуры сегментации применительно к цветовому изображению.
- 3. Систематизированы свойства градиентного поля, необходимые при анализе характеристик изображения с БЛА. Рассмотрены вопросы получения и применения меры сходства, доминирующего направления И других характеристик градиентного поля изображения.
- 4. Рассмотрены вопросы реализации программной системы с использованием предлагаемых алгоритмов.

# ГЛАВА ТРЕТЬЯ

# РАЗРАБОТКА МЕТОДИКИ РАННЕГО ОБНАРУЖЕНИЯ ОГНЯ И ДЫМА В ЛЕСНЫХ ТЕРРИТОРИЯХ

#### Введение

Лесные пожары представляют угрозу для экологической системы и имеют непосредственное влияние на качество жизни человека и на экосистему в целом. Поэтому раннее обнаружение пожаров является актуальной задачей, решению которой посвящено множество, как технических разработок, так и научных исследований.

Существующие системы и методы мониторинга и раннего обнаружения дыма и огня весьма разнообразны [6], [65], [66], [67]. Известно, что многие методы, используемые для обнаружения пожара, основаны на изменениях температуры, относительной влажности, прозрачности, светочувствительность и других физических характеристиках воздуха [7], [68], [69], [70]. Сигнал тревоги не будет поднят до тех пор, пока воздух не наполнится дымом и не активирует датчики. Но такие подходы в основном очень дорого обходятся в случае больших территорий и к тому же очень чувствительны к изменениям внешней среды, погодных условий и т.д. Кроме того, изза медленного распространения дыма и изменения температуры, датчики могут обнаружить пожар уже в поздних стадиях, когда уже нанесён значительный ущерб.

Некоторые из существующих методов указаны ниже:

Пожарная башня: В сторожевой башне человек наблюдает за всей территорией. Если обнаруживает пожар, то сообщает об этом. Этот метод хорош, но зависит от человеческого фактора. Такие факторы, как усталость и сон могут снизить эффективность раннего обнаружения.

Беспроводные сенсорные сети: Суть этого подхода в создании сети датчиков в контролируемой территории. Как показывает практика, такой подход довольно хорош для маленьких территорий, но картина кардинально меняется в случае мониторинга обширных областей. Во первых, такой подход требует огромных затрат, связанных с технической поддержкой датчиков (физические повреждения, зарядка батареи и т.д.), во вторых, датчики должны быть равномерно распределены по всей контролируемой территории и довольно близко друг от друга. В противном случае раннее обнаружение просто невозможно.

Спутниковый мониторинг. Спутниковые системы могут контролировать большую площадь, что делает их привлекательной альтернативой на первый взгляд. Такие системы сталкиваются со многими проблемами из-за того, что разрешение спутниковых снимков низкое. Пожар обнаруживается, когда он уже довольно вырос. Кроме того, эти системы ещё очень зависимы от погодных условий. Облака серьезно могут снизить эффективность спутниковой системы.

В связи с быстрым развитием цифровых технологий и научных разработок в области обработки видеоматериалов, в задачах обнаружения пожара и дыма всё больше и больше привлекаются системы, основанные на обработке визуального Такие эффективную контента. системы рассматриваются как экономную  $\mathsf{M}$ альтернативу. В качестве предварительной обработки для обнаружения пожара или дыма, как правило, используется цветная информация.

Целью настоящего исследования является разработка надёжного метода, основанного на обработке изображений, который может обнаружить пожар или дым в относительно большой контролируемой зоне. Метод должен быть достаточно быстрым для практического использования, то есть быть практичен для использования в реальном режиме, во время полёта БЛА.

Предполагается, что в процессе мониторинга местности в пункт контроля и обработки поступает информация, получаемая из различных участков местности, которые считаются потенциально пожароопасными. При этом возникновение пожара или предшествующего ему дыма в каком-либо участке рассматривается как событие, вызывающее достаточно заметное изменение содержания изображения, т.е. картины распределения наблюдаемых цветовых характеристик. Мы исходим также из

положения, что в отсутствие указанных событий изображение любого участка характеризуется некоторой картиной текстурного типа с достаточно однородной структурой. В отличие от этого, в случае наличия на участке огня или дыма на изображении будут наблюдаться определённые связные участки, обладающие специфическими формой и распределением интенсивности пикселов в выбранном цветовом пространстве.

Следовательно, задача обнаружения пожара или дыма сводится к выделению подобных сегментов изображения и их сравнению с сегментами, полученными в отсутствие огня или дыма. Таким образом, мы приходим к необходимости разработки и надлежащей процедуры сегментации изображения применения цветного И классификации типов исследуемых явлений в рассматриваемой задаче.

#### Обзор литературы

В научной литературе, посвящённой обнаружению огня и дыма по видеосъёмке лесных территорий, предложено множество алгоритмов [8], [71], [72], [73]. Ниже рассматриваются некоторые из них.

Методика, предложенная в  $[7]$ , основана на использовании цветовых характеристиках огня и дыма. Рассматриваются цветовые пространства RGB и YCbCr. Для пиксела из участка огня в работе обнаружена закономерность типа  $Y > Cr > Cb$ . Для обнаружения дыма проверяется выполнимость системы трёх неравенств  $|R - G|$  < Th,  $|R - B|$  < Th  $|B - G|$  < Th, rge Th находится в пределах от 15 до 25. Однако непосредственное применение этого метода в исследовании невозможно. Когда

яркость области мониторинга неоднородна, метод даёт не устойчивые результаты.

Работа [74] содержит некоторое усовершенствование метода, предложенного в [75]. В ней уточнены значения RGB компонентов, считываются средние значения компонент Y<sub>mean</sub>, Cr<sub>mean</sub>, Cb<sub>mean</sub> и добавляет несколько правил, которые усиливают проверку на наличие огня. Тем не менее, этот подход тоже не полностью решает проблемы, указанные выше, так как рассматривает каждый пиксел по отдельности, а не весь сегмент и не учитывает соотношение цветов.

B работе [76] использовали YUV цветовую модель для представления видеоданных. Они использовали производную по времени яркостной компоненты Y для обнаружения кандидат пикселов, а компоненты цветности U и V были использованы для проверки, того входит ли пиксел в сектор огня или нет. В дополнение к яркости и цветности они включили параметры движения в своей работе. Они сообщают, что их алгоритм обнаруживает менее одного ложного срабатывания в неделю. Но в этой работе не указано количество проведенных тестов, и этот подход требует много вычислений и не очень хорош для принятия решений на лету.

B. диссертационной работе предложен подход, при котором применяется процедура полной сегментации и упрощения цветного изображения в пространстве RGB. При этом, как указано выше, анализируются участки изображений трёх типов: содержащих огонь, содержащих дым и не содержащих огонь и/или дым (см. примеры на Рис. 3-1).

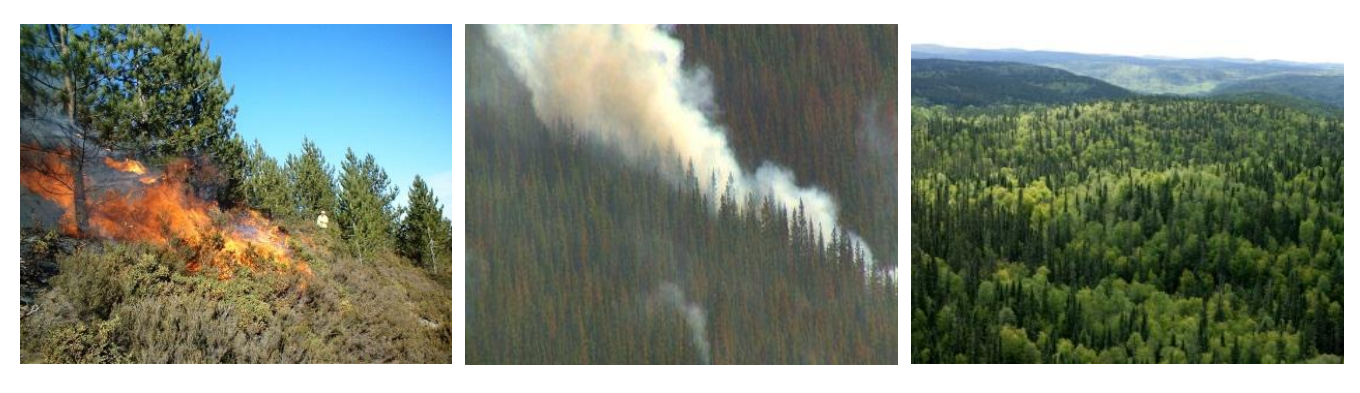

a

 $\sigma$ 

 $\overline{B}$ 

Рис. 3-1. Изображения с огнём (а) с дымом (б) и без огня/дыма (в).

Важной особенностью предлагаемого подхода является метод считывания и предварительной обработки информации, при котором уменьшается влияние освещённости объекта при фотографировании. Далее обработка информации происходит в два этапа – этап обучения и этап тестирования. На этапе обучения

анализируется достаточно много изображений, которые содержат или не содержат участки с огнём, затем производится полная сегментация изображения и его упрощение с регистрацией средних интенсивностей сегментов. После формирования массивов данных производится статистический анализ по определению числовых характеристик данных. На этапе тестирования значения интенсивностей, полученные на этапе обучения, используются для классификации методом "'эталонов". Та же процедура делается и для дыма. Соответствующие алгоритмы описаны в разделе 3 статьи.

#### 3.1 Методика сбора и регистрации данных

Отбор исходного набора изображений. При выполнении настоящей работы был проведен отбор достаточного количества таких сцен, где визуально можно чётко найти участки с огнём, с дымом или без них. Эти изображения разбиваются на классы, обозначаемые как Класс 1, Класс 2 и Класс 3. На Рис. 3-1 показаны типичные примеры изображений из всех трёх классов. В интернете, научно-технической литературе и других источниках информации можно найти множество цветных изображений сцен, которые соответствуют нашим трём классам сцен.

Формирование массивов экспериментальных данных выполняется путём извлечения численной информации из соответствующих участков изображения для последующей статистической обработки. Для этого сначала производится полная сегментация и упрощение каждого отобранного изображения, затем регистрируются значения полученных цветовых RGB компонент изображений указанных трёх классов. Приведем краткое описание упомянутых процедур.

#### А: Сегментация и упрощение

Сегментация изображения производятся применением алгоритма сегментации описанной в параграфе 2.1. В зависимости от контролируемой местности выбираются параметры конфигурации алгоритма, то есть определяется метод разбиения сегментов R, G и B цветовых компонент.

Результаты предварительной обработки тестовых изображений показали, что зачастую цветовые компоненты нужно разделить на не больше чем три части. При увеличении числа разбиений, количество получаемых сегментов изображения с огнём разбивается на множество мелких частей, что усложняет анализ и интерпретацию получаемых результатов. Если ограничиваться разбиением R, G и B цветовых компонент на две или три части, то в большинстве реальных случаев получается вполне адекватная цветовая палитра, позволяющая достаточно уверенно обнаруживать Выбор участки огнём. пороговых значений рекомендуется осуществлять  ${\bf c}$ экспериментальным образом, в зависимости от контролируемой лесной местности. На Рис. 3-2 для иллюстрации сказанного приведены примеры сегментации одного и того же изображения двумя и тремя разбиениями R, G и B компонент, делящими интервал интенсивностей пикселов [0,255] на примерно равные части.

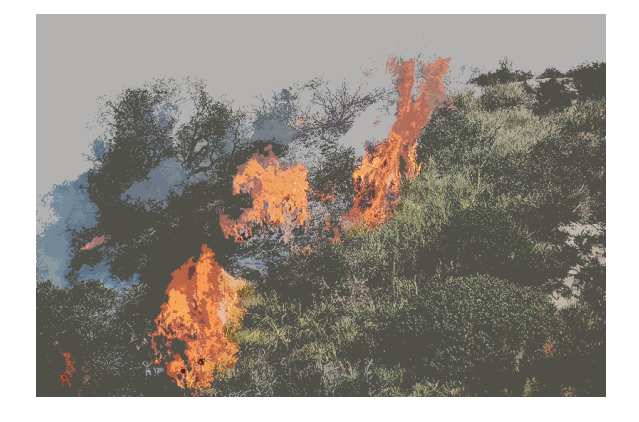

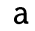

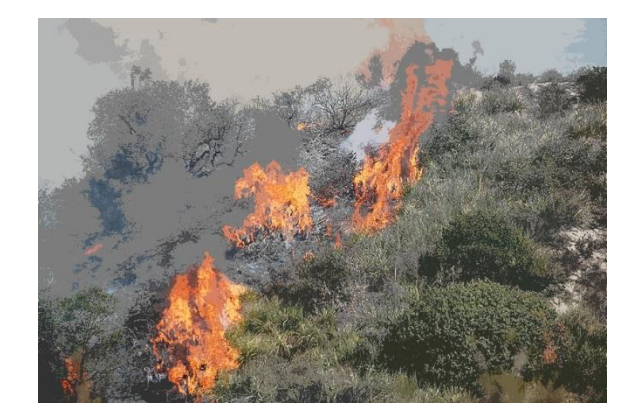

6

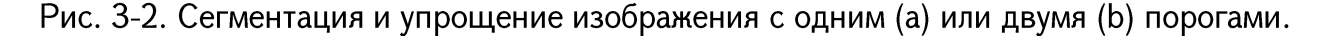

#### Б: Регистрация значений

Значения цветовых RGB компонент соответствующих участков изображений рассчитываются следующим образом. Путём визуального анализа на участке изображения из класса с огнём находятся сегменты, образующие пламя или огонь и рассчитываются средние значения интенсивностей RGB компонент. Аналогично рассчитываются средние для участков изображений из остальных классов. Найденные числовые данные заносятся в таблицу.

Обозначим исходные значения цветовых компонент через  $\mathbf{r}_i$ ,  $\mathbf{g}_i$ ,  $\mathbf{b}_i$ , i=1,2,...,K, где К - общее количество рассматриваемых изображений. Предварительный анализ и обработка числовых данных, описанных выше, выявила некоторую зависимость интенсивностей пикселов от степени общей освещённости сцены, поэтому возникла необходимость нормирования значений цветовых компонент по их суммарной интенсивности по формулам нормализации:

$$
R_{i} = 255 * \frac{r_{i}}{\sqrt{r_{i}^{2} + g_{i}^{2} + b_{i}^{2}}},
$$
\n
$$
G_{i} = 255 * \frac{g_{i}}{\sqrt{r_{i}^{2} + g_{i}^{2} + b_{i}^{2}}},
$$
\n
$$
B_{i} = 255 * \frac{b_{i}}{\sqrt{r_{i}^{2} + g_{i}^{2} + b_{i}^{2}}}.
$$
\n(3-1)

Эти формулы просто считают общий вес цветных компонент одного, фиксированного пиксела, используется Евклидова метрика. Для дальнейших расчётов используются  $R_i$ ,  $G_i$ ,  $B_i$  нормированные компоненты вместо изначальных  $r_i$ ,  $g_i$ ,  $b_i$ . Таким образом устраняется фактор яркости кадра.

Эффективность применения нормирования по данной схеме наглядно иллюстрируется на Рис. 3, где для сравнения приведены графики рассеяния R, G, B компонентов класса огня, до и после нормализации. Видно, что в случае (б) данные группируются компактнее, чем в случае (a), что улучшает результаты классификации.

Следует отметить, что здесь для нормализации можно использовать любую полную нормированную меру расстояния. В некоторых случаях в целях ускорения работы алгоритма целесообразнее использовать l1 метрику и в этом случае формулы нормализации выглядели бы так:

$$
\mathbf{R}_{\mathbf{i}} = \frac{255 \, \mathbf{r}_{\mathbf{i}}}{\mathbf{r}_{\mathbf{i}} + \mathbf{g}_{\mathbf{i}} + \mathbf{b}_{\mathbf{i}}},
$$

$$
G_i = \frac{255 g_i}{r_i + g_i + b_i},
$$

$$
B_i = \frac{255 b_i}{r_i + g_i + b_i}
$$

Эффективность нормирования, используя Евклидово расстояние, показано на Рис. 3-3, где для сравнения приведён разброс по участкам данных до и после нормализации.

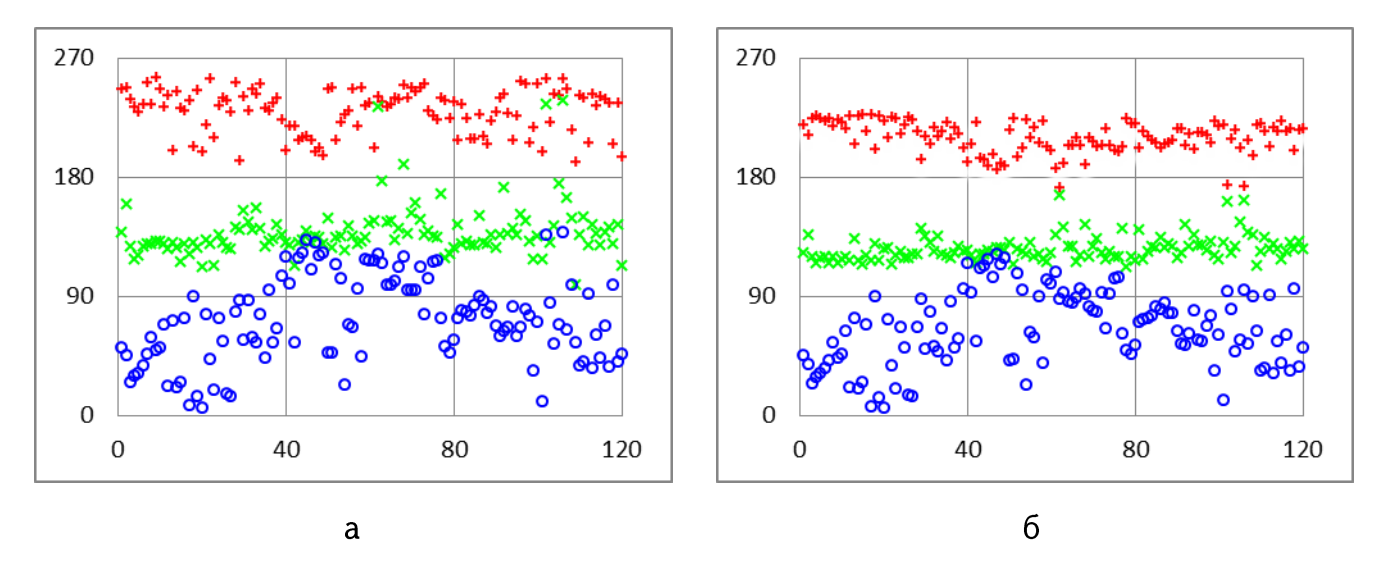

Рис. 3-3. Графики рассеяния цветовых компонент изображения до (а) и после (b) нормализации.

Видно, что в случае (б), где используются  $R_i$  G<sub>i</sub> B<sub>i</sub> данные сгруппированы более компактно чем в случае (а), где используются  $\mathbf{r}_i$ ,  $\mathbf{g}_i$ ,  $\mathbf{b}_i$ . Это означает, что дисперсия между компонентами меньше в случае (б), что делает их более удобными для выявления некоторых визуальных характеристик сегментов пожара / дыма с помощью статистического анализа.

# 3.2 Разработка процедуры классификации

После того, как сформированы классы изображений с участками, содержащими или не содержащими огонь/дым, и получены числовые массивы соответствующих данных, производятся статистическая обработка и анализ с целью нахождения

"эталонных" значений цветовых компонент каждого класса. Отнесение же некоторого изображения к одному из классов (т.е. установление присутствия или отсутствия огня/дыма в данном изображении) может быть выполнено путём сравнения значений его цветовых компонент с эталонными значениями.

Для численной проверки эффективности предложенной процедуры обнаружения огня/дыма каждый из классов нами разделён на два подкласса - подкласс О (обучающий) и Т (тестовый), применяя при этом случайный выбор. Обозначим через  $(O_1, T_1)$  подклассы, где участки содержат только огонь, через  $(O_2, T_2)$  где только дым, а через  $(O_3, T_3)$ , где только лес. Такое разделение позволяет вычислить количество ошибок классификации и тем самым оценить в целом качество предложенной процедуры обнаружения огня. В таблице 3-1 приведены усреднённые значения и среднеквадратические отклонения (СКО) цветовых компонент для всех обучающихся подклассов, определённых выше. Соответственно, средние значения компонент, приведённых в таблице 3-1, будем считать как эталонные.

Приведённые данные показывают, что соотношение уровней цветовых компонент в классах различное, что согласуется с литературными данными, приведёнными во введении.

Классификация производится путём сравнения цветовых компонент **BCCX** изображений из тестовых подклассов с эталонными значениями, приведёнными в таблице 3-1. В результате проверки получены следующие результаты: присутствие огня обнаруживается в 92.5% случаев, но в 5.5% случаев участок без огня ошибочно принимается за участок с огнём. В случае дыма результаты несколько хуже: в 80% случаев дым обнаруживается правильно, а ложная тревога появляется в 30% случаев. Однако путём дополнительной обработки процент ложных тревог может быть заметно снижен, если выполняются неравенства

 $|R - G| < T$ ,  $|R - B| < T$   $\mu$   $|B - G| < T$ ,

где Т определяется экспериментальным путём из интервала [15,25]. Тогда процент ложных тревог с 30% уменьшается до 12%. Аналогичная операция, но с другим интервалом Т, применяется и в работе [75].

Таким образом, предложенная методика обнаружения огня и дыма, основанная на анализе цветовых компонент различных участков изображения местности, позволяет принимать уверенное решение при мониторинге лесных территорий.

Предложенная методика была тестирована на более чем 500 изображениях со сценами огня, дыма и без дыма и огня. Количество получившихся сегментов в каждом изображении было в среднем 100, следовательно, данные получились в результате статистической обработки порядка 50000 сегментов изображений. Ниже приводится таблицы числовых характеристик перечисленных трёх классов (таблица 3-1) и соответствующие значений критерия Студента (таблица 3-2).

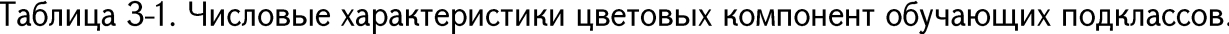

|           |            | R     | G     | B     |
|-----------|------------|-------|-------|-------|
| 01        | Среднее    | 209.6 | 125.6 | 65.4  |
|           | <b>CKO</b> | 12.1  | 9.4   | 28.2  |
| <b>O2</b> | Среднее    | 143.8 | 149.0 | 147.9 |
|           | <b>CKO</b> | 11.3  | 2.7   | 11.6  |
| 03        | Среднее    | 163.9 | 152.4 | 114.4 |
|           | <b>CKO</b> | 26.4  | 15.0  | 30.8  |

Таблица 3-2. Значения критерия Стьюдента.

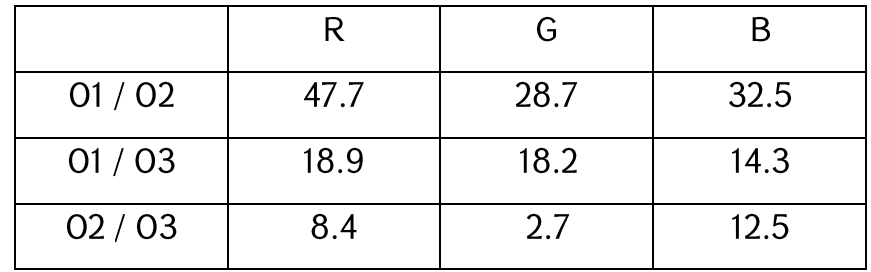

Из таблицы 3-2 можно с большой уверенностью утверждать, что интервалы в целом не пересекаются.

На Рисунке 3-4 показаны примеры обнаруженных участков с огнём (b) и дымом (с) в изображении (а), бинаризованная для большей наглядности.

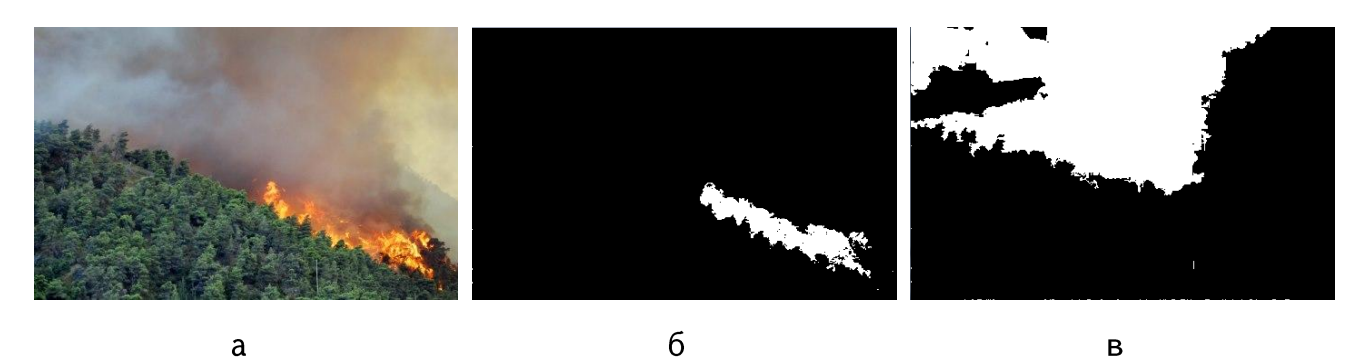

Рис. 3-4. Исходное изображение(а), участок с огнём (b) и участок с дымом (c).

Таким образом, задача обнаружения огня и/или дыма успешно решается с применением предложенной методики. Отметим также, что данная методика реализована в составе обшей программной системы "UAV Images Analyzer", описанный в главе 5.

#### 3.3 О главных принципах управления полётом БЛА

В случае обширных лесных территорий, когда вся контролируемая местность не может быть снята в одном кадре, понадобится алгоритм автоматического управления полётом БЛА для мониторинга всей области. Данный параграф посвящён этому вопросу.

Большинство известных методов управления БЛА, приведённых в главе 1, успешно выполняют задачу уточнения местоположения, однако для сверхлёгких БЛА такие системы либо очень велики по размерам и весу, либо имеют большое энергопотребление [77].

С целью полного или частичного устранения этих недостатков системы управления БЛА, предлагается другой подход, а именно описанный далее в этой главе метод ориентирования БЛА, аналогичный принципу ориентирования человека на основе собственных знаний. Принцип ориентирования человека на местности

заключается в поиске определённых предметов, то есть известных ему объектов местности (например, реки, поля, дома и др.), используемых при движении об объектах. информацию ЭТИХ Другими словами основная идея метода ориентирования БЛА, и отличие от приведённых выше методов, заключается в позиционировании БЛА за счёт поиска выделенных ориентиров и данных о местности, которые поступают с установленных на БЛА датчиков, а не за счёт анализа всех данных (см. Рис. 3-5).

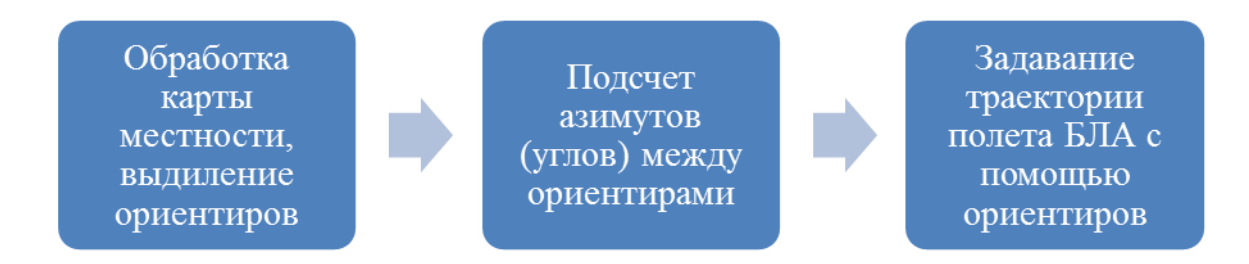

#### Рис. 3-5. Схема работы методики управления БЛА.

B качестве сенсора (инструмента) для получения данных о местности предполагается использование бортового фотовидеорегистратора, которая является самым распространённым, устанавливаемым, дополнительным оборудованием. Таким образом, метод строится на основании двух основных процессов: формирование информации о местности и оптимизация полёта БЛА при движении от одного ориентира к другому.

#### Формирование информации о местности

Для ориентирования на местности необходимо подготовить информацию о характерных элементах местности и о направлениях от одного элемента до другого таблица азимутов.

Подробное описание алгоритма подготовки карты местности состоит ИЗ следующих шагов:

Шаг 1. Выбираются объекты, которые далее будут служить в качестве реперных точек местности. Такие объекты должны быть мало типичны для

окружающей местности и хорошо выделяются на общем фоне по своим структурным и цветовым характеристикам. Для лесных территорий это могут быть дороги, скалы, водоёмы, здания и какие то построения (см. Рис. 3-6).

Шаг 2. Каждому выбранному объекту даётся уникальное имя.

- Шаг З. Полученные материалы о местности подготавливаются к обработке. Составляется карта контролируемой местности, то есть составляется таблица азимутов между выбранными на первом шагу реперными объектами местности (см. Рис. 3-6).
- Шаг $\alpha$ Далее для каждого реперного объекта надо задавать шаблон ориентированный строго на север. Шаблон должен быть ориентирован на север, так как карта задаётся так же, ориентированная на север. При сравнении текущего участка с шаблоном, надо поворачивать текущий участок так, чтобы так был ориентирован на север. Угол поворота определяется по углу направления полёта БЛА. Также при составлении шаблона важны высота Будем считать, И углы наклона снимков. что облёт территории осуществляется на постоянной высоте 150 м \*) и рабочие снимки в основном имеют угол близким к 90 градусам, то есть БЛА снимает территорию под собой. При необходимости можно иметь несколько карт с шаблонами для разных высот полёта проводя несколько облётов (см. Рис. 3-7).
- Шаг 5. На последнем этапе для полученной карты выделяются несколько маршрутов перелёта. Каждый маршрут собой представляет список уникальных имён шаблонов и соответствующие значения азимутов и расстояний между ними.

Некоторые типы БЛА оснащены ультразвуковыми высотомерами, обеспечивающие постоянное расстояние от земной поверхности. При отсутствии таковых можно пользоваться GPS.

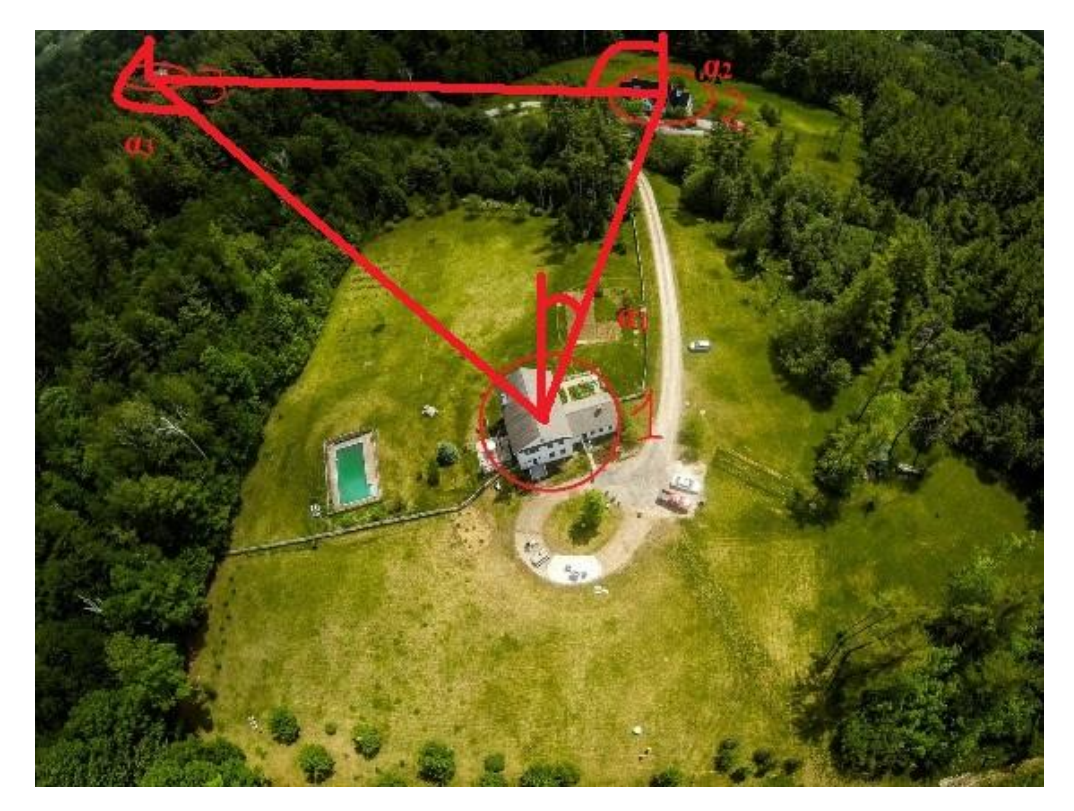

Рис. 3-6. Пример карты контролируемой местности.

На Рис. 3-6 приведён пример карты местности. Карта имеет три ориентира, помеченные 1, 2 и 3 соответственно. Азимуты (углы) между ориентирами заданы соответственно  $\alpha_1$ между ориентирами 1 и 2  $\alpha_2$ между 2 и 3 и  $\alpha_2$ между 3 и 1.

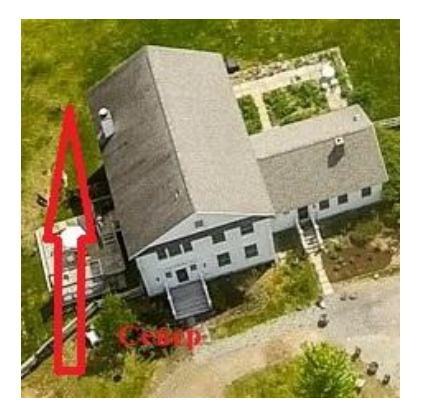

Рис. 3-7. Пример шаблонного ориентира со стрелкой показывающий на север.

Формирование таблицы азимутов необходимо для описания маршрута в терминах объектов. Например, прописать в качестве задания для БЛА "двигаться по дороге" мы не можем, так как при такой постановке задачи необходимо использовать комплекс программного обеспечения для отслеживания дороги, а это влечёт за собой увеличение энергопотребления БЛА. В качестве задания лучше указать азимут на следующий 61

объект, и задачей бортового микрокомпьютера будет удержание заданного азимута и поиск следующего шаблона. Таким образом, информация в таблице азимутов должна иметь вид "номер объекта — азимут до объекта 1, объекта 2,......, объекта n".

### 3.4 Алгоритм управления БЛА по ранее обработанной карте местности

При возникновении случая потери данных о местоположении (отсутствия сигнала глобальной системы навигации) алгоритм ориентирования системы следующий:

Шаг 1. Выбрать ближайший ориентир и азимут относительно последнего известного местоположения,

Шаг 2. Начать движение к выбранному объекту,

Шаг З. Выполнять поиск объекта по шаблону,

Шаг 4. Запустить систему оптимизации движения БЛА от ориентира к ориентиру.

Чтобы упростить поиск шаблона на полученных снимках в процессе полёта БЛА каждый снимок в процессе полёта должен быть ориентирован также как и искомый шаблон, т.е. верх снимка должен быть ориентирован на север. Таким образом, для ориентирования снимка необходимо повернуть его в соответствии с магнитным азимутом.

Для анализа полученного кадра предлагается алгоритм раздробления картины на маленькие прямоугольные области и анализ каждой области по отдельности с помощью метода  $W^2$ , описанного в главе 2. Размер областей должен быть достаточным для уверенной работы процедуры анализа с помощью Вейбуллиевой модели, описанной в Главе 2. Опыт экспериментальной системы показал, что размер области может быть выбран не меньше, чем 64×64 пикселов.

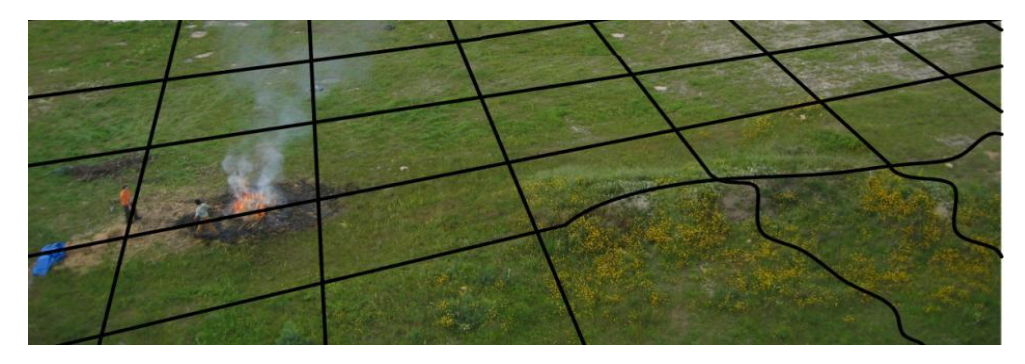

Рис. 3-8. Пример раздробления кадра на квадратные области.

При движении БЛА от одного объекта до другого необходимо с точностью, для фиксации шаблона объекта на местности, достаточной чтобы долететь до места расположения объекта. Гарантии попадания объекта на фотоснимке зависит от точности следования БЛА заданному маршруту, а точность позиционирования зависит от положения объекта на фотоснимке. При этом увеличить гарантии попадания объекта можно за счёт увеличения угла обзора фото, но при этом уменьшается вероятность распознавания за счёт большего искажения объекта. Другим проверочным параметром достижения установленного объекта может служить, также, время перелёта которая рассчитывается исходя из скорости БЛА и известных начальных внешних условии.

Опишем алгоритм удержания курса полёта БЛА. Пусть БЛА летит с постоянной скоростью а и подвержен влиянию переменного, не сильного ветра со средней скоростью  $b$  под углом в среднем  $\theta$ . В зависимости от времени угол направления ветра будет меняться по формуле 3-2

$$
\theta_{t+1} = \theta_t + v_{t+1} \tag{3-2}
$$

где  ${v_t}$  – независимые, центрировано распределённые случайные величины с математическим ожиданием равным 0.

При условии, что среднее изменение ветра на протяжении всего полёта будет равным нулю, можно применить алгоритм удержания курса, где угол направления БЛА и определяется по уравнению.

Из формулы 3-3 выводится формула определяющая угол направления БЛА и.

$$
u = \arcsin\left(\frac{b}{a}\sin\theta\right) \tag{3-4}
$$

При условии, что среднее изменение ветра не равно 0, каждый момент надо посчитать направление полёта. На Рис. 3-9 приведён график направления, где цель точка (A,B), БЛА находится в точке  $(x_1, y_1)$ , ветер дует со скоростью b под углом  $\theta$ , а  $u_1$ показывает текущий угол полёта БЛА, а скорость БЛА

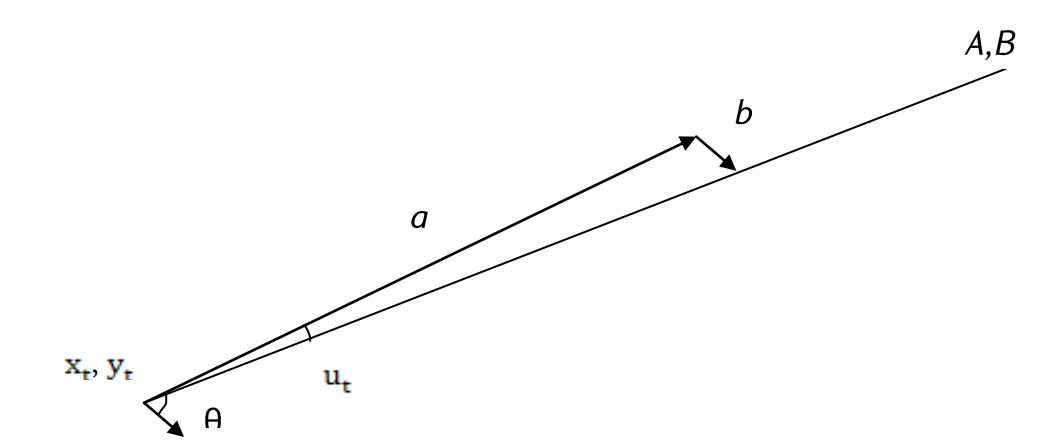

Рис. 3-9. Направление на цель, курс и скорость БЛА, направление и скорость ветра.

#### 3.5 Выводы по главе 3

Рассматривается задача раннего обнаружение и/или ОГНЯ дыма путём фотографирования контролируемого участка леса и автоматизированного. В данной главе предложенный подход основан на полной сегментации, упрощения и последующего выделения сегментов, содержащих и не содержащих огонь и/или дым.

Основные результаты третей главы таковы:

- 1. Обосновано применение процедур полной сегментации и упрощения цветного изображения к обнаружению огня и дыма.
- 2. Предложена формула преобразования исходной пиксельной информации с целью уменьшить влияние освещённости объекта интереса.

 $(3-3)$ 

- 3. Предложен метод сбора и статистической обработки данных сегментации, а также проверки различия рассматриваемых трёх классов (огонь, дым, лес).
- 4. Предложена процедура классификации, основанная на методе эталонов. В качестве эталонов предложено использовать усреднённые значения по классам. Процедура даёт достаточно хорошие результаты обнаружения огня и дыма, что делает его применение допустимым для кадров, полученных с БЛА.
- 5. Предложен алгоритм управления БЛА по заданной карте местности, основанный на выборе системы ориентиров.
- 6. Разработаны рекомендации по автоматическому управлению полёта БЛА основываясь только на информации, полученной из бортового фото-видео камеры БЛА.

# ГЛАВА ЧЕТВЕРТАЯ

# РАЗРАБОТКА МЕТОДИКИ ОТСЛЕЖИВАНИЯ И МОНИТОРИНГА ДОРОГ ПО АЭРОВИДЕОСЪЁМКАМ БЛА

#### Введение

В Главе 1 (параграф 1.3) отмечено, что идея обнаружения объектов на изображении состоит в установлении достаточного сходства некоторого участка изображения сцены с изображением шаблонного объекта.

Как следует из рассмотрений различных задач обработки изображений, приведённых в предыдущих главах, основная трудность обнаружения объекта состоит в установлении сходства сравниваемых изображений. Показано, что для преодоления подобных трудностей необходимо использовать методы, достаточно инвариантные относительно размеров, ориентации и возникших в ходе полёта БЛА искажений сравниваемых изображений. Обосновано, что для этого необходимо использовать определённые структурные свойства изображения.

В главе 2 (параграфы 2.3 и 2.4) подробно рассмотрены два подхода, основанные на использовании структурных свойств изображения, а именно на результаты сегментации и анализа градиентного поля.

В настоящей главе разработана методика автоматического обнаружения объектов по аэровидеосъёмкам БЛА с использованием указанных выше алгоритмов. При этом ограничиваемся рассмотрением двух задач:

автоматическое обнаружение и отслеживание дорог;

обнаружение аномальных ситуаций на дороге.

Приведём краткий обзор научной литературы, посвящённый этим задачам.

В литературе предложено много подходов для решения задач обнаружения и отслеживания дорог. Большинство из этих подходов основано на цветовых

(текстурных) и / или структурных (геометрических) свойствах дорог. Среди них более эффективны и надёжны методы, которые используют сочетание обоих характеристик [78], [79]. Таким образом, мы находим целесообразным использование обоих методов.

В работе [10], [80] предложен метод, основанный на представлении цветовых характеристик дорожного покрытия с помощью смеси гауссовских моделей (СГМ) на заданных образцах изображения. Затем, чтобы определить пикселы, характеризующие участки дороги, в каждом кадре проверяются вероятности пикселов на соответствие эталонным гауссовским моделям. В [79], [81] предлагается обучение цветовых и градиентных характеристик речных областей. Соответственно **ИСПОЛЬЗУЮТСЯ** гауссовское И гамма-распределение для представления эталонных моделей. Предложенный в [82], [83] метод основан на обучении граничных структур дорог. На первом этапе те части дороги, которые не выводятся автоматически с помощью первичных проверок, заполняются, если существуют два участка дороги, которые можно соединить прямой по направлению дороги.

Наиболее развитые методы отслеживания, такие как среднее смещение [84], фильтр частиц [85], и оптический поток [86] основаны на появлении определённых, изначально заданных структур. Следовательно, такие алгоритмы предназначены для определённого класса объектов, например лица, машины или пешеходы, где объекты имеют общие черты. В нашем случае задача более общая, можно сказать несколько упрощённая, а именно рассматривается нахождение любого типа объекта на дороге без дальнейшей конкретизации. Вдобавок, перечисленные алгоритмы требуют много ресурсов и времени для вычислений, что приводит к затруднениям их использования в реальном режиме.

Исходя ИЗ вышеизложенного анализа литературы, нам представляется целесообразным свести задачу к разработке новой методологии отслеживания и мониторинга дорог при помощи БЛА, которая будет соответствовать следующим требованиям:

- Быть достаточно быстрой для возможных расчётов во время полёта БЛА;
- Давать достаточно точные результаты по отслеживанию дорог.

Поставленные задачи можно разделить на три подзадачи.

1. Нахождение и выделение дорожного покрытия из входных изображений;

2. Автоматическое отслеживание дороги по заданному направлению;

3. Нахождение всех типов объектов на дороге.

Предполагается, что в качестве входа метод получает видеопоток, снятый с БЛА, что и следует обрабатывать. Видеопоток может прийти в качестве последовательных сцен изображений, либо через короткие видеоинтервалы, что опять же можно представить в виде последующих сцен, используя уже написанные для этого программные библиотеки.

Для определения дорожного покрытия предлагается метод, который основан на цветовых и структурных данных дороги. Он довольно быстрый и по эффективности не уступает другим общепринятым моделям (например, основанным на СГМ). Для мониторинга же дорог мы стремимся отслеживать изменения в последовательных кадрах, и на изменённых участках прогоняем алгоритм, основанный на отличительных от дорожного покрытия структурных данных.

#### 4.1 Процедура нахождения дорожного полотна

В предлагаемом подходе нахождение дорожного покрытия заданном изображении состоит из двух частей.

В первой части, опираясь на метод сегментации с упрощением изображения, описанный в главе 2.1, проводится полная сегментация и упрощение изображения. Для хорошего выделения асфальтных сегментов рекомендуется разделение R, G, B сегментов на пропорции, показанные на Рис. 4-1, плюс добавить ограничение, что максимальная разница интенсивностей R, G, B компонентов не должна превышать 20.

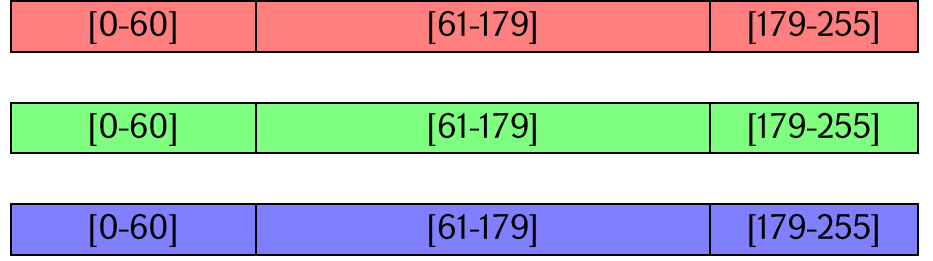

#### Рис. 4-1. Пропорции разделения RGB сегментов.

Потом из полученных сегментов выделяются кандидат участки на дорожное покрытие, основываясь на цветовых характеристиках полотна. На фигуре 4-2 приведён пример изображения до и после сегментации и упрощения. Здесь следует учитывать, чтобы получившиеся кандидат сегменты не были слишком маленькие. Для этого либо либо ставится порог размера минимального сегмента, порог определяется автоматически в зависимости от размера изображения.

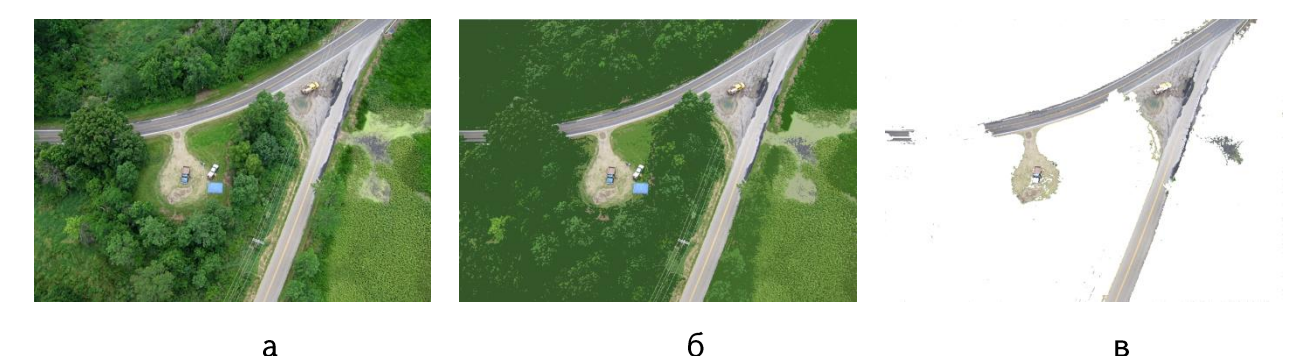

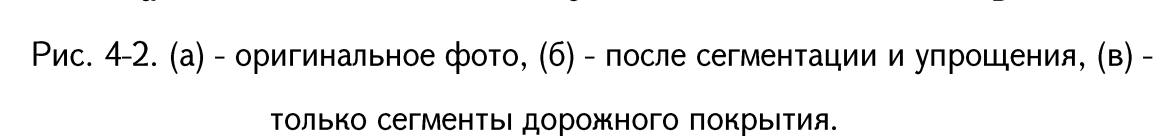

Как видно на Рис. 4-2в, проводя цветовой анализ, можно перепутать участок изображения, который имеет цвет и текстуру, напоминающий покрытие дороги. Чтобы избежать таких случаев, проводится ещё один анализ, который связан со структурой дороги. Участком дороги будем считать сегмент изображения, имеющий вид прямоугольника, направление длинной стороны которого совпадает с направлением дороги, а короткий совпадает с её шириной. Поэтому из всех кандидат сегментов выделяются те, которые имеют прямоугольный вид.

Важно оценить ширину дороги, чтобы в дальнейшем можно было оценить размеры объектов, находящихся на дороге (машины, животные и др.).

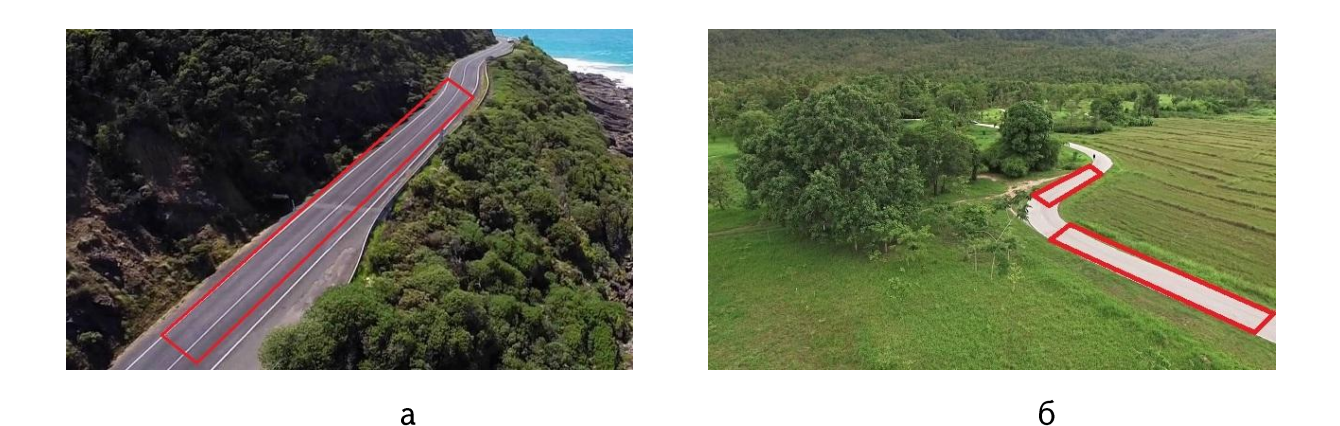

Рис. 4-3. Изображения с подчёркнутыми прямоугольными дорогами.

Опишем алгоритм определяющий, является ли сегмент прямоугольником или же нет.

Шаг 1. Сначала для исследуемого участка считывается количество его пикселов и максимальное расстояние, соединяющее две точки сегмента. На Рис. 4-4 показан гипотетический сегмент и максимальное расстояние внутри него.

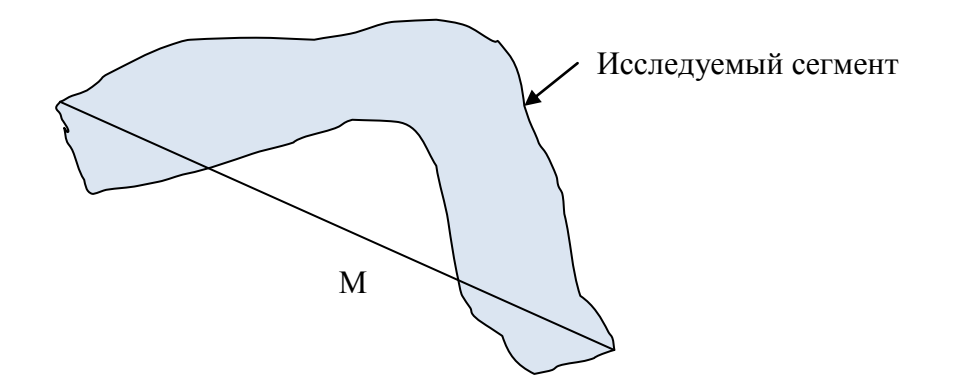

Рис. 4-4. Исследуемый сегмент и максимальное расстояние М, соединяющее две точки сегмента.

Шаг 2. На каждой итерации алгоритм предполагает, что получившийся сегмент прямоугольный и проверяет так ли это. Поскольку известно количество пикселов сегмента, обозначим через |S|, то прямоугольник, содержащий |S| пикселов и диагональю М должен иметь стороны  $N_1 = M \sin \alpha$  и  $N_2 = M \cos \alpha$ , где  $|S| = M^2 \sin 2\alpha$  (допустим  $N_2 > N_1$ ). Если  $1.5N_1 > N_2$ , то объявляется, что область

не прямоугольная, в противном случае переходим к шагу 3. Составим прямоугольник вдоль прямой М с размерами M×N, смотри Рис. 4-5.

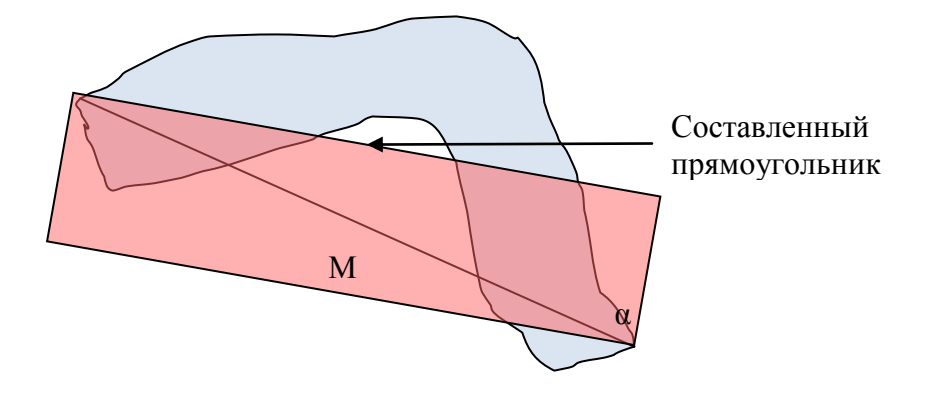

Рис. 4-5. Исследуемый участок и начальный прямоугольник.

Шаг 3. Далее проверяется, сколько процентов пикселов из сегмента S входит в построенный новый прямоугольник, показанный красным цветом на Рис. 4-5. Если больше 90% изначального сегмента входят и в новый прямоугольник, то прямоугольным имеющий параметры прямоугольника сегмент считается постоянного на шаге 2. Если же меньше 90% пикселов входят в построенный прямоугольник, то сегмент разделяется на два участка как показано на Рис. 4-6, и процесс продолжается с первого шага для каждого полученного сегмента.

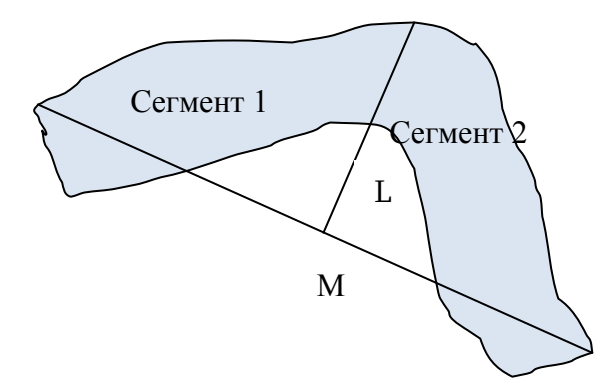

Рис. 4-6. Разделение изначального сегмента на два новых.

быть Прямая линия разделяющая изначальный сегмент L, должна перпендикулярной прямой М и проходит через его середину.

Для наглядности приведём блок-схему работы алгоритма на Рис. 4-7.

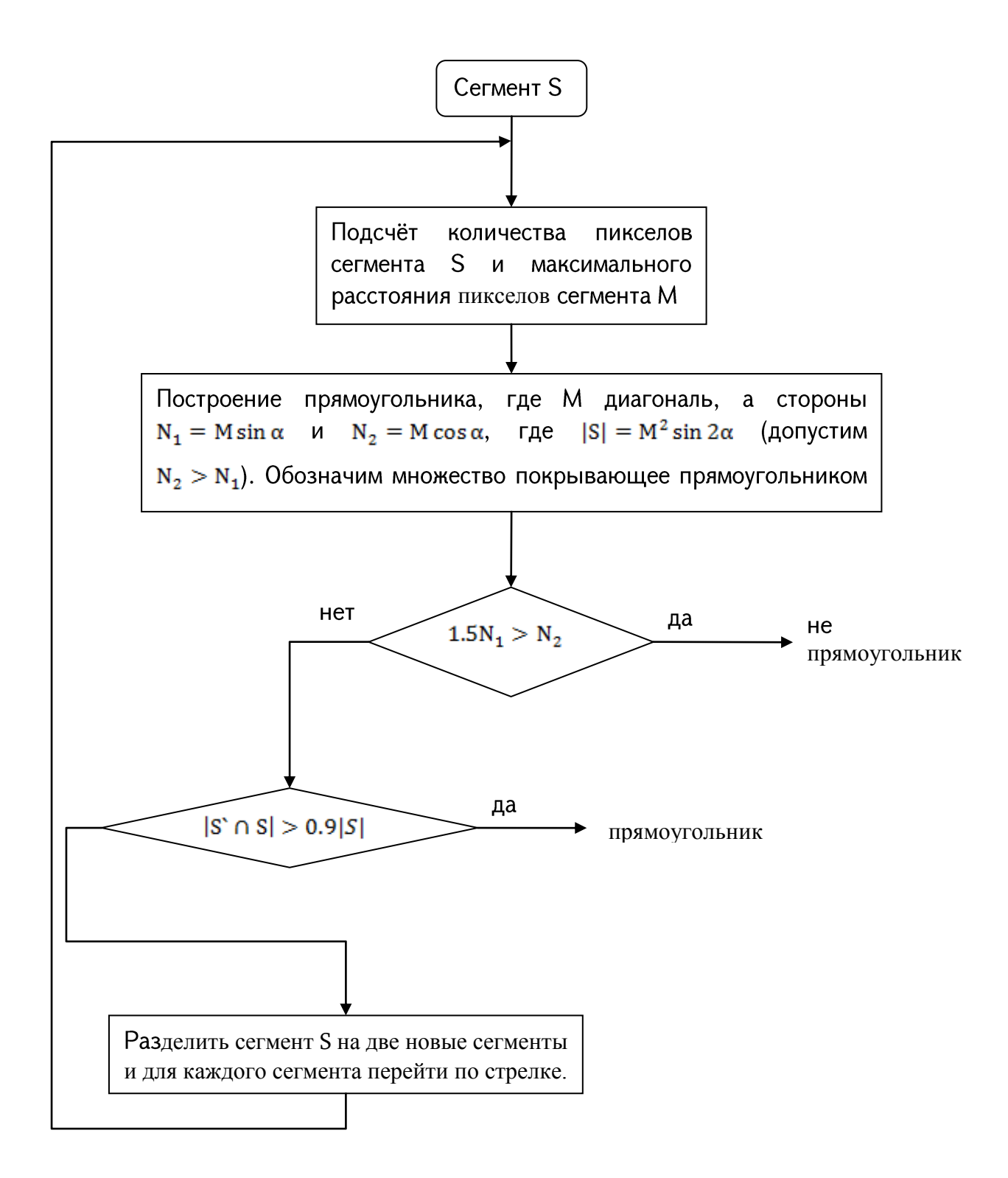

Рис. 4-7. Блок-схема работы алгоритма определения прямоугольных сегментов.
## 4.2 Процедура отслеживания дороги

После того, как подтверждён участок дороги, оператор должен направить БЛА для отслеживания дороги по выбранному направлению дороги. Задачей БЛА является не сворачивать с дороги, а отслеживая, лететь вдоль неё.

простоты предположим, что кадр видеопотока представляет собой Для изображение  $I = \{I(m,n)\}\;$ с размерностью M×N, где m=0,1,...,M; n=0,1,...,N, a  $I(m,n)$  цветовые характеристики пиксела с координатами (m,n) в RGB пространстве.

Пусть имеются последовательные кадры участков дороги, снятые видеокамерой БЛА. Обозначим эту последовательность через  $I_1, I_2,... I_k$ . На Рис. 4-7 приведён пример последовательности таких кадров из видеопотока, где временной промежуток между кадрами составляет 1 секунду.

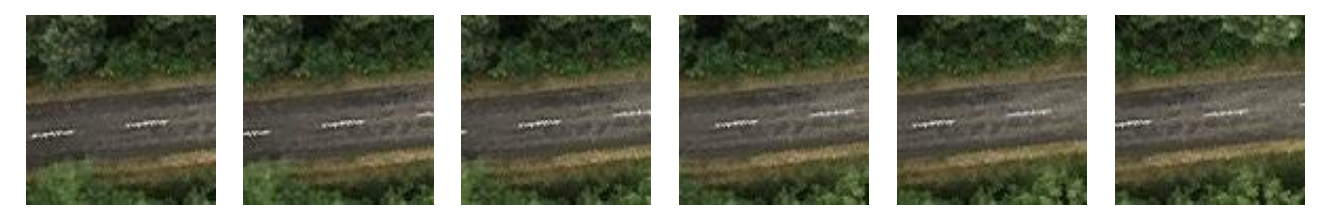

Рис. 4-8. Последовательность кадров дороги из видеопотока.

Для реализации процесса обследования дороги необходимо в каждом кадре направление полотна дороги. Для этого используется определить алгоритм, предложенный в главе 2 для считывания доминирующего направления изображения с использованием параметров эллипса рассеивания компонент градиентного поля. Напомним, что угол доминирующего направления определяется по формуле

$$
\phi = \arctg\left(\frac{2\rho_{HV}}{\sigma_H^2 - \sigma_V^2 + \sqrt{(\sigma_H^2 - \sigma_V^2)^2 + 4\rho_{HV}^2}}\right),\tag{4-1}
$$

где  $\mu_{H}$ ,  $\mu_{V}$ ,  $\sigma_{H}$ ,  $\sigma_{V}$  математические ожидания и дисперсии  $G_{H}(m,n)$  и  $G_{V}(m,n)$ случайных величин горизонтальных и вертикальных компонент градиентного поля, рну коэффициент корреляции между ними.

Для каждого кадра оценивается доминирующее направление изображения, и БЛА следует этому направлению. Поскольку края дороги чётко выделяются в изображении магнитуды градиента, найденное доминирующее направление изображения показывает именно направление дороги.

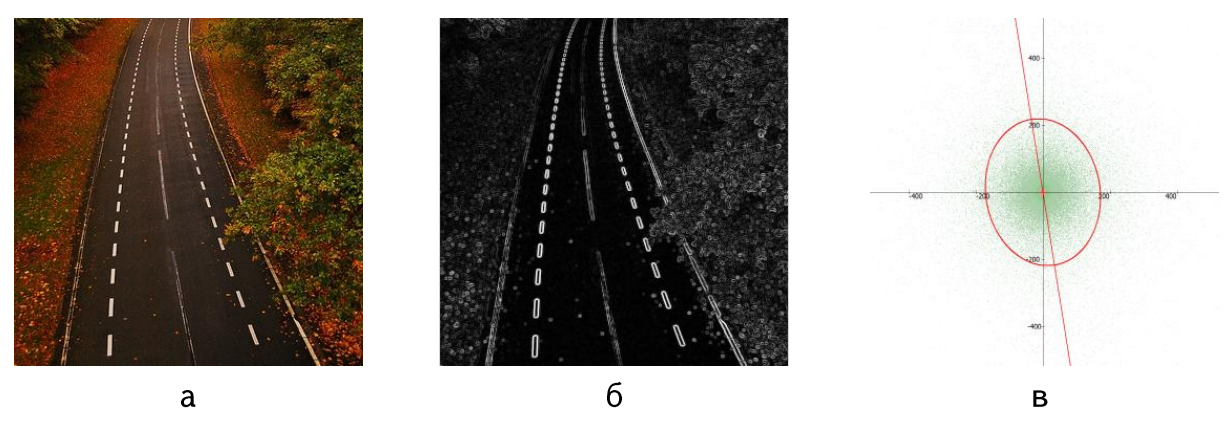

Рис. 4-9. Изображение до и после применения оператора Собела и оценка направления градиентного поля.

На Рис. 4-96 приведён пример изображения магнитуды градиента, где явно видно как выделяются окраины дороги.

Таким образом, БЛА автоматически корректирует своё направление полёта, следуя углу доминирующего направления полученного кадра.

### 4.3 Обнаружения различных типов объектов на дороге

Предложенный метод для нахождения различных объектов на дорогах основан на сравнении текущего участка дороги с эталонным участком дороги, которая выбирается автоматически из тех частей, где присутствует только дорожная полотна. Для каждого участка оценивается сходство последовательных участков дороги для контроля правильности курса БЛА. Предполагается, что во время отслеживания дороги в каждом кадре, снятом с БЛА, находится только участок дороги, как показано на Рис. 4-8. То есть, воздействие внешних факторов, таких как ветры, не меняют направление курса полёта, поскольку, чтобы БЛА выходил из курса отслеживания дороги, а маленькие изменения курса автоматически исправляются определения направления полёта (смотри главу 4.2).

Сходство различных участков дороги оценивается при помощи меры  $W^2$ , предложенной в [52]. В оригинальном виде мера W<sup>2</sup> рассчитывается для полутоновых изображений, а в нашем случае имеем RGB цветные изображения. Для преодоления данного барьера предлагается два подхода

Привести RGB изображение в GrayScale формат и потом применить метод (смотри  $[87]$ 

Подсчитать меру  $W^2$  для каждого R, G, B компонента отдельно, получим  $W^2_R$ ,  $W^2_G$  и

 $W_B^2$  соответственно, а потом в качестве  $W^2$  взять их среднюю арифметическую

Ниже на Рис. 4-10 приведён пример изображения с различными типами искажений для цветного и полутонового изображения. В таблице 4-1  $W_R^2$ ,  $W_G^2$  и  $W_B^2$ меры считываются, сравнивая оригинальное, цветное изображение и какое-то цветное, искажённое изображение, но только из цветных изображений разделяются красные, зелёные или же синие компоненты изображений, а потом считаются меры. Для подсчёта W<sup>2</sup> берётся оригинальное полутоновое изображение и сравнивается с искажённым, полутоновым изображением.

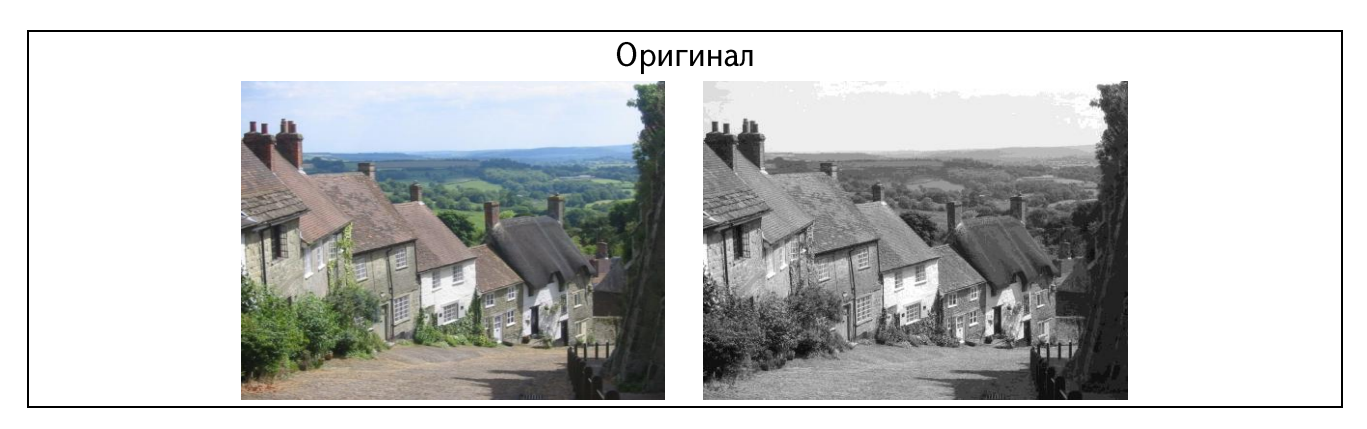

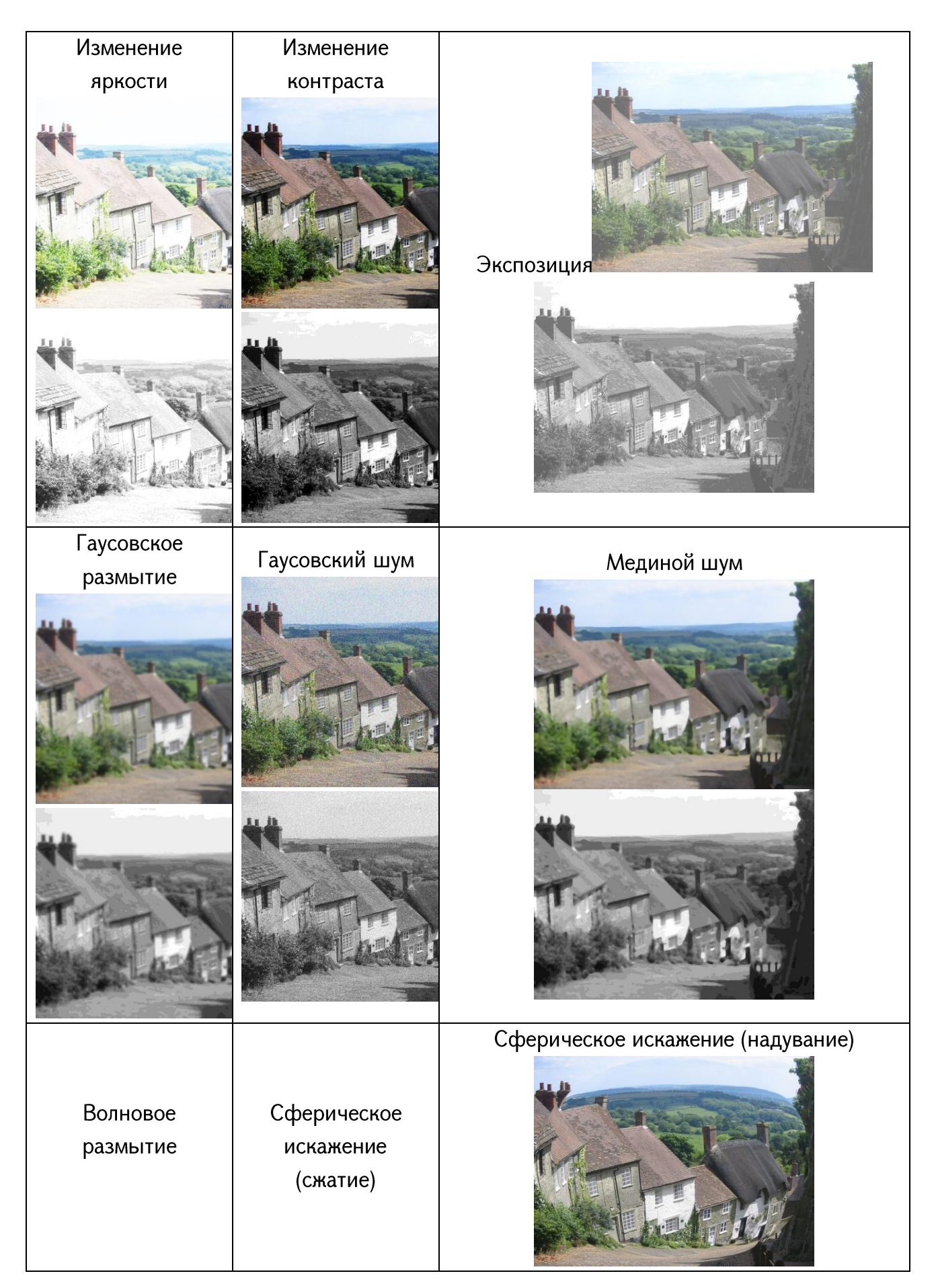

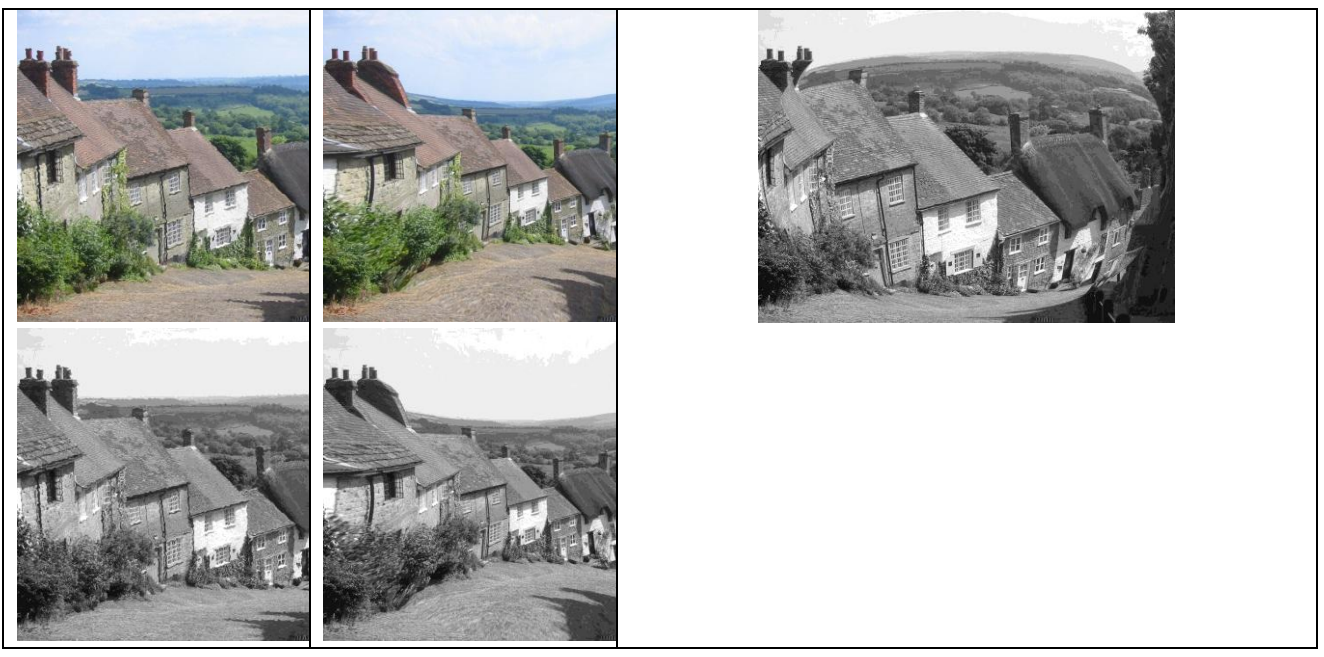

Рис. 4-10. Примеры различных искажений цветного изображения.

Таблица 4-1. Результаты  $W_R^2$ ,  $W_G^2$ ,  $W_B^2$ , их среднее и  $W^2$  для полутонового фото.

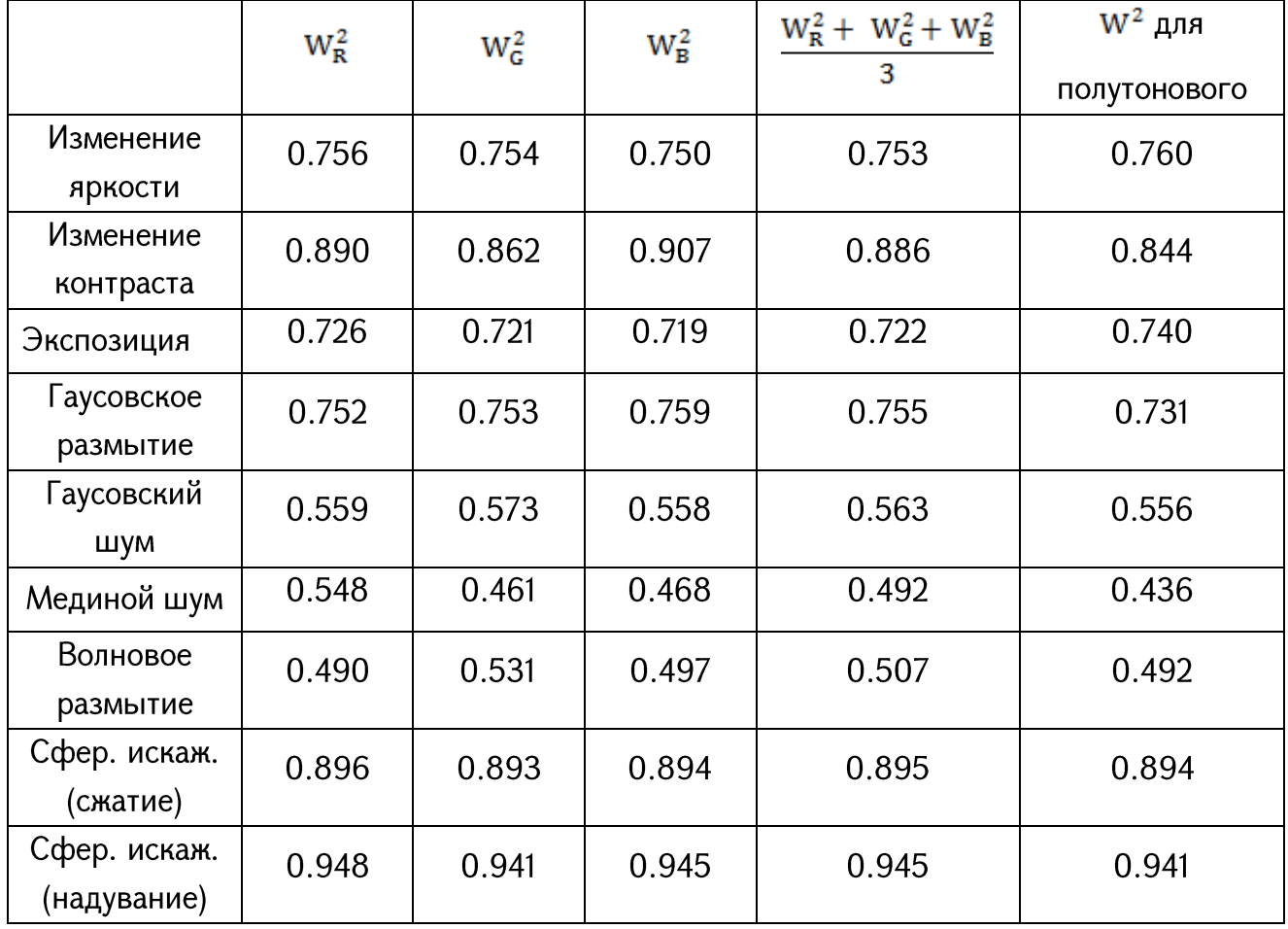

Из таблицы 4-1 сравнив колонки  $\frac{w_R^2 + w_G^2 + w_B^2}{3}$ » и «W<sup>2</sup> для полутонового» можно увидеть, что оба подхода подсчёта W<sup>2</sup> дают примерно одинаковые результаты.

Ещё, так было показано выше в Главе 2 (параграф 2.4) таблицы можно заметить, что мера  $W^2$  реагирует мало в случаях, когда искажение изображения не структурное и наоборот, изменяется значительно, если имеет место структурное искажение. Такая реакция для меры сходства двух изображений ближе к визуальной системе человека.

Тут важно учитывать, что время расчёта значения  $W^2$  для последующих кадров можно существенно сократить. При расчётах параметров распределения Вейбулла для текущего кадра можно опираться на предыдущий кадр и к нему применить только пикселы различающейся части, одновременно выбрасывая пикселы предыдущего кадра, которые уже не видны в новом. Далее предложены расчёты по определению множества различающихся пикселов в двух последующих кадрах.

Допустим, бортовая камера БЛА делает квадратные снимки местности с размерностью N×N пикселов и при этом БЛА сохраняет свою высоту полёта во время съёмки. Предположим, снимки покрывают площадь S×S, где S сторона квадратной местности. Пусть угол направления полёта БЛА относительно севера  $\theta$ , а время перелета между двумя кадрами  $\Delta t$ . Поскольку  $\Delta t$  маленькая величина (на практике порядка 1 секунды), то можно считать скорость полёта БЛА V постоянной за это время. По алгоритму управления полёта БЛА, предложенному в главе 3 (параграф 3.3) во время полёта БЛА знает своё направление относительно севера, допустим, текущее направление БЛА имеет угол  $\alpha$  с севером. Ниже, на Рис. 4-10 приведена модель накладывания кадров.

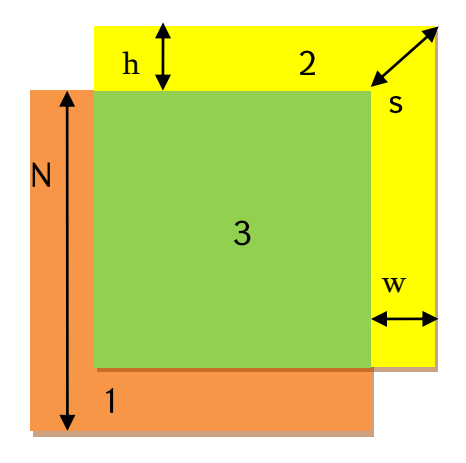

Рис. 4-11. Накладывание двух снимков: 1 показывает область из первого кадра, которую нужно отбросить, 2 новый участок из второго кадра, а 3 общая область не нуждающегося в изменении.

Из Рис. 4-11 понятно, что для того, чтобы определить участок с новыми пикселами в текущем кадре, достаточно найти величины h и w, показывающие количество пикселов «высоты» и «ширины» различающейся области, которые определяются по формуле

$$
h = s \sin \theta = N \frac{V \Delta t}{S} \sin \theta,
$$
  

$$
w = s \cos \theta = N \frac{V \Delta t}{S} \cos \theta.
$$
 (4-2)

Далее, чтобы основываясь на значении  $W^2$  выявить есть ли на дороге обьект или же это другой обычный участок дороги надо подсчитать пороговое значение Т такое что, если  $W^2 \geq T$  то мы находимся на другом участке дороги, в противном случае на участке есть какой-то объект (машина, животное, человек и т.д.).

Для этого изначально выбираются 3 различные участки одной и той же дороги и между ними считываются значения  $W^2$ , а в качестве порога Т берется средне арифметическое этих значений. На Рис. 4-12 приведена картина с тремя эталонными участками.

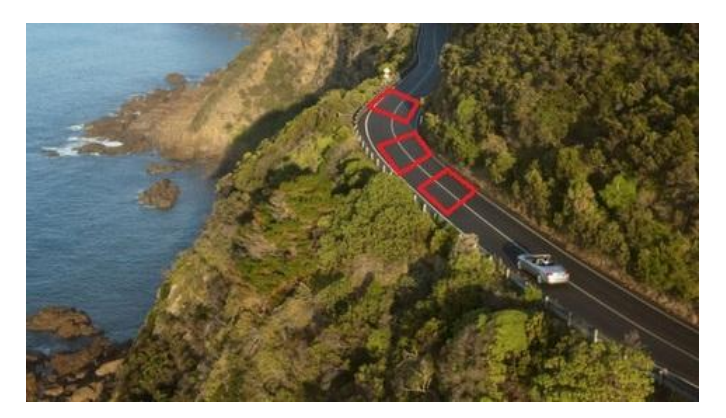

Рис. 4-12. Изображение с тремя эталонными участками дороги.

Можно более усовершенствовать алгоритм определения порога Т, каждых раз обновляя её значения при получении нового кадра.

### Тестирование

Тестирование предлагаемой методики проводилось на компьютерной модели. Сначала выбирается картина, где присутствует дорожное покрытие, снятое сверху. Потом на картине проводятся все три ступени алгоритма:

- 1. Нахождение дорожного покрытия из выбранного изображения
- 2. Автоматическое отслеживание дороги по какому-то направлению
- 3. Нахождение всех типов различных объектов на дороге.

На Рис. 4-13 приведён результат эксперимента. Для приведённой картины проведены следующие шаги.

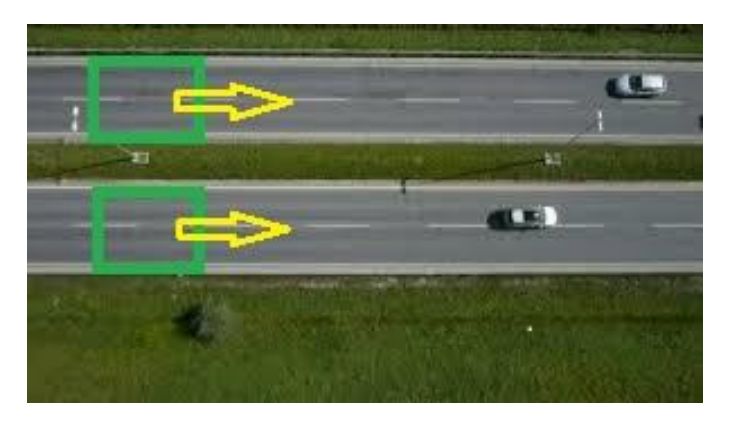

Рис. 4-13. Зелёными квадратами помечены эталонные куски дороги, и задано направление отслеживания.

После первого этапа выбирается участок дороги для эталона. Для нашей случаи таких эталонов два, так как в фото имеются две непересекающиеся дороги. Потом задаётся направление отслеживания.

Задача программы состоит в нахождении объектов на дороге, непрерывно отслеживая её. Для заданного примера программа хорошо находит такие участки. Ниже приведённая картина показывает участки, найденные программой.

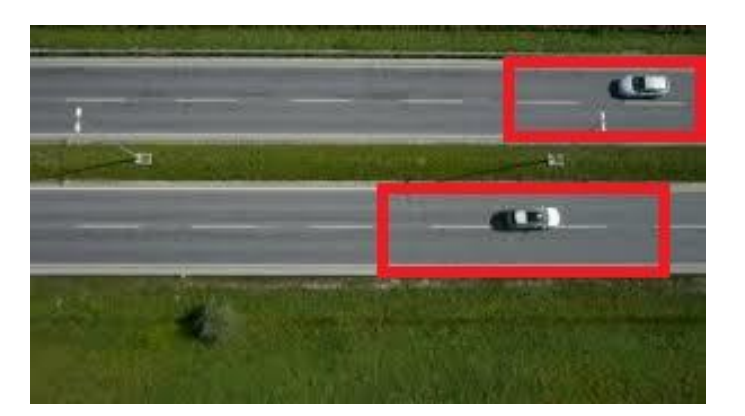

Рис. 4-14. Результат работы алгоритма

На изображениях, где явно выделяется дорога, алгоритм всегда даёт достаточно хорошие результаты.

#### 4.4 Выводы по главе 4

В Главе 4 рассматривается задача мониторинга и отслеживания дороги с применением БЛА, которая используется для съёмки дорожной местности сверху, во время полёта. Цель мониторинга является нахождение объектов всех типов находящихся на дороге.

В данной главе предложенный подход основан на модели градиентного поля. Для отслеживания дороги используются доминирующее направление изображения, которое совпадает с направлением большой оси, эллипса рассеяния градиентного поля изображения. А для нахождения объектов, находящихся на дороге, используется мера  $W^2$ , основанная на Вейбуллевой модели.

Основные результаты по этой главе таковы:

- 1. Предложена процедура нахождения дорожного полотна с использованием процедур сегментации и упрощения.
- свойств 2. Предложена процедура отслеживания дороги с использованием градиентного поля.
- 3. Предложена процедура обнаружения различных типов объектов на дороге.
- 4. По результатам обработки экспериментальных данных показана эффективность разработанных методов.

## ГЛАВА ПЯТАЯ

## ОПИСАНИЕ ПРОГРАММНОГО ОБЕСПЕЧЕНИЯ

#### Введение

Разработанные в предыдущих главах алгоритмы и процедуры реализованы в созданной нами программной системе "UAV Images Analyzer". Данная глава посвящена архитектуре и функциям программы "UAV Images Analyzer".

Программная система написана на языке C++ с использованием библиотеки Qt5.0 для визуальной оболочки [88], [89]. Система предложена для обработки видеоизображений, полученных на БЛА с целью решения следующих задач:

- 1. Обнаружение дыма и/или огня по изображению контролируемой территории;
- 2. Обнаружение объекта на изображении по заданному темплету;
- 3. Отслеживание контролируемой дороги по видеопоследовательностям, снимаемой бортовой системой БЛА;
- 4. Обнаружение объектов находящихся на отслеживаемой дороге.

Отметим ещё одно предназначение разработанной программы, без которого было бы невозможно достичь основных целей в настоящей диссертационной работе. Речь идёт о разработке и включения в состав программной системы большого числа программных модулей, реализующих самостоятельные функции по обработке изображений. Эти модули, конечно же, используются во всех перечисленных выше задачах. Однако их можно использовать и самостоятельно, при выполнении различных исследовательских работ, в том числе не имеющих непосредственного отношения собственно к теме диссертации.

Перечислим функции основных самостоятельных модулей программной системы:

- полная сегментация и упрощение изображения;

- способность задания критериев сегментации с помощью визуальной оболочки (способ разделения областей RGB цветного пространства)
- обнаружение краев и границ в изображении;
- вычисление вертикальной и горизонтальной компонент магнитуды градиента;
- визуализация изображений после применения любых анализирующих операторов;
- расчёт различных критериев близости (или различия) заданных изображений (MSE, PSNR, W<sup>2</sup>, SSIM и др.)

В соответствии с предложенными задачами, программная система "UAV Images Analyzer" имеет следующие режимы работы

Обработка градиентного поля;

Сегментация изображения;

Поиск объектов по заданному эталону;

Нахождения дорожного полотна и её отслеживание

На Рис. 5-1 иллюстрированы основные модули программной системы.

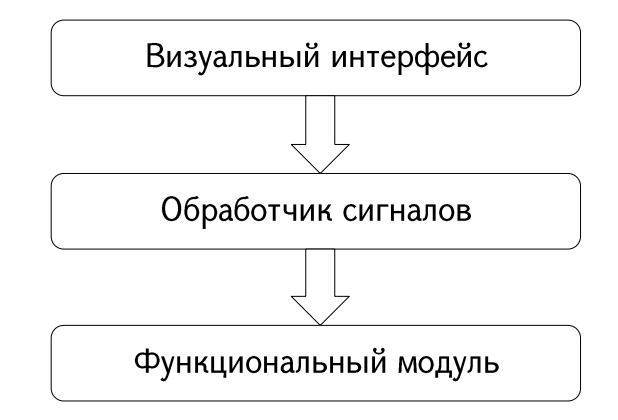

Рис. 5-1. Основные модули программной системы UAV Images Analyzer.

В функциональном модуле результат каждой функции, который представляет собой преобразованное изображение, является входом для следующей функции. Порядок выполнения функции определяет пользователь. На Рис. 5-2 показана схема работы функционального модуля.

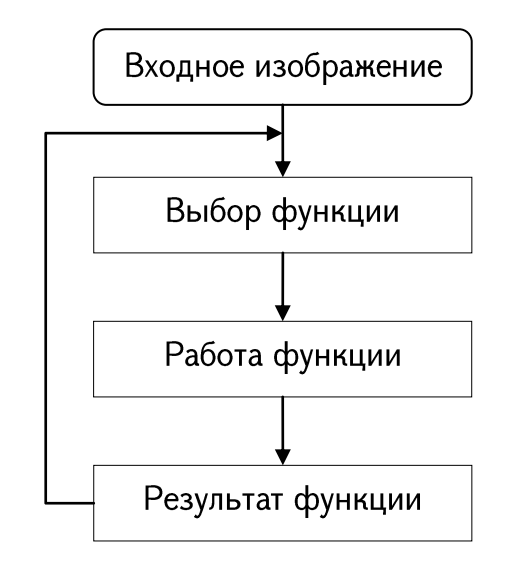

Рис. 5-2. Схема работы функционального модуля

Программа имеет File, Tools, Fire detection rules и help меню. На Рис. 5-3 показана визуальная картина программы с открытым File меню.

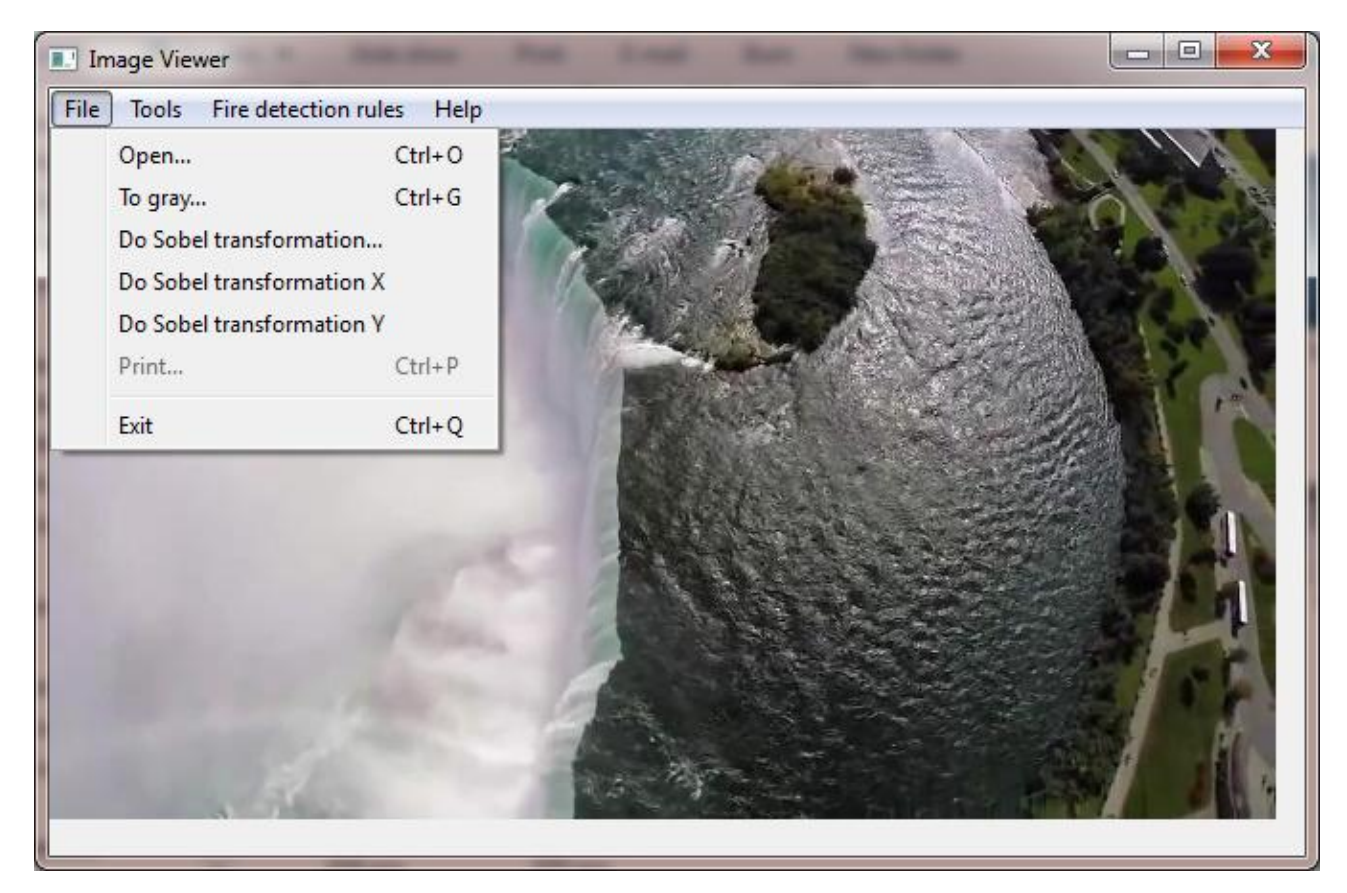

Рис. 5-3. Программа UAV Images Analyzer с открытым «File» меню

В File меню имеются следующие функции:

- Open открывает изображение любого формата
- То gray преобразовывает изображение в полутоновое
- Do Sobel Transformation считает магнитуду градиенты
- $-$  Do Sobel Transformation X считает магнитуду градиенты только по X компоненте
- $-$  Do Sobel Transformation Y считает магнитуду градиенты только по Y компоненте

## 5.1 Обработка градиентного поля

Программа, используя оператор Собела, упомянутый в главе 2, считает градиентное поле данного изображения. Кроме обыкновенного подсчёта программа ещё и отдельно считает градиент только по Х и Ү компонентам. На Рис. 5-4 визуально проиллюстрирована работа программы на примере изображения «Софи».

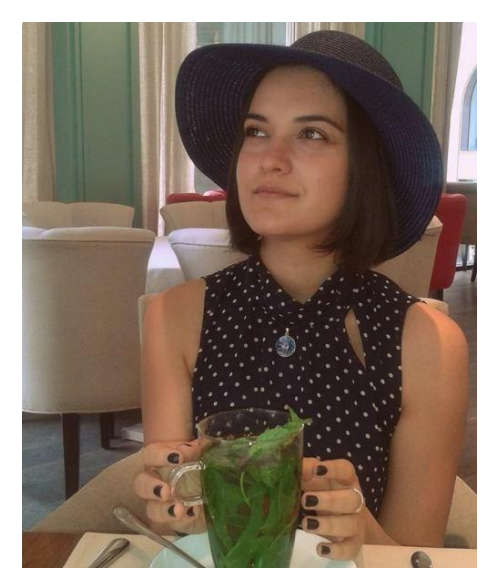

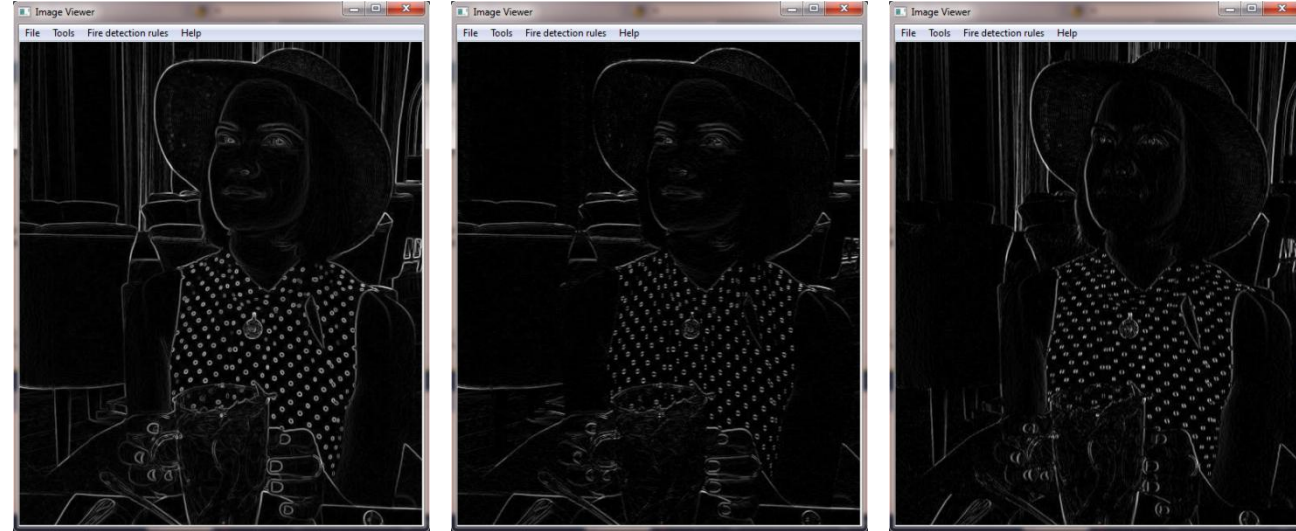

Рис. 5-4. Изображение Софи (а) полное градиентное поле (б) градиентное поле только по компоненте X (в) градиентное поле только по компоненте Y

 $\sigma$ 

 $\overline{B}$ 

Из изображений Рис. 5-46 и Рис. 5-4в можно увидеть разницу между горизонтальными (X) и вертикальными (Y) градиентами. Обратим внимание на задний фон изображения, на Рис. 5-4в чётко выделяются вертикальные линии, когда в Рис. 5-26 их не видно.

Кроме визуального иллюстрирования градиентного поля программа считывает направление эллипса рассеивания, который был подробно рассмотрен в главе 2 (параграф 2.2). Результаты программы о характеристиках эллипса рассеяния пишутся в специальном файле.

#### 5.2 Сегментация изображения

a

Одной из основных функций программного обеспечения - сегментация изображения и сбор данных о полученных сегментах. Программа может принимать различные конфигурации для сегментации.

На Рис. 2-3 приведены примеры сегментации с различными параметрами конфигурации. Кроме равномерного раздробления области RGB. Алгоритм работы сегментации использует подход, предложенный в параграфе 2.1.

Для задачи нахождения сегментов огня и сегментов дорожного покрытия были добавлены несколько функцией для специфической сегментации (см. Рис. 5-5).

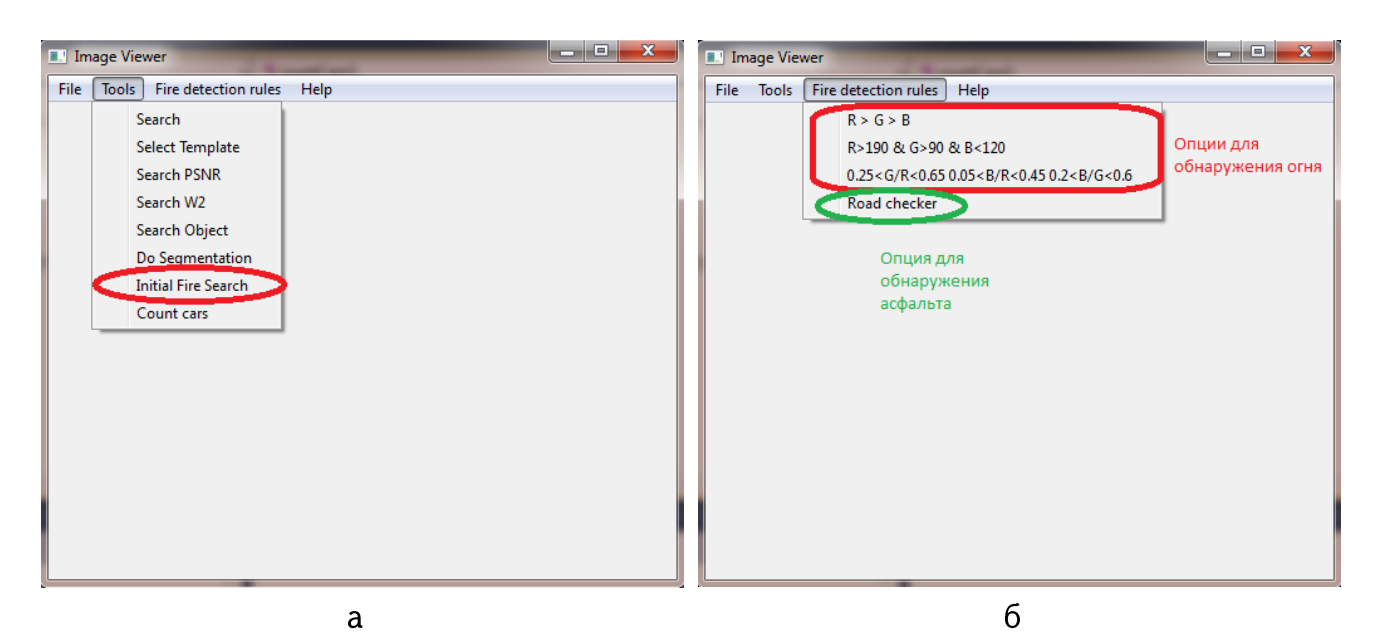

Рис. 5-5. (а) Функциональность для поиска огня (б) опции для поиска сегментов огня и для сегментов дороги.

## 5.3 Поиск объектов по заданному темплету

Поиск объектов проводится по разным алгоритмам. Общий подход к задаче такой:

- 1. Выбирается большое изображение;
- 2. На открытом изображении, или же извне, выбирается нужная часть, которая дальше будет искаться;
- 3. Открывается другое изображение того же изображения, который открыли на 1 шаге;
- 4. На новом изображении проводится поиск темплета, выбранного на 2 этапе. Поиск проводится по методу «скользящего окна», то есть, начиная с самого левого верхнего угля изображения окно с размерам темплета двигается по большому изображению до тех пор, пока не нашёлся искомый объект.

На Рис. 5-6 проиллюстрирована работа алгоритма поиска по заданному темплету.

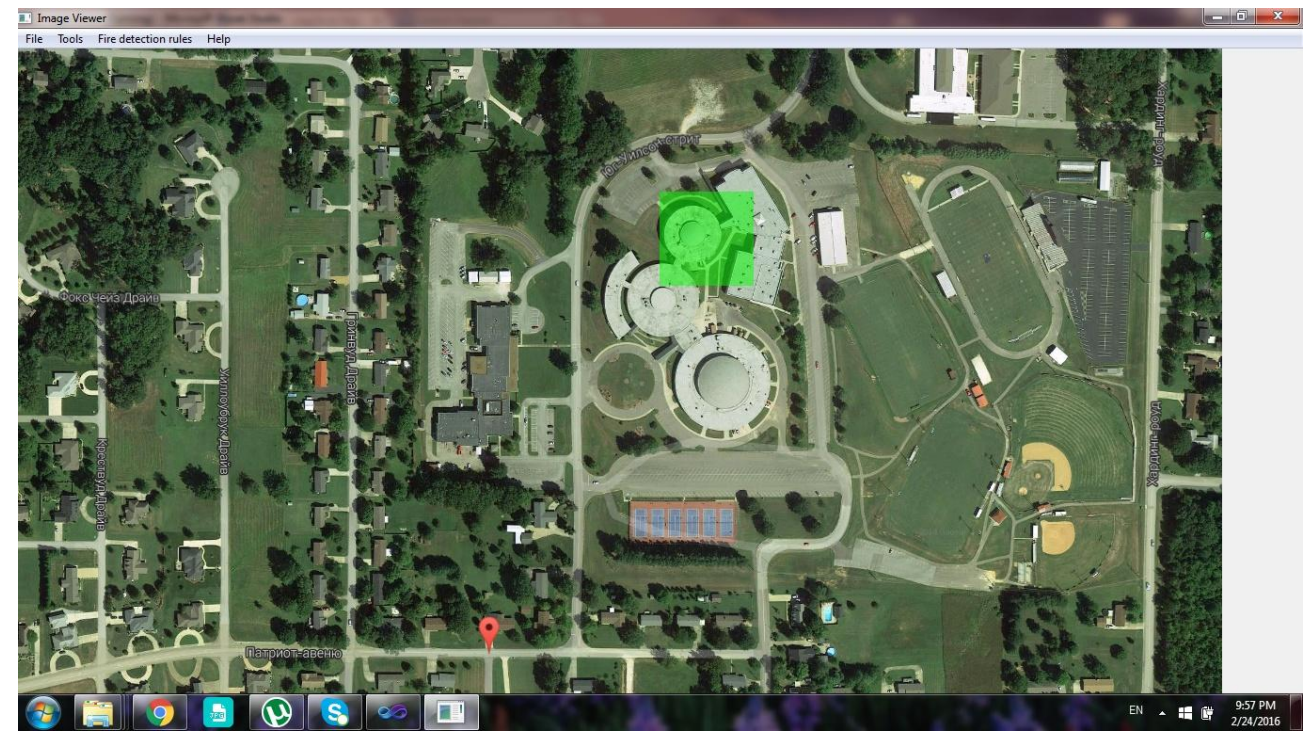

**I**II Image Vi

 $\mathsf{a}$ 

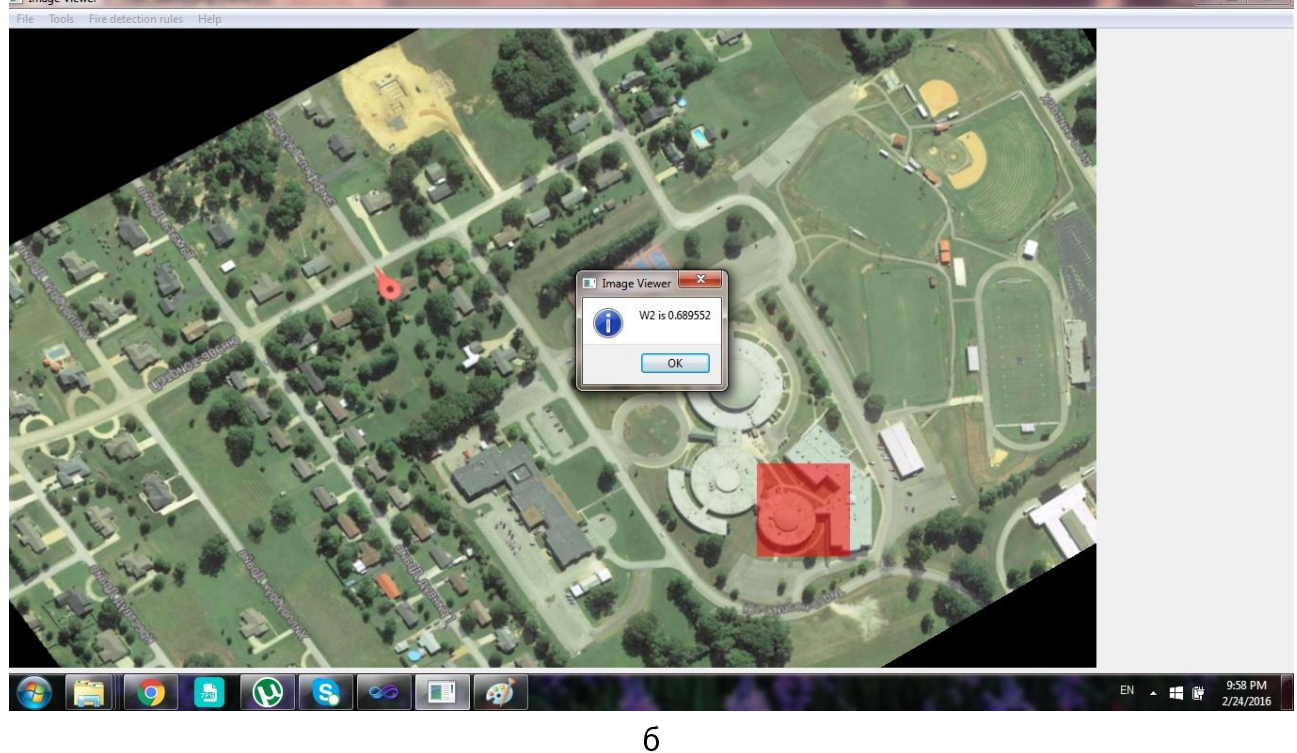

Рис. 5-6. (а) карта центра Парижа из google maps, зелёным квадратиком выбран нужный участок (б) та же карта, перевёрнутая на 150 градусов и с видом снятый с угла и в другом контрасте, красный квадрат показывает результат объекта интереса.

Сначала выбирается искомый темплет. Либо берётся квадратный участок из изображения, либо темплет задаётся извне, как отдельный файл. Потом открывается другое изображение и на нём проводится поиск по темплету, выбранного на предыдущем шаге. Для сравнения эталонного участка с текущим участком, используются три различные меры: мера  $W^2$ , PSNR и SSIM.

На первом шаге надо выбрать участок интереса с помощью Tools -> Search или Tools -> Select Template. Далее надо выбрать метод и по данному методу программа будет участок интереса в новом открытом изображении. Для выбора алгоритма сравнения W<sup>2</sup> надо запустить Tools -> Search W<sup>2</sup>, для PSNR - Tools -> Search PSNR, а для алгоритма SSIM запустить Tools -> Search Object.

Проведенные опыты показывают, что PSNR уступает и по эффективности и по времени работы  $W^2$  и SSIM.  $W^2$  и SSIM имеют примерно одинаковую эффективность.

#### 5.4 Нахождение дорожного полотна и отслеживание

Следующий раздел программы предназначен для тестирования алгоритмов и моделирования среды для задачи отслеживания и мониторинга дорог и трасс, который был рассмотрен в главе 4. Программа предоставляет следующие функции:

Нахождение дорожного полотна;

Отслеживание дороги по скользящему окну по направлению дороги, которая определяется с помощью угла эллипса рассеяния;

Подсчёт объектов находящихся на дороге (автомобили, животные, люди и т.д.)

Функция нахождения машин и других объектов, находящихся на дороге использует все выше перечисленные функции. Сначала входное изображение подвергается изначальному анализу, в результате которого определяются кандидат участки на дорожное полотно. Из полученных кандидат участков выбираются те участки в качестве участка с дорожным полотном, которые имеют прямоугольный вид. Направление дороги задаётся вдоль длинной стороны прямоугольного участка, а ширина дороги совпадает с короткой стороной.

90

Далее из полученных участков дорожного полотна выбирается образцовый участок содержащее только дорожное полотно. Вид образцового участка должен быть примерно квадратным со стороной шириной дороги. На следующем этапе по скользящему окну, с размеров образцовый участок, по направлению дороги проводится поиск объектов, находящихся на дороге. Каждый текущий участок скользящего окна сравнивается с образцовым участком. В качестве меры схожести двух участков берётся мера  $W^2$ . Пороговое значение  $W^2$ , после чего можно объявить, что найден объект, находящийся на дороге, определяется экспериментальным путём. Практика показывает, что хорошие результаты достигаются при значении порога примерно 0,7.

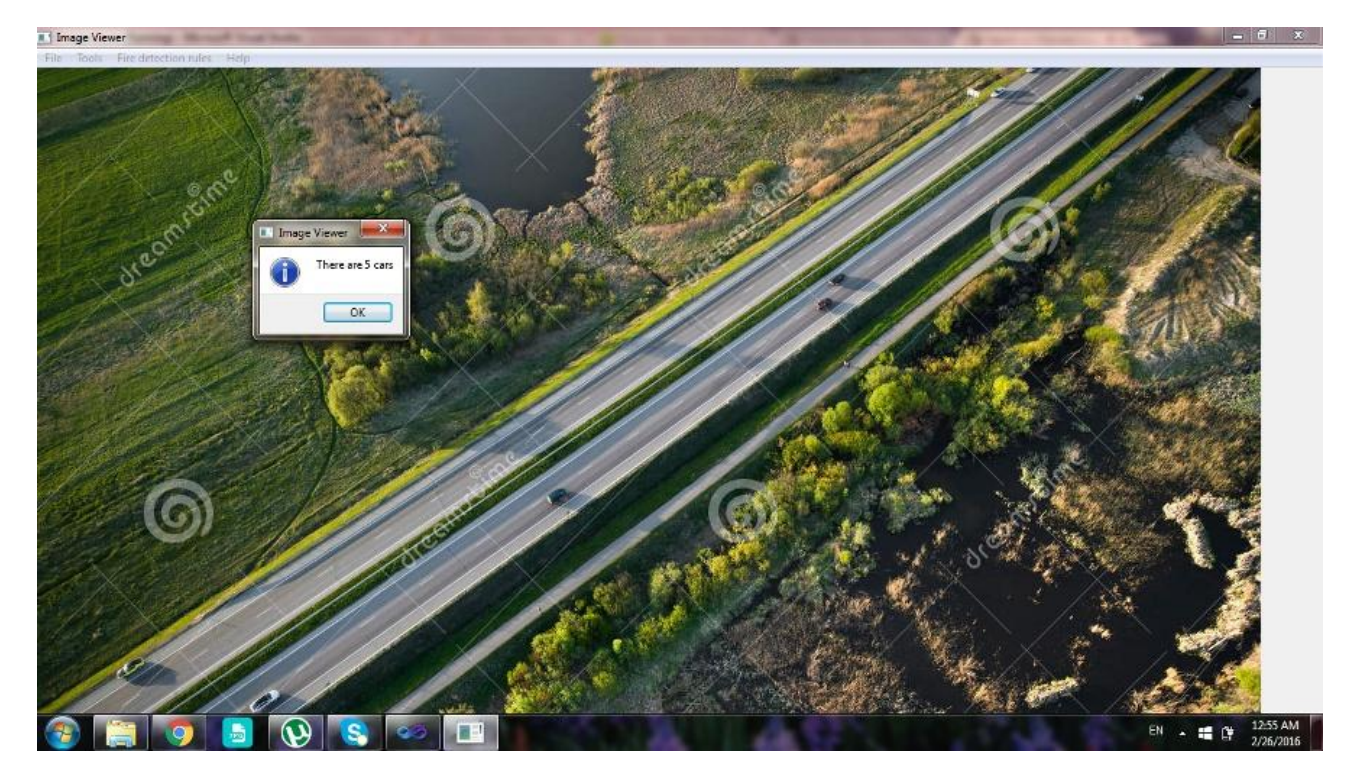

Рис. 5-7. Результат работы алгоритма поиска машин на трассе (найдено 5 машин)

На Рис. 5-7 приведён результат работы алгоритма нахождения объектов на трассе. Алгоритм нашёл пять машин, на самом деле тут присутствуют шесть. Дело в том, что алгоритм, описанный в главе 4, выдаёт результат по критерию, что на трассе есть объект. Как видно из Рис. 5-5 две машины, в центре изображения, стоят очень близко, поэтому они были восприняты как она машина.

## 5.5 Выводы по главе 5

Во главе 5 описана программа "UAV Images Analyze", предназначенная для тестирования и анализа предложенных и рассмотренных в диссертационной работе алгоритмов. Программа имеет следующие, основные функции:

- 1. Функции для работы с градиентным полем изображения (подсчёт, сбор статистик по разным компонентам).
- 2. Реализация алгоритма сегментации с разными конфигурационными параметрами.
- 3. Специальные функции для нахождения сегментов огня и дорожного покрытия.
- 4. Реализации методов сравнения  $W^2$ , PSNR, SSIM.
- 5. Поиск эталонного объекта по разным алгоритмам сравнения.
- 6. Сбор характеристик эллипса рассеяния.
- 7. Подсчёт объектов, находящихся на дороге или на трассе.

Для работы программы требуется библиотека Qt5.0.

# ОСНОВНЫЕ ВЫВОДЫ И РЕЗУЛЬТАТЫ

- 1. Для повышения эффективности решения задачи обнаружения объектов по аэровидеосъёмкам необходимо в составе программного и математического обеспечения БЛА разработать и применять методы, устойчивые к различным преобразованиям и мешающим факторам.
- 2. Наиболее эффективными при разработке устойчивых алгоритмов поиска и обнаружения объектов с применением БЛА являются подходы, которые используют структурные свойства изображений.
- 3. Сформулированы две задачи с применением БЛА: задача обнаружения огня и дыма в контролируемых, лесных территориях и задача отслеживания и мониторинга дорог с целью обнаружения находящихся на ней объектов.
- 4. Разработана устойчивая процедура обнаружения дыма и огня на лесных территориях, основанная Ha статистической обработке и классификации результатов когерентной сегментации видеоизображения;
- 5. Разработана процедура автоматического отслеживания дороги и обнаружения на нём посторонних объектов с использованием характеристик градиентного поля изображения.
- 6. Разработан комплекс программ, реализующий предложенные в диссертационной работе методы обнаружения объектов по аэровидеосъёмкам.

# СПИСОК ОПУБЛИКОВАННЫХ РАБОТ ПО ТЕМЕ ДИССЕРТАЦИИ

- 1. Hovsepyan S., Asatryan D., "Vision Based Technique for Smoke and Fire Detection in Monitored Forest Terrain", CSIT15: Proceedings of International Conference in Computer Science and Information Technologies, Yerevan 2015, pp. 129-132.
- 2. Овсепян  $C.M.,$ Д.Г., "Методика Асатрян, обнаружения ОГНЯ путем пространственного анализа изображения контролируемой местности", «Вестник» Российско-Армянский (Славянский) Университет 2015 стр. 26-34.
- 3. David Asatryan, Samvel Hovsepyan, "Method for fire and smoke detection in monitored forest areas", IEEE, Computer Scienece and Information Technologies (CSIT), pp. 77-81 2015.

(http://ieeexplore.ieee.org/xpl/articleDetails.jsp?arnumber=7358254&filter%3DAND%2 8p\_IS\_Number%3A7358212%29).

4. Hovsepyan S., "Technique for Road Automated Tracking with Unmanned Aerial Vehicles", Information Technologies & Knowledge, International Journal, Vol. 9 Num. 4, Sofia 2015, pp. 376-388.

## СПИСОК ЦИТИРОВАННЫХ РАБОТ

1. Skrzypietz, Therese. Unmanned Aircraft Systems for. Potsdam: Brandenburg Institute for Society and Security, 2012.

2. UAVs for Atmospheric Research in the North of Sweden. M., Abrahamsson, O., Norberg and Noone, K. Sankt Gallen: 16th ESA Symposium on European Rocket and Balloon Programmes and Related Research, 2003. pp 533-536.

3. A UAV Search and Rescue Scenario with Human Body Detection and Geolocalization. Doherty, P. and Rudol, P. pp 1-13, New York : Lecture Notes in Computer Science, 2007, Vol. 4830.

4. Simon, Kerr. UAE to develop fleet of drones to deliver public services. New York : The Financial Times: World News, 2014.

5. Mirna, Sleiman. UAE to use drones for government services Reuters. s.l. : Aerial ID card renewal, 2014.

6. Early fire and smoke detection based on colour features and motion analysis. Morerio, P. Marcenaro, L. Regazzoni, C. and Gera, G. pp 459-471, Orlando, FL, USA : IEEE International Conference on Image Processing, 2012.

7. Toreyin, B.U., Dedeoglu, Y. and Cetin, A.E. Flame detection in video using hidden markov models. Image Processing, 2005. ICIP 2005. IEEE International Conference. 2005, Vol. 2, pp II - 1230-3.

8. Memane, S.E. and Kulkarni, V.S. A Review on Flame and Smoke Detection Techniques in Video's. Int. J. of Advanced Research in Electrical, Electronics and Instrumentation Engineering. 2015, Vol. 4, 2, pp. 885-889.

9. Coifman, B. McCord, M. Mishalani, M. and Redmill, K. Surface transportation surveillance from unmanned aerial vehicles. Procedings 83rd Annual Meeting Transportation Research Board. 2004, pp. 1-9.

10. Frew, E. Vision-based road-following using a small autonomous aircraft. IEEE Aerospace Conference. 2004, Vol. 5, pp. 3006-3015.

11. Video driven traffic modeling. H. Zhou, D. Creighton, L. Wei, D. Y. Gao and S. Nahavandi. pp. 506-511, Mechatronics: IEEE/ASME Int. Conf. Adv. Intell., Jul. 2013.

12. Беспилотный летательный аппарат: применение в целях аэрофотосъемки для картографирования. Сечин, А.Ю., Дракин, М.А. and Киселева, А.С. с 45-57, Москва, Россия: Ракурс, 2011.

13. Gonzalez, Rafael C. and Woods, Richard E. Digital Image Processing. Prentice Hall. 2008, pp. 1-3. ISBN 978-0-13-168728-8.

14. Hornak, Joseph P. Encyclopedia of Imaging Science and Technology. s.l. : John Wiley & Sons, 2002. ISBN 9780471332763.

15. А., Потапов А., Пахомов А. А., Никитин С. А. and В, Гуляев Ю. Новейшие методы обработки изображений. Москва: Физматлит, 2008. ISBN 9785922108416.

16. Р., Гонсалес and Р, Вудс. Цифровая обработка изображений. Москва: Техносфера, 2006. ISBN 5-94836-028-8.

17. Dhananjaya, B., Murthy, B. Rama and Thimmaiah, P. Detection of Objects in Aerial Videos for Object Extraction and Tracking for UAV Applications. International Journal of Computer Applications (0975 – 8887). February 2015, Vols. 112 – No 12, pp 37-42.

18. Pike, John. GPS III Operational Control Segment (OCX). s.l. : Globalsecurity.org, December 8, 2009.

19. Daly, P. Navstar GPS and GLONASS: global satellite navigation systems. s.l. : IEEE, 25 October 2012.

20. Grewal, Mohinder S., Weill, Lawrence R. and Andrews, Angus P. Global Positioning Systems, Inertial Navigation, and Integration (2nd ed.). s.l. : John Wiley & Sons, 2007. ISBN 0-470-09971-2 pp. 92-93..

21. McNamara, Joel. GPS For Dummies. s.l. : Wiley, 2008. 0470457856.

22. Thomassen, Keith. How GPS Works. s.l. : avionicswest.com, 22 April 2014.

23. Samama, Nel. Global Positioning: Technologies and Performance. 2008 : John Wiley & Sons. p. 65. ISBN 0-470-24190-X.

24. Салычев, О.С. Автопилот БЛА с инерциальной интегрированной системой основа безопасной эксплуатации беспилотных комплексов. s.l. : Беспилотная авиация, 2010.

25. Чибуничев А.Г., Михайлов А.П. and А.В., Говоров. Калибровка цифровых фотокамер. s.l. : Вторая научно-практическая конференция РОФДЗ, 2001. сс. 38-39.

26. С.И., Скубиев. Использование беспилотных летательных аппаратов для целей картографии. Италия : Тезисы Х Юбилейной международной научнотехнической конференции «От снимка к карте: цифровые фотограмметрические технологии», 2010.

27. Dalamagkidis, Konstantinos, Valavanis, Kimon P. and Piegl, Les A. On Integrating Unmanned Aircraft Systems into the National Airspace System. London: Springer, 2009. ISBN 978-94-007-2478-5.

28. Зинченко, О.Н. Беспилотный летательный аппарат: применение в целях аэрофотосъемки для картографирования. Москва, Россия: Ракурс, 2011.

29. "What is the difference between a drone and an RC plane or helicopter? Drones. [Online] Drones Etc, October 12, 2015. https://www.dronesetc.com/blogs/news/21481409what-is-the-difference-between-a-drone-and-an-rc-plane-or-helicopter.

30. Measure Twice, Shoot Once: Higher Care for Cia-Targeted Killing. Radsan, AJ and Murphy. pp 1201-1241, US : University Illinois, 2011.

 $31.$ February 2014. Беспилотные аппараты. Airwar.ru. [Online] 6, http://www.airwar.ru/bpla.html.

32. Shapiro, Linda G. and George C. Stockman. Computer Vision. New Jersey, Prentice-Hall: s.n., 2001. pp 279-325, ISBN 0-13-030796-3.

33. Ibrahim, A., et al. Moving Objects Detection and Tracking Framework for UAVbased Surveillance. Image and Video Technology (PSIVT): IEEE. 2010 14-17 Nov., 978-1-4244-8890-2 pp. 456-461.

34. Real time object detection for an unmanned aerial vehicle using an FPGA based vision system. A.Price, J.Pyke, D.Ashiri and T.Cornall. Orlando, FL : Robotics and

Automation, 2006. ICRA 2006. Proceedings 2006 IEEE International Conference, 2006 May 15-19. ISBN: 0-7803-9505-0, pp. 2854 - 2859.

35. Adaptive thresholding of tomograms by projection distance minimization. Batenburg, K J. and Sijbers, J. pp 2297-2305, s.l. : Pattern Recognition, 2008, Vol. 42  $(10).$ 

36. Optimal Threshold Selection for Tomogram Segmentation by Projection Distance Minimization. Batenburg, K J. and Sijbers, J. pp. 676-686, s.l. : IEEE Transactions on Medical Imaging, June, 2009, Vols. 28, no. 5.

37. R.Nock and F.Nielsen. Statistical Region Merging. IEEE Transactions on Pattern Analysis and Machine Intelligence. 2004, Vols. 26, No 11, pp 1452-1458.

38. Guberman, Shelia, Maximov, Vadim V. and Pashintsev, Alex. Gestalt and Image Understanding. GESTALT THEORY. 2012, Vols. 34, No.2, pp 143-166.

39. Segmentation of Natural Images by Texture and Boundary Compression. H.Mobahi, S.Rao, A.Yang, S.Sastry and Y.Ma. pp. 86-98, s.l. : International Journal of Computer Vision (IJCV), Oct. 2011, Vol. 95 (1).

40. Natural Image Segmentation with Adaptive Texture and Boundary Encoding. S.Rao, H.Mobahi, A.Yang, S.Sastry and Y.Ma. s.l. : Proceedings of the Asian Conference on Computer Vision (ACCV), 2009, H. Zha, R.-i. Taniguchi, and S. Maybank (Eds.),. Part I, LNCS 5994, pp. 135-146.

41. Stochastic clustering by typical cuts. Gdalyahu, Y., D. Weinshall and M. Werman. s.l.: IEEE Conference on Computer Vision and Pattern Recognition, 1999. pp. 2596-2601.

42. A threshold selection method from gray-level histograms. Otsu, N. pp. 377-393, (SMC) 9: 62 : IEEE Trans. Syst. Manage. Cybern., 1979.

Segmentation. [Online] 43. O.Camps, **P.State** and J.Ponce. Image http://cs.gmu.edu/~kosecka/cs682/lect-segmentation-part1.pdf.

44. Efficient Graph-Based Image Segmentation. Felzenszwalb, Pedro F. and Huttenlocher, Daniel P. pp 1-26, s.l. : International Journal of Computer Vision, September 2004, Vols. 59, No. 2.

98

45. Mean shift analysis and applications. Proceedings, Comaniciu, D. and Meer, P.

s.l.: IEEE Conference on Computer Vision and Pattern Recognition, 1999. pp 1197-1203. 46. Cormen, T.H., Leiserson, C.E. and Rivest., R.L. Introduction to Algorithms.

s.l.: The MIT Press, McGraw-Hill Book Company, 1990. 47. Mean Squared Error: Love It or Leave It? Wang, Zhou and Bovik, Alan C. pp 98-

117, International: IEEE SIGNAL PROCESSING MAGAZINE, 2009. 1053-5888.

48. Image quality assessment: From error visibility to structural similarity. Z. Wang,

A.C. Bovik, Sheikh, H.R. and Simoncelli, E.P. s.l. : IEEE Trans. Image Processing, Apr. 2004, Vols. 13, no. 4. pp. 600-612 [Online]. Available: www.cns.nyu.edu/~lcv/ssim/.

49. Multi-scale structural similarity for image quality assessment. Wang, Z., Simoncelli, E.P. and Bovik, A.C. pp. 1398–1402, Asilomar, CA : Proc. IEEE Asilomar Conf. Signals, Systems Comput., Nov. 2003, Vol. 2.

50. Spatial pooling strategies for perceptual image quality assessment. Wang, Z. and Shang, X. pp. 2945-2948, s.l. : Proc. IEEE Int. Conf. Image Processing, Oct. 2006.

51. Segmentation Based Fingerprint Pore Extraction Algorithm. Asatryan, D. and **Sazhumyan, G.** International Journal: Information models and Analysis, 2012, Vols. 1, pp. 134-138.

52. Quality Assessment Measure Based on Image Structural Properties. Asatryan, D. and Egiazarian, K. pp. 70-73, Finland, Helsinki: International Workshop on Local and Non-Local Approximation in Image Processing, 2009.

53. Orientation estimation with applications to image analysis and registration. D. Asatryan, K. Egiazarian and Kurkchiyan, V. pp 303-311, s.l. : Information Theories and Applications, Number 4, 2010, Vol. 17.

54. Technique for Coherent Segmentation of Image and Applications. D.G. Asatryan, G.S. Sazhumyan and Shahverdyan, H.S. pp. 88-93, Yerevan, Armenia: Mathematical Problems of Computer Science, IIAP, 2007, Vol. 28.

55. Natural image statistics and neural representation. Simoncelli, E.P. and Olshausen, B. s.l. : Annual Rev. Neuroscience, May 2001, Vols. 24, pp. 1193-1216.

56. A universal image quality index. Wang, Z. and Bovik, A.C. s.l. : IEEE Signal Processing Lett., Mar. 2002, Vols. 9, no. 3. pp. 81-84.

57. Z. Wang, L. Lu and Bovik, A.C. Video quality assessment based on structural distortion measurement. Signal Process. Image Commun. Feb. 2004, Vols. 19, no. 2, pp. 121-132.

58. Wang, Z. and Li, Q. Video quality assessment using a statistical model of human visual speed perception. J. Opt. Soc. Amer. A. Dec. 2007, Vols. 24, no. 12, pp. 61-69.

59. Wang, Z., Li, Q. and Shang, X. Perceptual image coding based on a maximum of minimal structural similarity criterion. Proc. IEEE Int. Conf. Image Processing. Sept. 2007, Vols. 2, pp. 121-124.

60. Digital Image Processing. Gonzalez, R. and Woods., R. Englewood Cliffs, NJ: 2nd edition, Prentice-Hall, 2002.

61. Крамер, Г. Математические методы статистики. Москва: Мир, 1975.

62. Significance of the weibull distribution and its sub-models in natural image statistics. Yanulevskaya, Victoria and Geusebroek, Jan-Mark. pp 355-362, s.l. : International Conference on Computer Vision Theory and Applications, 2009.

63. Segmentation of SAR images with Weibull distribution. Fernandes, D. s.l. : Geoscience and Remote Sensing Symposium Proceedings, 1998. Vol. 1. pages 24 - 26.

64. Fragmentation in the vision of scenes. Geusebroek, J. and Smeulders, A. s.l. : 9th International Conference on Computer Vision, 2003, Vol. 1. pages 130-135.

65. Toreyin, B.U., Dedeoglu, Y. and Cetin, A.E. Flame detection. IEEE International Conference. ICIP, sep. 2005, Vol. 2, pp 1230-1233.

66. Chen, Thou-Ho, Wu, Ping-Hsueh and Chiou, Yung-Chuen. An early firedetection method based on image processing. ICIP 2004: Image Processing. 2004, Vol. 3, pp 1707-1710.

67. Horng, Wen-Bing, Peng, Jian-Wen and Chen, Chih-Yuan. A new image-based real-time flame detection method using color analysis. IEEE: Networking, Sensing and Control. march 2005, pp 100-105.

68. Marbach, Giuseppe, Loepfe, Markus and Brupbacher, Thomas. An image processing technique for fire detection in video images. Fire Safety Journal. 2006, Vol. 41 no. 4, pp. 285 - 289.

69. Kim, DongKeun. Smoke Detection using Boundary Growing and Moments. International Conference on Convergence and Hybrid Information Technology. 2009.

70. Horng, Wen-Bing, Peng, Jian-Wen and Chen, Chih-Yuan. A new image-based real-time flame detection method using color analysis. IEEE Networking, Sensing and Control. March 2005, pp. 100 - 105.

71. Vision based fire detection. Che-Bin.Liu and N.Ahuja. s.l. : International Conference on Pattern Recognition, August 2004, Vols. 4, pp. 134-137.

72. Homg, Wen-Bing, Peng, Jim-Wen and Chen, Chih-Yuan. A new image-based realtime flame detection method using color analysis. Procedings of IEEE Networking, Sensing and Control, (ICNSC). 2005, pp.100-105.

73. J.R. Gonzalez, M.Palahi, A.Trasobares and Pukkala, T. A fire probability model for forest stands in Catalonia (north-east Spain). Annals of Forest Science. 2006, pp.169-176.

74. Vipin, V. Image Processing Based Forest Fire Detection. International Journal of Emerging Technology and Advanced Engineering. 2012, ISSN 2250-2459, pp. 87-95.

75. Fire and Smoke Detection without Sensors: Image Processing Based Approach. T. Celik, H.Demirel and Ozkaramanli, H. pp. 1794-1798, Poland: Proceedings of 15th European Signal Processing Conference, September 3-7 2007.

76. G. Marbach, M. Loepfe and Brupbacher, T. An image processing technique for fire detection in video images. Fire Safe Journal. 2006, Vol. 41, pp. 285-289.

77. Randomization in controls for the optimization of a small uav flight under unknown arbitrary wind disturbances. K., Amelin. pp.79-88, s.l. : Cybernetics and Physics, 2012, Vols. 1, Nº2.

78. Color-based road detection in urban traffic scenes. Y. He, H. Wang and Zhang, B. pp. 309-318, Internalional : IEEE Trans. Intell. Transp. Systems, Dec. 2004., Vols. 5, no. 4.

79. Autonomous searching and tracking of a river using an UAV. Rathinam, S. s.l. : Proc. IEEE Am. Control Conference, Jul. 2007. pp. 359-364.

80. Methods of analyzing traffic imagery collected from aerial platforms. A. Angel, M.

Hickman, Mirchandani, P. and Chandnani, D. pp. 99-107, Jun. 2003. : IEEE Trans. Intell. Transp. Syst., Vols. 4, no. 2.

81. Surface transportation surveillance from unmanned aerial vehicles. Coifman, B., et al. s.l. : Proc. 83rd Annu. Meet. Transp. Res. Board, 2004. pp 1-9.

82. Vision-based monitoring of locally linear structures using an unmanned aerial vehicle 1. Rathinam, S., Kim, Z. and Sengupta, R. pp. 52–63, s.l. : Journal Infrastructure Systems, Mar. 2008, Vols. 14, no. 1.

83. An adaptive colorbased particle filter. Nummiaro, K., Koller-Meier, E. and Gool, L. Van. s.l. : Image Vis. Comput., 2003, Vol. 21 no. 1. pp. 99-110.

84. Real-time tracking of non-rigid objects using mean shift. Comaniciu, D., Ramesh, V. and Meer, P. pp. 142-149, Internalional : Proc. IEEE Computer Vision and Pattern Recognition, 2000.

85. An adaptive colorbased particle filter. Nummiaro, K., Koller-Meier, E. and Gool, L. Van. pp. 99-110, s.l. : Image Vision Computation, Jan. 2003, Vols. 21, no. 1.

86. Determining optical flow. P., B. K. and Schunck, B. G. pp. 185-203, s.l. : Artifitial Intelligance, Aug. 1981, Vols. 17, no. 1.

87. A Theory Based on Conversion of RGB image to Gray image. Kumar, Tarun and Verma, Karun. pp 7-10, s.l. : International Journal of Computer Applications, 2010, Vols.  $7 - No.2.$ 

88. Stroustrup, Bjarne. Programming: Principles and Practice Using C++. May 2014. ISBN-10: 0321992784.

89. Huang, Symeon. Qt5 Blueprints. Birmingham, UK: Packt Publishing Ltd., March 2015. ISBN 978-78439-461-5.